# **BASEplatformGR712RCReferenceManual**

PM0005 July 10, 2019

#### Copyright

© 2017-2019 JBLopen Inc.

All rights reserved. No part of this document and any associated software may be reproduced, distributed or transmitted in any form or by any means without the prior written consent of JBLopen Inc.

#### **Disclaimer**

While JBLopen Inc. has made every attempt to ensure the accuracy of the information contained in this publication, JBLopen Inc. cannot warrant the accuracy of completeness of such information. JBLopen Inc. may change, add or remove any content in this publication at any time without notice.

All the information contained in this publication as well as any associated material, including software, scripts, and examples are provided "as is". JBLopen Inc. makes no express or implied warranty of any kind, including warranty of merchantability, noninfringement of intellectual property, or fitness for a particular purpose. In no event shall JBLopen Inc. be held liable for any damage resulting from the use or inability to use the information contained therein or any other associated material.

#### **Trademark**

JBLopen, the JBLopen logo, and BASEplatform $<sub>TM</sub>$  are trademarks of JBLopen Inc. All other trademarks</sub> are trademarks or registered trademarks of their respective owners.

# **Contents**

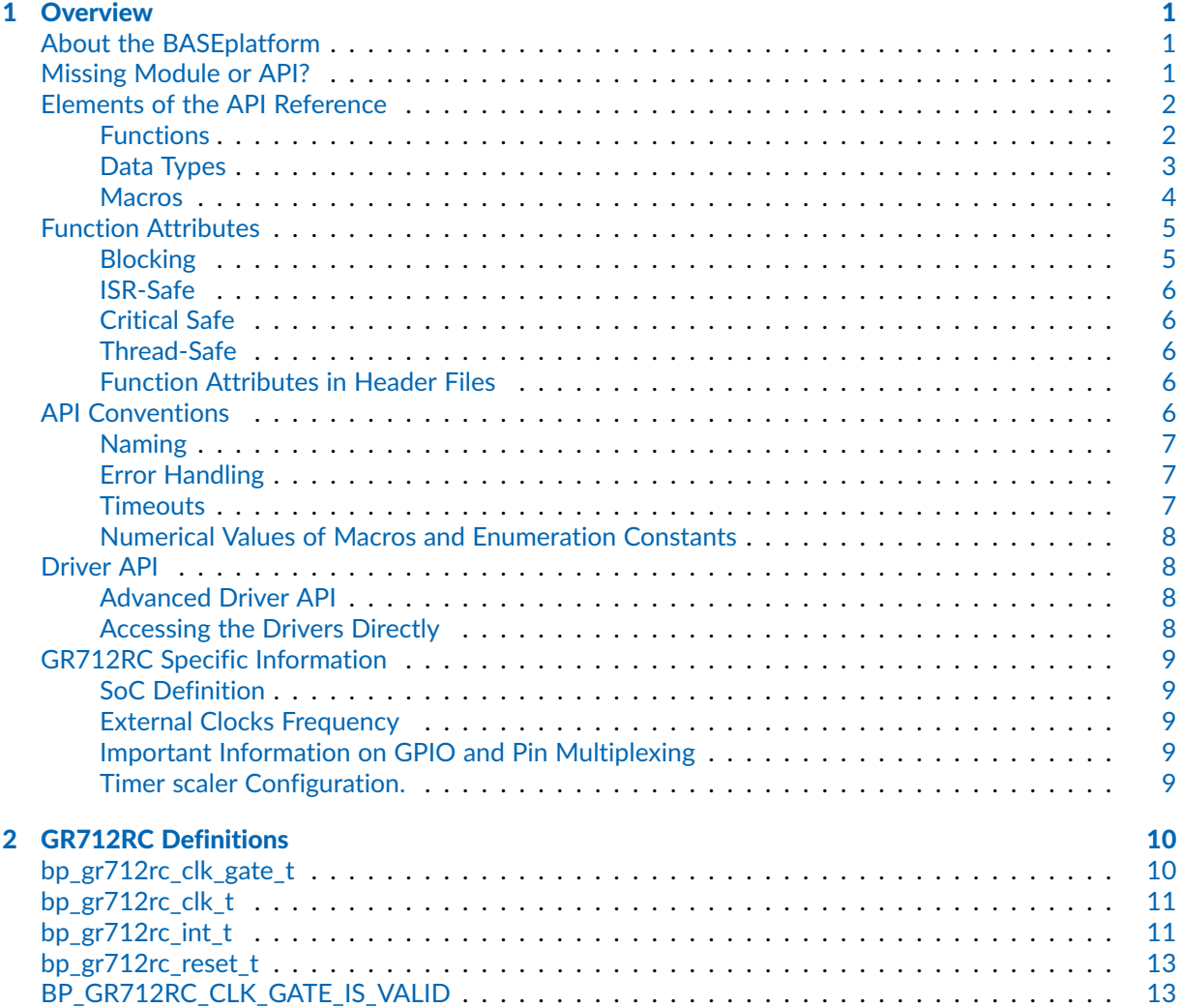

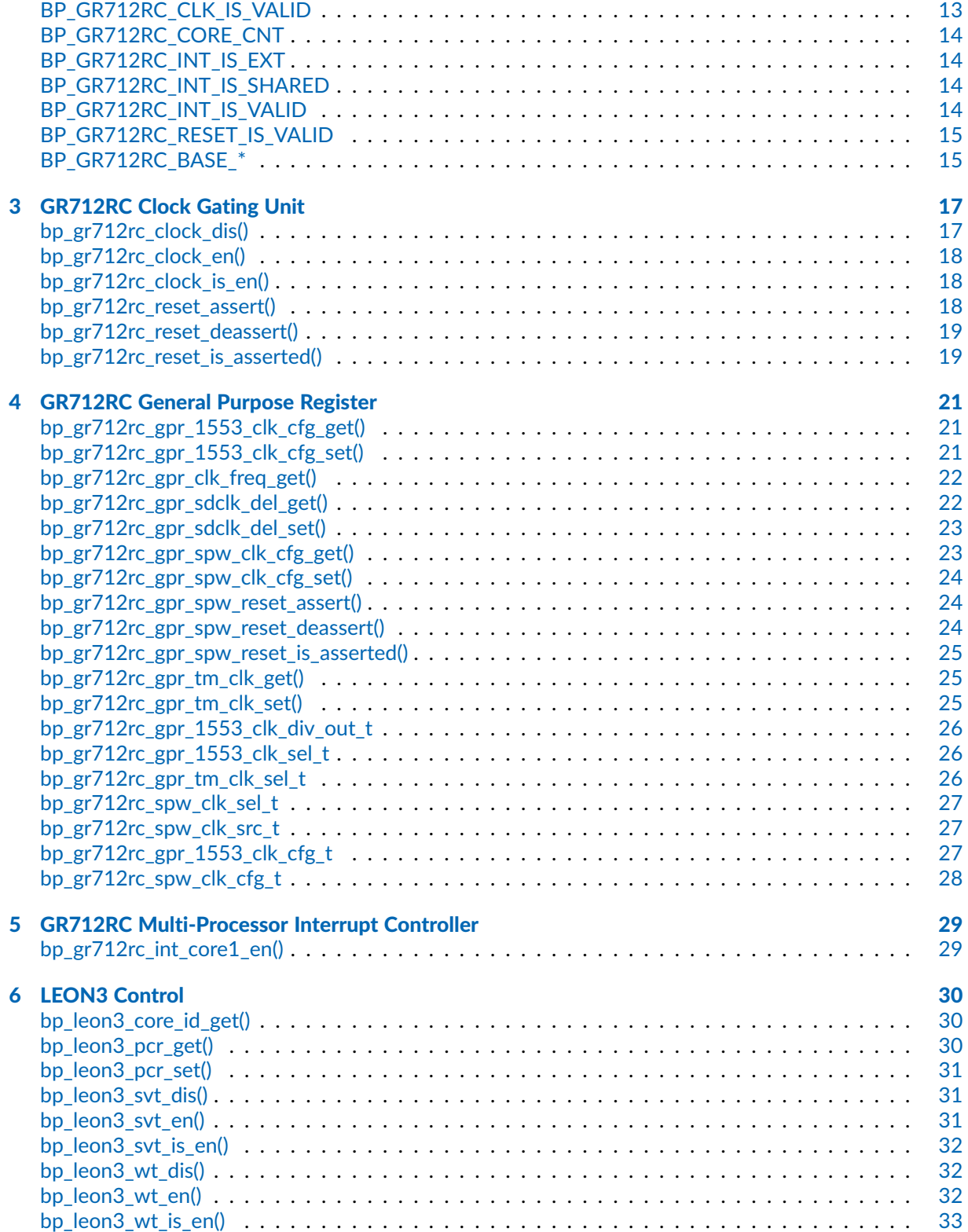

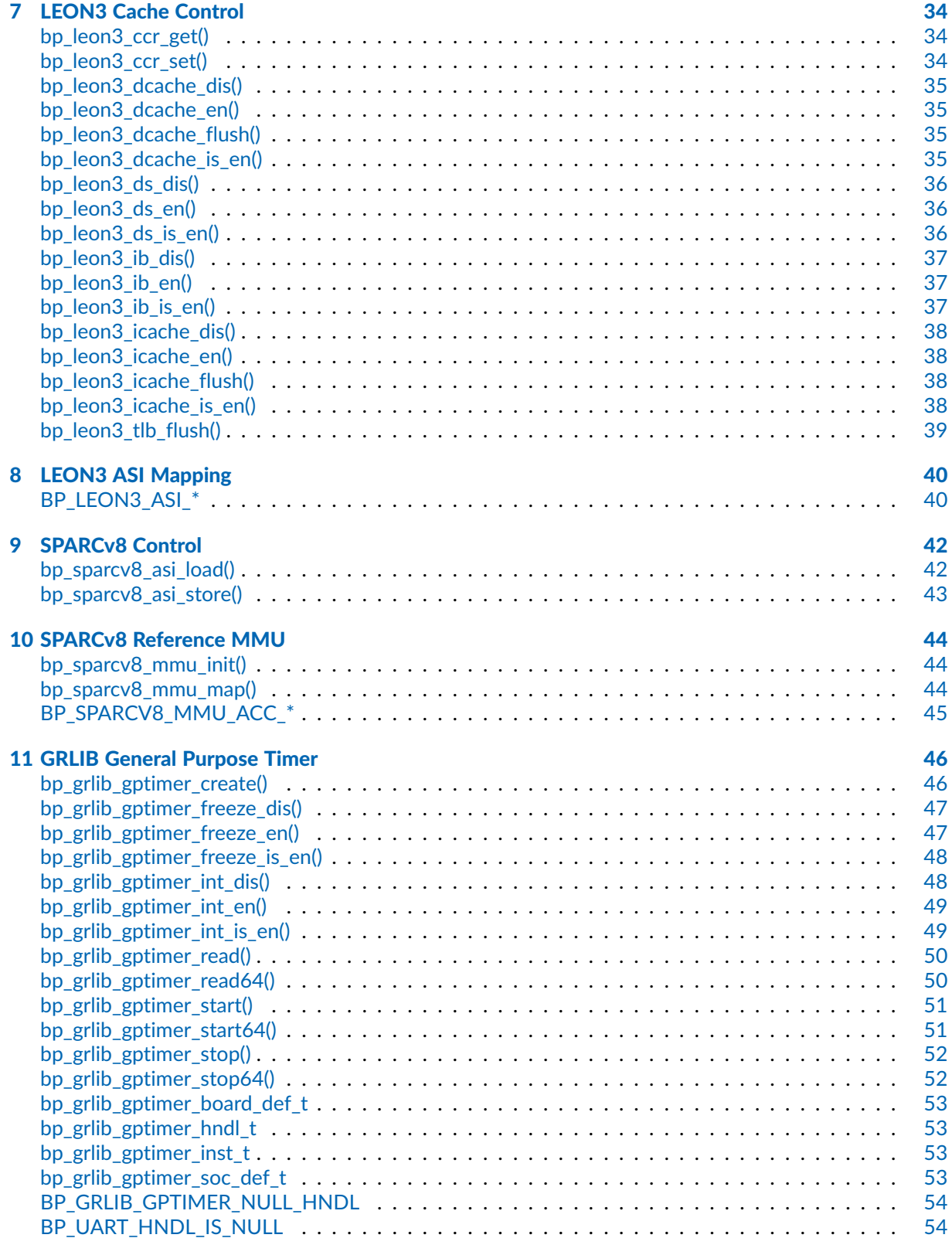

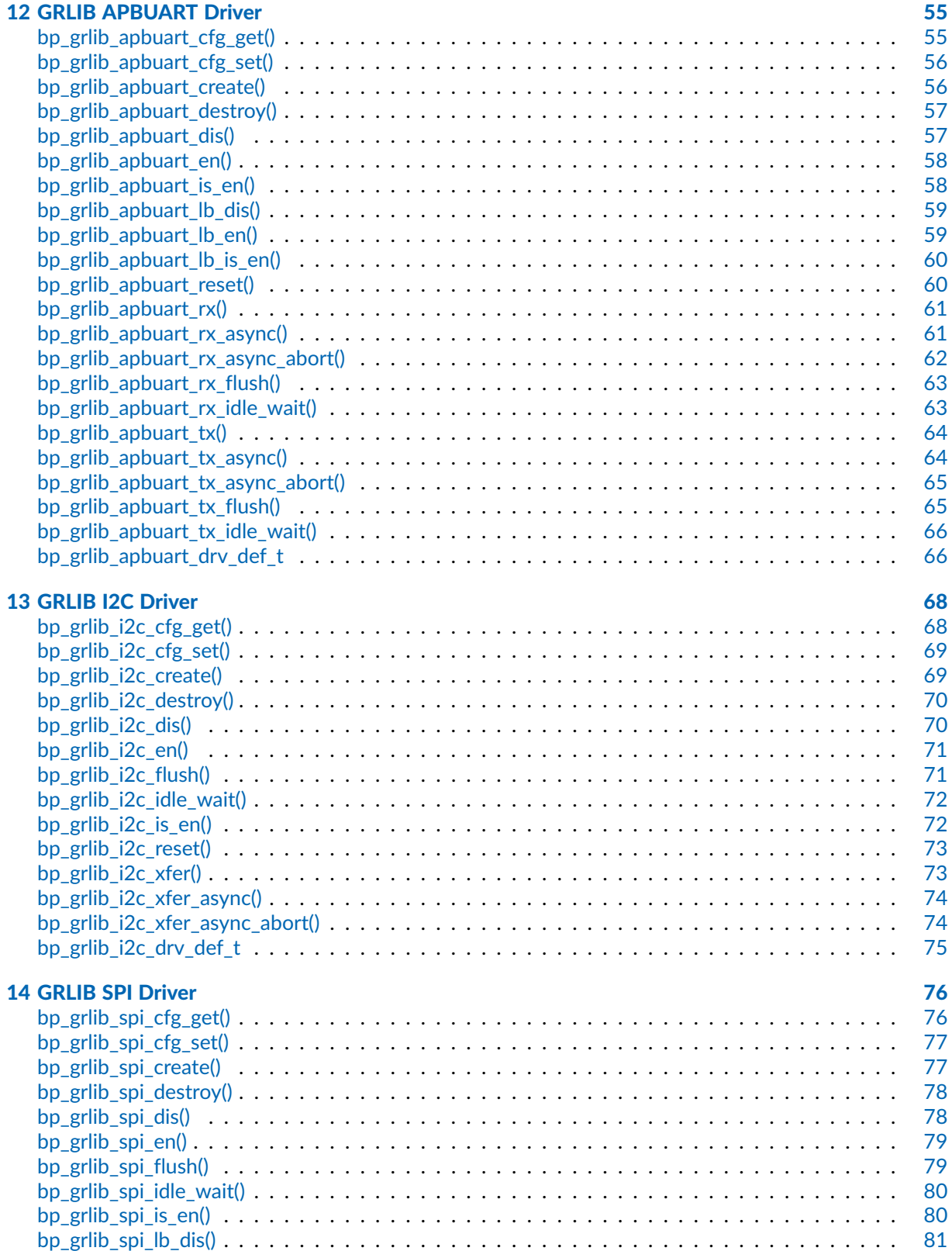

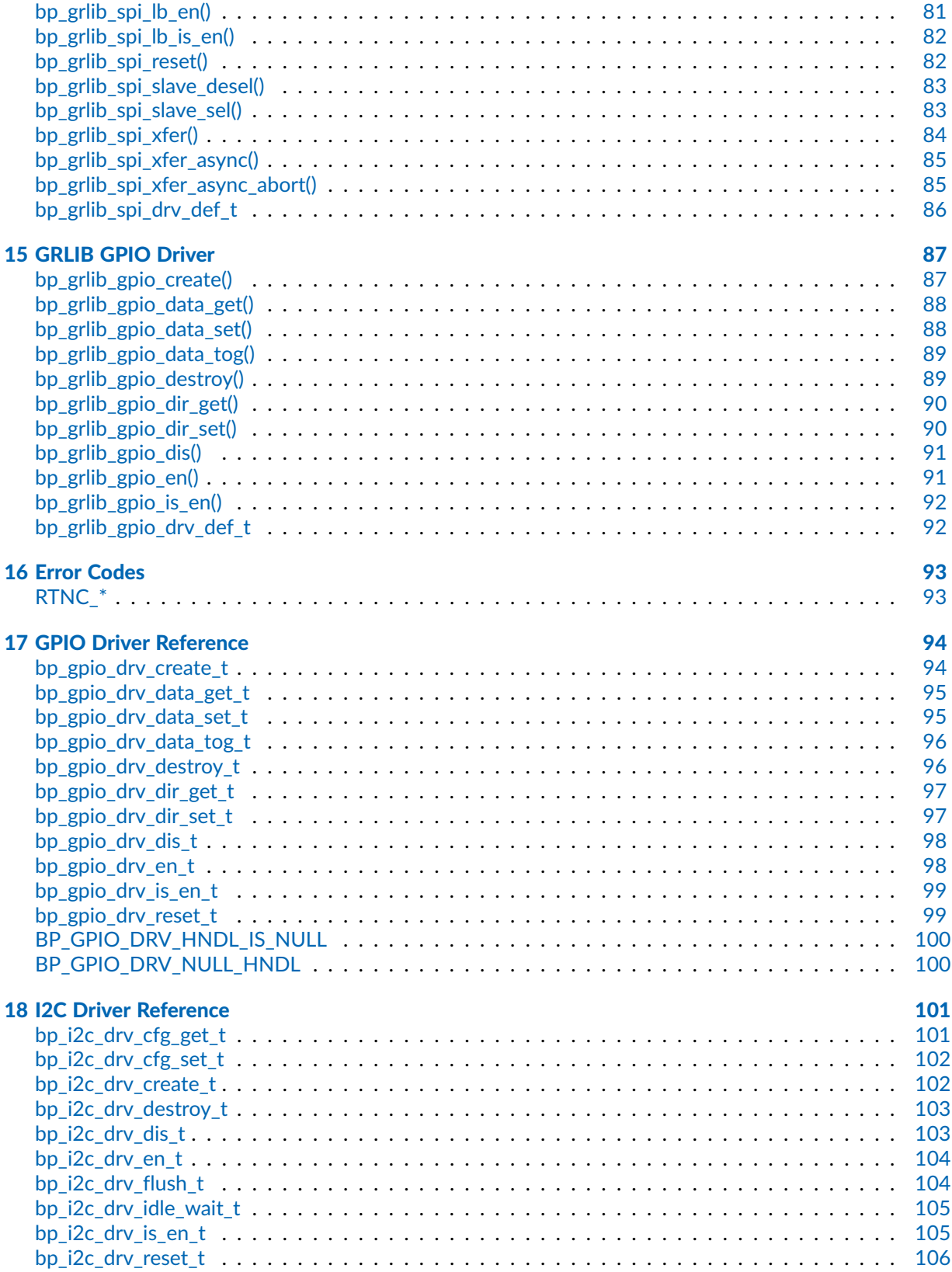

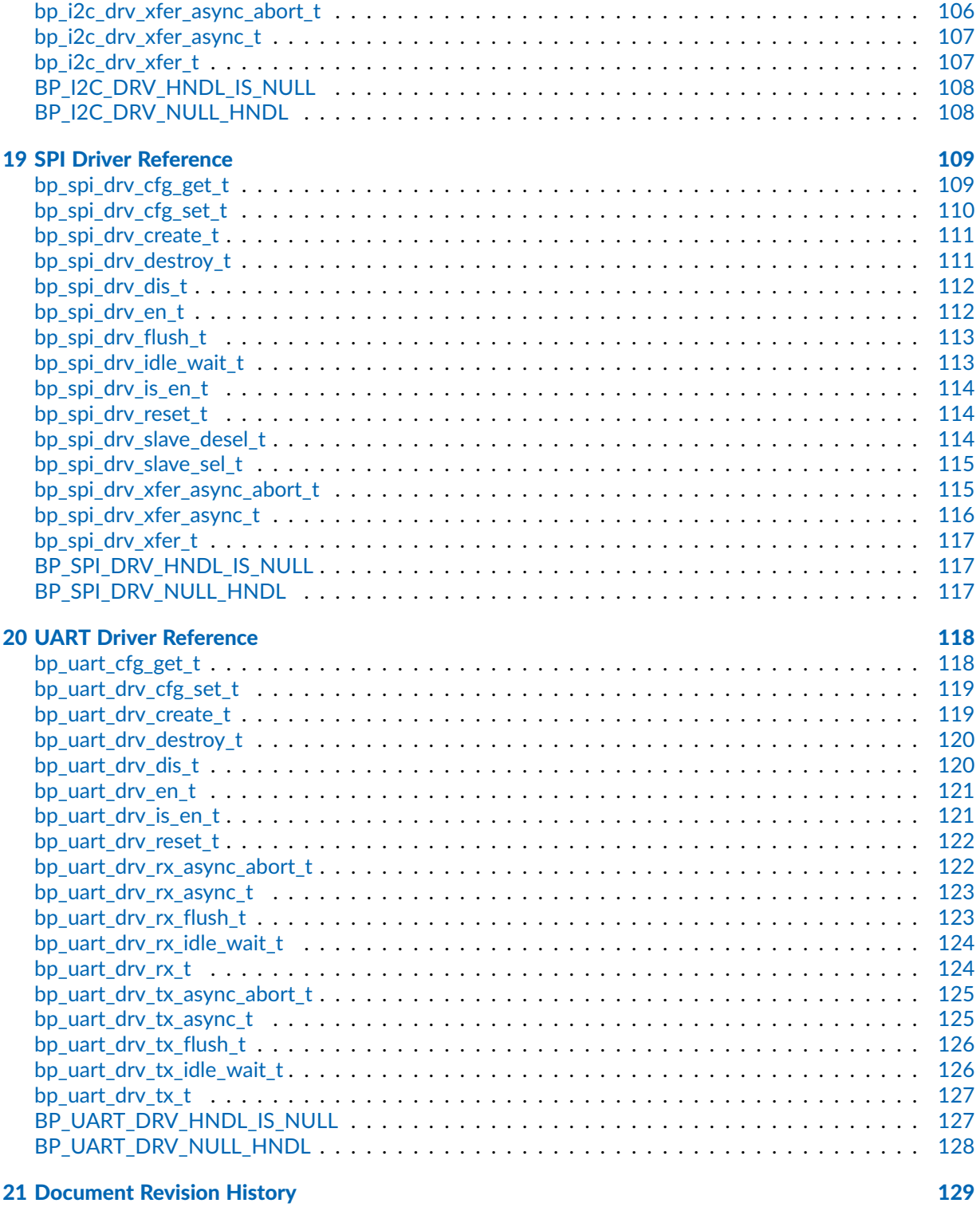

#### <span id="page-8-0"></span>**Chapter**

1

# **Overview**

Welcome to the BASEplatform<sub>™</sub> platform reference manual for the Cobham Gaisler GR712RC dual-core fault-tolerant SoC. This reference manual covers the platform-specific API relevant to the GR712RC. This document includes important configuration information as well as the complete API reference for the GR712RC. The core API of the BASEplatform can be found in the BASEplatform API reference available on the documentation section of the JBLopen website. Similarly to the core API, the platform-specific API is written in ISO/IEC 9899:1999 (C99) compliant C and designed to be portable across the toolchains supporting the GR712RC.

For convenience during development, all the information related to each individual API elements is also reproduced within the relevant header source files in human readable format.

## <span id="page-8-1"></span>About the BASEplatform

The BASEplatform is a collection of low-level interface modules, drivers and board support packages (BSPs) designed to provide the foundation for an embedded software application. The BASEplatform can support a variety of free or commercial RTOSes as well as bare-metal applications, both in multi-core and single core configurations. BASEplatform packages are created specifically for an application's needs, and usually include support for an RTOS or bare-metal, low level I/Os, such as UART, I2C, GPIO etc. as well as communication and storage stacks, as selected by the application developer, alongside the necessary drivers, integration and IDE files to get everything working out of the box.

## <span id="page-8-2"></span>Missing Module or API?

The BASEplatform's set of modules is developed prioritizing our customer's need. If a needed module or API function is missing do not hesitate to inform us. In addition make sure to consult both the BASEplatform API reference manual as well as the platform-specific reference manual for a complete list of API and modules.

## <span id="page-9-0"></span>Elements of the API Reference

Each documented API element, be it a function, data type or preprocessor definition is presented using a similar layout which are described below. This section briefly describes the various elements of the API reference.

### <span id="page-9-1"></span>Functions

The most numerous and important API elements documented are functions. Below is an example of API reference for a hypothetical function named bp\_example\_func():

Function **bp\_example\_func()**

<example/bp\_example.h>

Example function description.

```
Prototype int bp_example_func ( uint32_t arg1,
                                    uint32_t arg2 );
Attributes Blocking | ISR-safe | Critical safe | Thread-safe
                ✗ ✓ ✓ ✓
Parameters arg1 First argument's description.
            arg2 Second argument's description.
Returned
Errors
            RTNC_SUCCESS
            RTNC_FATAL
Example
   uint32_t a = 0u;
   uint32_t b = 1u;
   int result;
   result = bp_example_func(a, b);
   if(result != RTNC_SUCCES) \setminus \{// Handle error.
   \}
```
#### Function Name

At the top of each API is the name of the function or object as it appears in the source code. BASEplatform functions are always prefixed with bp\_ followed by the module name and then the function's specific name.

#### Header

Following the name is the header file where the declaration of the documented API can be found. It is recommended to use the displayed path relative to the root of the source directory of the BASEplatform when including BASEplatform's headers.

For example, to include the UART module header file bp\_uart.h the following include directive is recommended.

#include <uart/bp\_uart.h>

The root of the BASEplatform source directory should be added to the include path of the compiler.

#### Description

A description of the API element including basic usage information.

#### Prototype

For functions, the full signature of the API along with parameter names, types, and function return type.

#### **Attributes**

For functions only, this section lists the relevant function attributes. See the [function attributes](#page-12-0) section of this manual for a detailed description of each attribute.

#### **Parameters**

Function parameters list along with a short description of each parameter.

#### Returned Errors or Return Values

For functions that return a BASEplatform standard error code, this section is named Returned Errors and lists the relevant errors that can be returned. See the [error handling convention](#page-14-1) section of this manual for more information on the BASEplatform error handling.

For other functions that do not return a standard error code, this section lists the possible output values of the function. In this case the section is named "Returned Values".

#### Example

Some API functions may include a small code example to illustrate usage. Note that these examples are for documentation purpose and may not include error handling and checking to keep the examples concise.

#### <span id="page-10-0"></span>Data Types

Data types include structure definitions, enumerated types as well as scalar type definitions. They all follow a similar documentation layout, below is an example of API reference for a hypothetical structure definition named bp\_example\_struct\_t:

#### Data Type **bp example struct t**

<example/bp\_example.h>

Example structure description.

*Members*

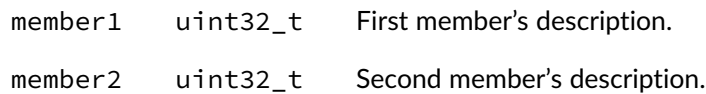

#### Data Type Name

At the top of each API is the name of the data type as it appears in the source code. In the case of structures and enumerated types, this is always the typedef'd data type. BASEplatform types always prefixed with bp\_ followed by the module name and then the type's specific name. Types are also always suffixed with t to differentiate them from other definitions.

#### **Header**

Following the name is the header file where the declaration of the documented API can be found. It is recommended to use the displayed path relative to the root of the source directory of the BASEplatform when including BASEplatform's headers.

#### **Description**

A description of the data type including basic usage information.

#### Members/Enumeration Values

If documented, the API reference will list the structure members or the list of enumeration constants along with a short description of each member. The list of members for opaque types with no publicly accessible members are omitted from the list of members in the API documentation.

#### <span id="page-11-0"></span>**Macros**

Relevant and preprocessor macros that are part of the public API are documented in the API reference. This includes function-like macros as well as object-like macros. The latter is often referred to as preprocessor definitions or simply defines. Below is an example of function-like macro named BP\_EXAMPLE\_MACRO():

#### Macro **BP\_EXAMPLE\_MACRO()**

<example/bp\_example.h>

Example macro description.

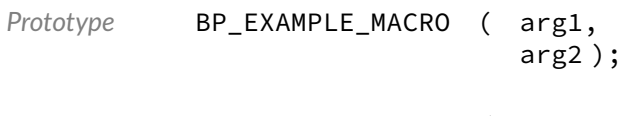

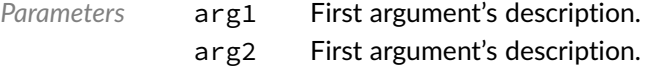

*Expansion* Macro expansion's description.

#### Macro Name

At the top of each API is the name of the macro as it appears in the source code. BASEplatform preprocessor definitions are always in capital letters and prefixed with BP\_ followed by the module name and then the macro's specific name.

#### Header

Following the name is the header file where the declaration of the documented API can be found. It is recommended to use the displayed path relative to the root of the source directory of the BASEplatform when including BASEplatform's headers.

#### **Description**

A description of the macro including basic usage information.

#### **Parameters**

Macro parameters list along with a short description of each parameter.

#### Expansion

For function-like macros an expansion section describes the macro's expansion including the type if applicable.

## <span id="page-12-0"></span>Function Attributes

The API reference documentation for API functions includes a set of attributes that clarifies in which context it is safe to call a specific API function. The attributes are as follows:

- Blocking
- ISR-safe
- Critical-safe
- Thread-safe

#### <span id="page-12-1"></span>Blocking

The function is potentially blocking, which means it can wait or pend on a kernel object such as a semaphore or mutex, in order to wait for a resource to be available or for an operation to complete. Some functions may be optionally blocking depending on the function's arguments. Those functions are always marked as blocking in the API reference regardless.

In a bare-metal environment, any function marked as blocking can potentially suspend the background task while waiting for a specific interrupt. Many of those functions take a timeout parameter that can be set to 0 to make them non-blocking (polling) if suspension of the background task is undesired.

As a general rule, blocking functions should not be called from an interrupt service routine, also known as interrupt handler or while the CPU interrupts are disabled. In addition, some RTOSes allow suspending or locking the scheduler, when this is the case, blocking functions should not be called while the scheduler is suspended or locked.

#### <span id="page-13-0"></span>ISR-Safe

An ISR-safe function can be called from within an interrupt service routine. This also includes callback functions that are called from an interrupt context. Note that while an ISR-safe function is usually critical-safe this is not always the case. Also an ISR-safe function may not necessarily be thread-safe.

### <span id="page-13-1"></span>Critical Safe

Critical safe functions can be called when the CPU interrupts are disabled, this is also called a critical context or sometimes a critical section. Critical sections are usually entered by calling a spinlock acquire or critical section enter function. Calling a non-critical-safe function from within a critical section can corrupt the state of the CPU's interrupt disable flags and cause runtime faults or data corruption.

### <span id="page-13-2"></span>Thread-Safe

A thread safe function guarantees correct operations between multiple threads or tasks when running under a multitasking kernel. In the context of the BASEplatform API, thread-safe also implies thread safety on an SMP system, which means it is safe to use the API function from different threads in parallel. Due to the design of the BASEplatform, thread-safe functions are also re-entrant assuming that the other function attributes, such as ISR safety, are respected.

### <span id="page-13-3"></span>Function Attributes in Header Files

Function attributes are documented slightly differently in the source header files in order to be more concise and easier to maintain. The attributes are documented under an "Attributes" section and are named as follows:

- non-blocking
- non-thread-safe
- ISR-safe
- critical-section-safe

Absence of an attribute implies that the opposite attribute applies to the function. For example, in the absence of any explicit function attribute in the header documentation, a function is assumed to be blocking, thread-safe and not safe to call from ISRs and critical sections.

## <span id="page-13-4"></span>API Conventions

The BASEplatform API adheres to a few conventions with respect to the naming, error handling and timeouts that are useful for the application developers.

### <span id="page-14-0"></span>Naming

The BASEplatform API function names are all written in lower case, except preprocessor macros which are in upper case. Words within an object name are separated by underscores and the whole name is prefixed with bp\_ followed by the module name and finally the function specific part of the name.

For example, the time module function to get the current time is written as follows:

bp\_time\_get()

And the memory barrier macro from the architecture module, "arch" for short, is named as follows:

BP\_ARCH\_MB()

### <span id="page-14-1"></span>Error Handling

Most API functions return a status in the form of a plain int as the function's return value. As a general exception, some functions that cannot fail are allowed to return nothing (void) or another value.

In general, the BASEplatform attempts to minimize the number of different error codes to simplify the application's error handling and improve performance. The list of possible error codes is included within every function's documentation. The meaning of each error code is also documented in a function's description. See the Error Codes chapter for a list of defined error codes.

As with other preprocessor macros and enumeration constants, the application should never rely on the exact numerical value of any specific error code. However, two guarantees are made with respect to the error code numerical values. The first is that RTNC\_SUCCESS will always expand to 0. The second is that all other error codes are negative. Positive values are not used for any valid error code. Any undefined or unexpected error code returned by a function should be treated as a fatal error.

Two error codes have the exact same meaning for all the functions, namely RTNC\_SUCCESS and RTNC\_FATAL.

RTNC\_SUCCESS is returned when a function completed successfully without issue.

RTNC\_FATAL is returned if and only if an unexpected situation that should not happen at runtime is detected. This includes invalid function arguments, internal data corruption and assertion failures within the code. In addition, any unexpected error code returned from a function should be treated as a fatal error. It is up to the application to decide on the proper action to perform upon receiving a fatal error. As a general rule, the application should not perform any other calls to that module instance. Safety critical applications should consider an RTNC\_FATAL error code as a severe assertion failure and act accordingly.

Some modules, especially IO modules such as UART and I2C, provides a reset API call that can be used to reset the internal state of a module as well as the underlying peripheral. This can be used to attempt to recover from a fatal error in case the error condition is temporary.

#### <span id="page-14-2"></span>**Timeouts**

Most of the blocking functions have a timeout argument that takes a timeout value in milliseconds. The timeout period is guaranteed to be at least the requested value rounded up to the next multiple of the kernel's tick rate if necessary. Internally, the BASEplatform modules and drivers will attempt to respect the timeout value as closely as possible while guaranteeing the minimum timeout value. However, RTOS scheduling, higher priority tasks and interrupt response time may increase the amount of time taken to return from a timeout condition.

For all functions that take a timeout value, specifying a timeout value of 0 means that the function will return immediately instead of blocking when having to wait on a mutex or an interrupt. A value of TIMEOUT\_INF or -1 will result in an infinite timeout.

#### <span id="page-15-0"></span>Numerical Values of Macros and Enumeration Constants

To ease maintainability and ensure compatibility with future versions, the application should never rely on enumeration constants and macros numerical value.

## <span id="page-15-1"></span>Driver API

Many of the BASEplatform modules, especially the IO modules, use drivers to perform hardware access. In those situations the top-level module provides lifecycle management as well as thread-safety. However, it may be desirable in some circumstances to access the driver API directly. The various driver function signatures are gathered at the end of this manual but additional details may be available from each platform's reference manual.

### <span id="page-15-2"></span>Advanced Driver API

Each driver is allowed to implement additional, driver specific, functionalities not available from the top level module API. These functions are usually meant to control advanced features of the underlying peripherals. Each I/O module provides an API to retrieve the driver's handle which can be used to access those advanced functions directly. There is also an optional locking mechanism that can be used to ensure thread safety while performing direct operations on the drivers.

### <span id="page-15-3"></span>Accessing the Drivers Directly

It is also possible to access the drivers standard operation directly at the driver level. This reduces the overhead associated the kernel mutexes and driver dereference at the cost of thread safety. As such, direct driver access should be done with care. As with the case of the advanced driver features, there is an optional exclusive lock mechanism that can be used to ensure thread safety.

## <span id="page-16-0"></span>GR712RC Specific Information

### <span id="page-16-1"></span>SoC Definition

The generic definitions for the GR712RC SoC peripherals can be found in C:/ip\_dev/base\_platform/soc/cobham/gr712rc/bp\_gr712rc\_soc\_def.h. These can be used to write a custom board definition.

### <span id="page-16-2"></span>External Clocks Frequency

Since there is no way for the BASEplatform to derive the input frequency of external clock inputs and external oscillators, they must be specified in the board definition file. This also holds true for the DLLBPN input pin. For example:

// System input clock frequency. #define BP\_GR712RC\_BOARD\_DEF\_INCLK\_FREQ (80000000U)

// State of the DLLBPN pin. #define BP\_GR712RC\_BOARD\_DEF\_DLLBPN (0U)

// External SpaceWire clock source frequency. #define BP\_GR712RC\_BOARD\_DEF\_SPWCLK\_FREQ (10000000U)

// External telecommand clock source frequency. #define BP\_GR712RC\_BOARD\_DEF\_TMCLK\_FREQ (1000000U)

// External MIL-STD-1553B clock source frequency. #define BP\_GR712RC\_BOARD\_DEF\_1553CK\_FREQ (1000000U)

### <span id="page-16-3"></span>Important Information on GPIO and Pin Multiplexing

The GR712RC uses an I/O switch matrix to allow multiple peripherals to share the same set of pins. The multiplexing scheme is not software programmable and peripherals are assigned control according to a set of priorities for each pin. Care should be taken when using the BASEplatform peripheral reset, enable and disable functions as they may change which peripherals are driving the pins. The application is responsible to ensure that upon disabling a peripheral, the next peripheral in control won't drive the pin in an incorrect state for the external components.

### <span id="page-16-4"></span>Timer scaler Configuration.

The GRLIB general purpose timer unit found in the GR712RC is made of four 32-bit timers. All four timers share the same prescaler. Care should be taken not to change the scaler value after it is first configured as this will corrupt the primary timebase as well as changing any running RTOS tick rate.

#### <span id="page-17-0"></span>Chapter

2

# GR712RC Definitions

GR712RC global definitions. This module contains various definitions pertaining to the Cobham Gaisler GR712RC including interrupts, resets and clocks lists as well as the base addresses of the various peripherals. These definitions are used in the SoC definition files for the GR712RC but can also be used as input values for the clock, reset and interrupt management modules.

## Data Type **bp\_gr712rc\_clk\_gate\_t**

<span id="page-17-1"></span><soc/cobham/gr712rc/bp\_gr712rc\_def.h>

GR712RC clock gate list. These enumeration constants can be used with the clock management API such as bp\_clock\_en() and bp\_clock\_dis().

#### *Values*

<span id="page-17-2"></span>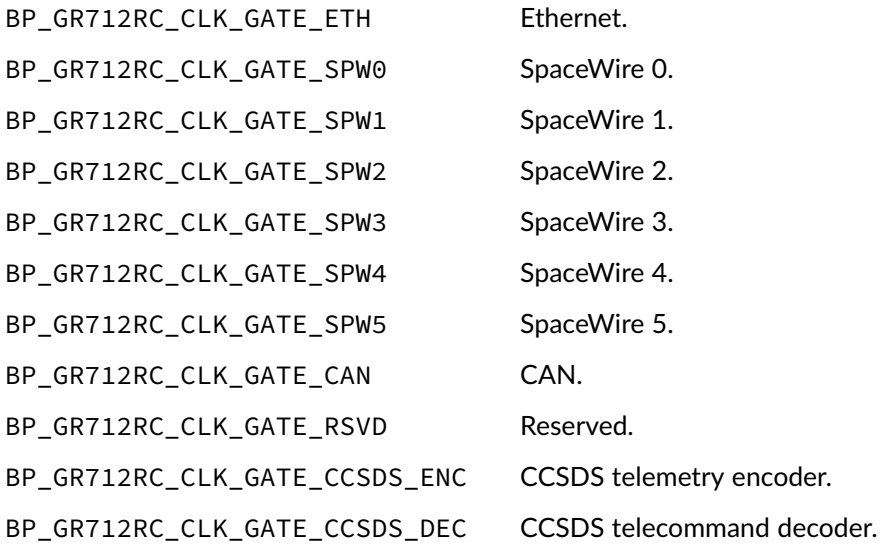

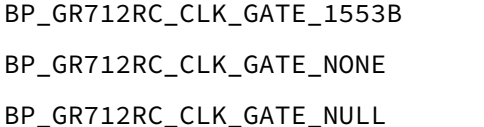

MIL-STD-1553B. No clock gate. Special invalid value.

## Data Type **bp\_gr712rc\_clk\_t**

<span id="page-18-0"></span><soc/cobham/gr712rc/bp\_gr712rc\_def.h>

GR712RC clock list. These enumeration constants can be used with the clock management API such as bp\_clk\_freq\_get().

*Values*

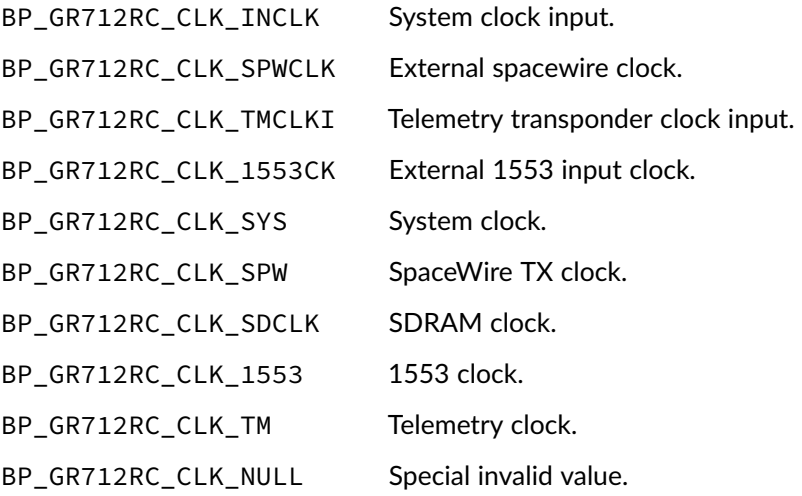

## Data Type **bp\_gr712rc\_int\_t**

<span id="page-18-1"></span><soc/cobham/gr712rc/bp\_gr712rc\_def.h>

GR712RC interrupt list. These enumeration constants can be used with the interrupt management API such as bp\_int\_reg() and bp\_int\_src\_en() for convenience.

*Values*

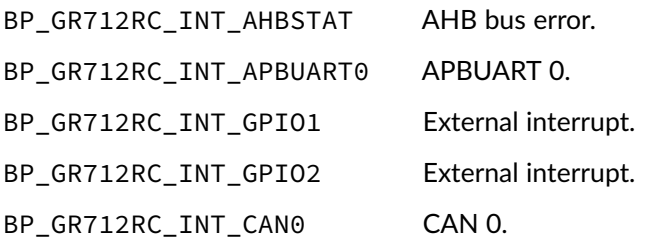

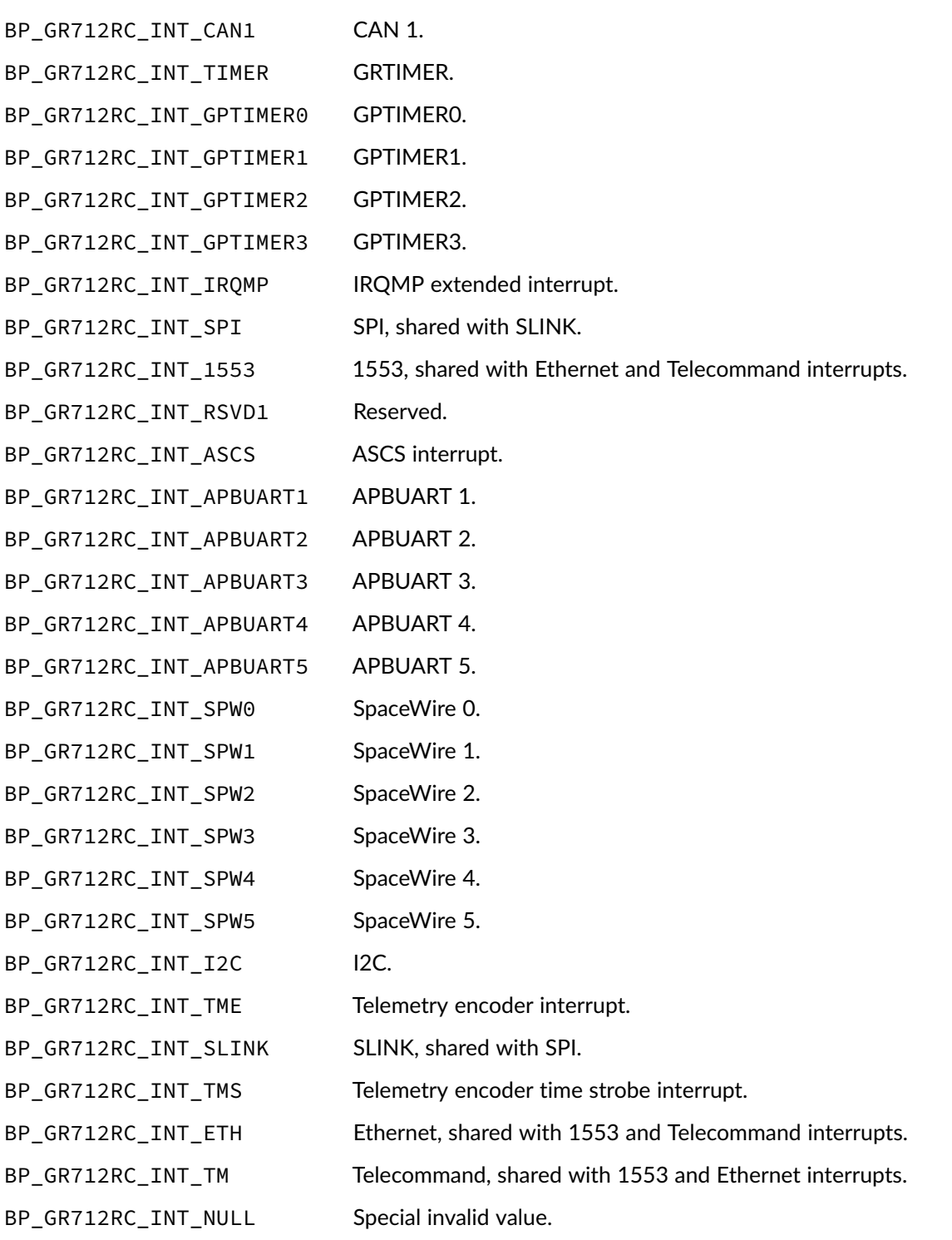

# Data Type **bp\_gr712rc\_reset\_t**

#### <span id="page-20-0"></span><soc/cobham/gr712rc/bp\_gr712rc\_def.h>

GR712RC peripheral reset lines list. These enumeration constants can be used with the reset management API such as bp\_periph\_reset\_assert() and bp\_periph\_reset\_deassert().

*Values*

<span id="page-20-3"></span>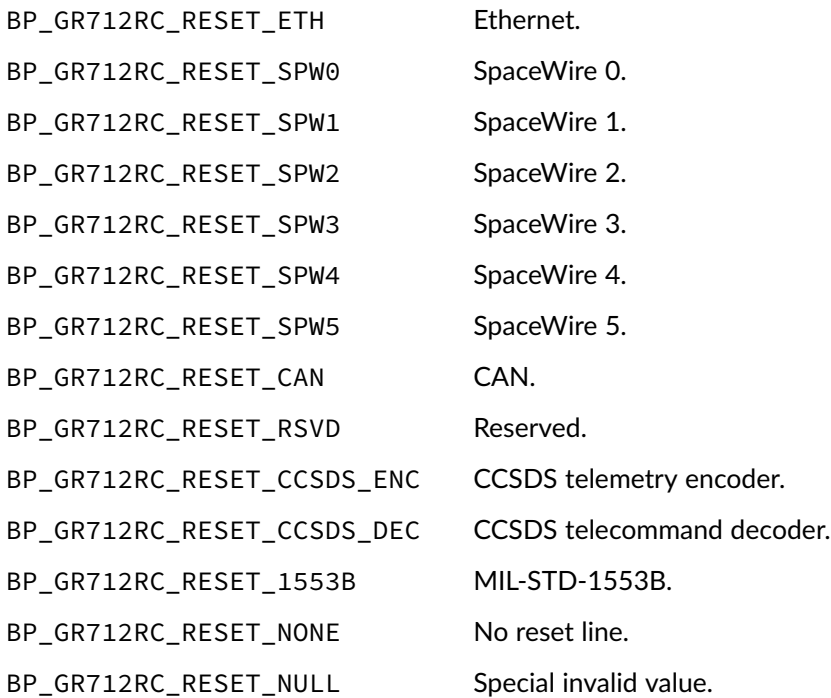

## Macro **BP\_GR712RC\_CLK\_GATE\_IS\_VALID()**

<span id="page-20-1"></span><soc/cobham/gr712rc/bp\_gr712rc\_def.h>

Checks if a clock gate is valid for the GR712RC.

Expansion true if the clock gate is valid. false otherwise.

## Macro **BP\_GR712RC\_CLK\_IS\_VALID()**

<span id="page-20-2"></span><soc/cobham/gr712rc/bp\_gr712rc\_def.h>

Checks if a clock is valid for the GR712RC.

Expansion true if the reset line is valid. false otherwise.

## Macro **BP\_GR712RC\_CORE\_CNT**

<span id="page-21-0"></span><soc/cobham/gr712rc/bp\_gr712rc\_def.h>

Number of core in the GR712RC. Note that this is different from the BP\_CFG\_CORE\_CNT configuration found in bp\_cfg.h.

## Macro **BP GR712RC INT IS EXT()**

<span id="page-21-1"></span><soc/cobham/gr712rc/bp\_gr712rc\_def.h>

Checks if an interrupt id is an extended interrupt on the GR712RC.

Expansion true if the interrupt is extended. false otherwise.

### Macro **BP\_GR712RC\_INT\_IS\_SHARED()**

<span id="page-21-2"></span><soc/cobham/gr712rc/bp\_gr712rc\_def.h>

Checks if an interrupt id is a shared interrupt on the GR712RC.

Expansion true if the interrupt is shared. false otherwise.

## Macro **BP\_GR712RC\_INT\_IS\_VALID()**

<span id="page-21-3"></span><soc/cobham/gr712rc/bp\_gr712rc\_def.h>

Checks if an interrupt id is valid for the GR712RC.

Expansion true if the interrupt id is valid. false otherwise.

## Macro **BP\_GR712RC\_RESET\_IS\_VALID()**

<span id="page-22-0"></span><soc/cobham/gr712rc/bp\_gr712rc\_def.h>

Checks if a peripheral reset line is valid for the GR712RC.

Expansion **true if the reset line is valid. false otherwise.** 

## Macro **BP\_GR712RC\_BASE\_\***

#### <span id="page-22-1"></span><soc/cobham/gr712rc/bp\_gr712rc\_def.h>

#### GR712RC base addresses.

BP\_GR712RC\_BASE\_PROM\_AREA PROM area base address. BP\_GR712RC\_BASE\_IO\_AREA External bus I/O area base address. BP\_GR712RC\_BASE\_APB1\_CTRL APB bridge 1 control base address. BP\_GR712RC\_BASE\_APB2\_CTRL APB bridge 2 control base address. BP\_GR712RC\_BASE\_APBUART0 APB UART 0. BP\_GR712RC\_BASE\_APBUART1 APB UART 1. BP\_GR712RC\_BASE\_APBUART2 APB UART 2. BP\_GR712RC\_BASE\_APBUART3 APB UART 3. BP\_GR712RC\_BASE\_APBUART4 APB UART 4. BP\_GR712RC\_BASE\_APBUART5 APB UART 5. BP\_GR712RC\_BASE\_IRQMP Multiprocessor interrupt controller. BP\_GR712RC\_BASE\_GPTIMER General purpose timer. BP\_GR712RC\_BASE\_SPI SPI. BP\_GR712RC\_BASE\_CANMUX CAN multiplexer. BP\_GR712RC\_BASE\_GPREG General purpose register. BP\_GR712RC\_BASE\_ASCS ASCS controller.

BP\_GR712RC\_BASE\_SRAM\_AREA External SRAM/SDRAM area base address. BP\_GR712RC\_BASE\_AHBRAM0\_AREA Internal AHB on-chip RAM area base address. BP\_GR712RC\_BASE\_AHBRAM1\_AREA Internal AHB on-chip RAM area base address. BP\_GR712RC\_BASE\_APB1\_PP APB bridge 1 plug & play base address. BP\_GR712RC\_BASE\_APB2\_PP APB bridge 2 plug & play base address.

BP\_GR712RC\_BASE\_SLINK Serial bus based real-time network master. BP\_GR712RC\_BASE\_GPIO1 GPIO1. BP\_GR712RC\_BASE\_GPIO2 GPIO2. BP\_GR712RC\_BASE\_TM CCSDS Telemetry Encoder. BP\_GR712RC\_BASE\_I2C | 2C. BP\_GR712RC\_BASE\_CLKGATE Clock gate registers. BP\_GR712RC\_BASE\_ETH Ethernet. BP\_GR712RC\_BASE\_AHBSTAT AHB status registers. BP\_GR712RC\_BASE\_TIMER1 Timer 1. BP\_GR712RC\_BASE\_SPW0 SpaceWire 0. BP\_GR712RC\_BASE\_SPW1 SpaceWire 1. BP\_GR712RC\_BASE\_SPW2 SpaceWire 2. BP\_GR712RC\_BASE\_SPW3 SpaceWire 3. BP\_GR712RC\_BASE\_SPW4 SpaceWire 4. BP\_GR712RC\_BASE\_SPW5 SpaceWire 5. BP\_GR712RC\_BASE\_DSU Debug support unit. BP\_GR712RC\_BASE\_B1553BRM MIL-STD\_1553B. BP\_GR712RC\_BASE\_TC Telecommand Decoder. BP\_GR712RC\_BASE\_CANOC CAN interface. BP\_GR712RC\_BASE\_AHB\_PP AHB Plug & Play.

#### <span id="page-24-0"></span>Chapter

3

# GR712RC Clock Gating Unit

Interface module to the Cobham Gaisler GR712RC clock gating unit. This module allows control of the clock gate and peripheral reset lines of the GR712RC.

This module also implements the BASEplatform clock and reset interface. See the bp\_reset and bp\_clock modules documentation in the BASEplatform reference manual for details.

## Function **bp\_gr712rc\_clock\_dis()**

<span id="page-24-1"></span><soc\_comp/cobham/gr712rc\_clock/bp\_gr712rc\_clock.h>

Disables a specific clock.Passing [BP\\_GR712RC\\_CLK\\_GATE\\_NONE](#page-17-2) as the clk\_gate will do nothing and return successfully.

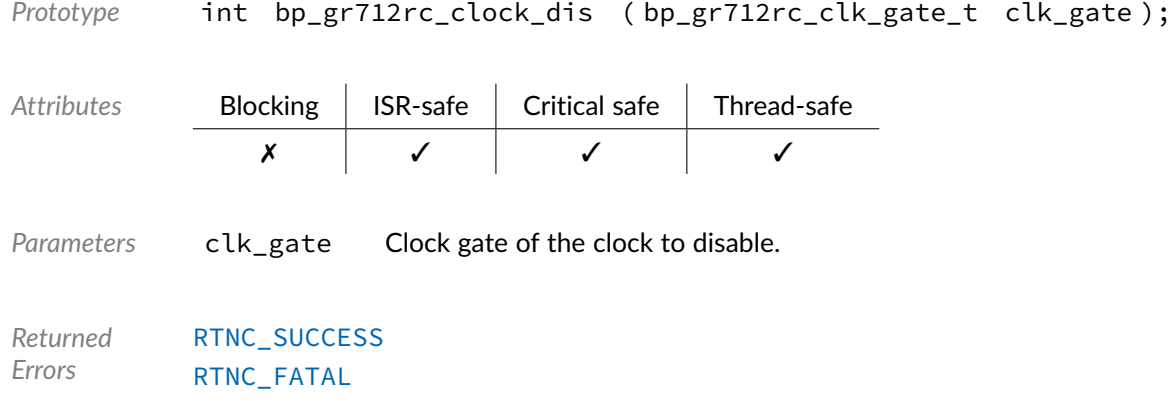

## Function **bp\_gr712rc\_clock\_en()**

<span id="page-25-0"></span><soc\_comp/cobham/gr712rc\_clock/bp\_gr712rc\_clock.h>

Enables a specific clock. Passing [BP\\_GR712RC\\_CLK\\_GATE\\_NONE](#page-17-2) as the clk\_gate will do nothing and return successfully.

*Prototype* int bp\_gr712rc\_clock\_en ( bp\_gr712rc\_clk\_gate\_t clk\_gate );

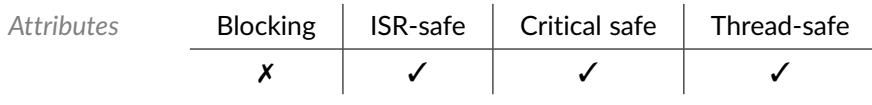

Parameters clk gate Clock gate of the clock to enable.

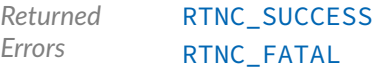

## Function **bp\_gr712rc\_clock\_is\_en()**

<span id="page-25-1"></span><soc\_comp/cobham/gr712rc\_clock/bp\_gr712rc\_clock.h>

Returns the enabled/disabled state of a clock. Passing [BP\\_GR712RC\\_CLK\\_GATE\\_NONE](#page-17-2) as the clk\_gate will return true through p\_is\_en.

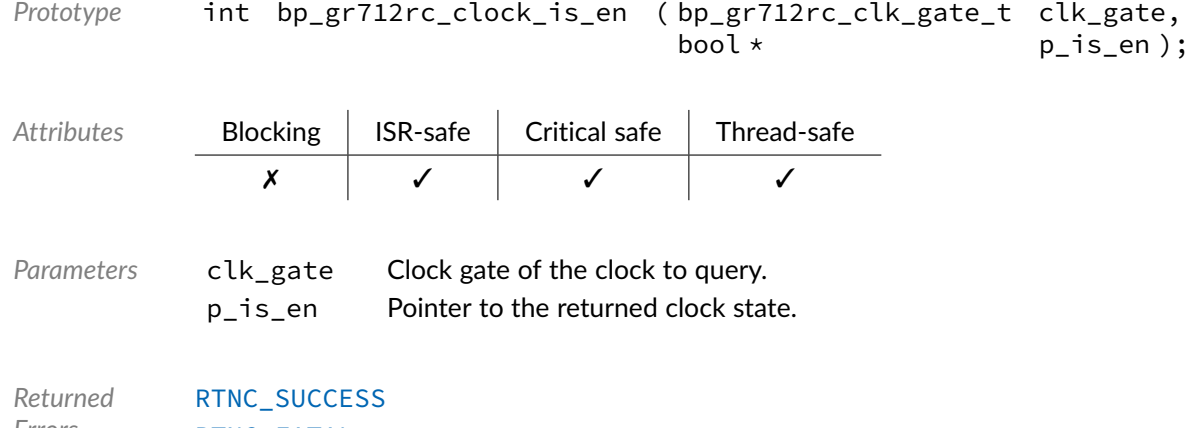

*Errors* [RTNC\\_FATAL](#page-100-2)

## Function **bp\_gr712rc\_reset\_assert()**

<span id="page-25-2"></span><soc\_comp/cobham/gr712rc\_clock/bp\_gr712rc\_clock.h>

Asserts a specific peripheral reset. Passing [BP\\_GR712RC\\_RESET\\_NONE](#page-20-3) as the reset will do nothing and return successfully.

BASEplatform GR712RC Reference Manual developed and the community of the [www.jblopen.com](https://www.jblopen.com)

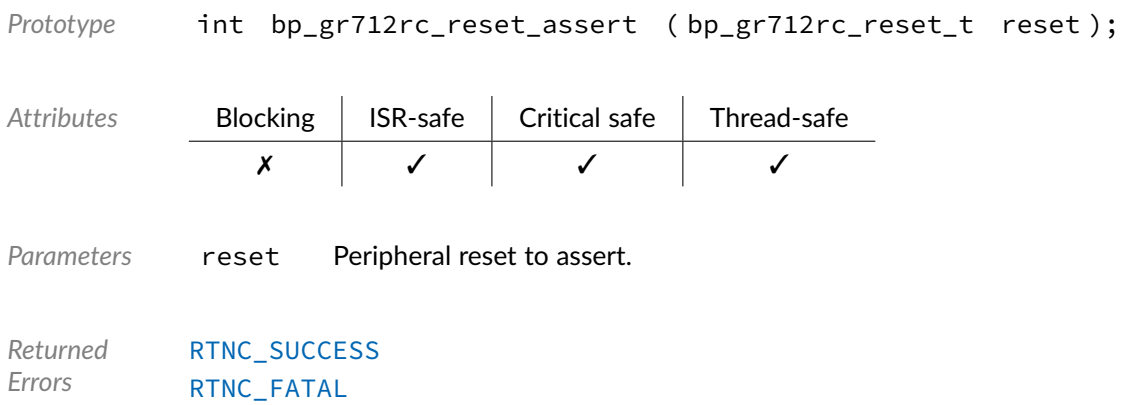

## Function **bp\_gr712rc\_reset\_deassert()**

<span id="page-26-0"></span><soc\_comp/cobham/gr712rc\_clock/bp\_gr712rc\_clock.h>

Deasserts a specific peripheral reset. Passing [BP\\_GR712RC\\_RESET\\_NONE](#page-20-3) as the reset will do nothing and return successfully.

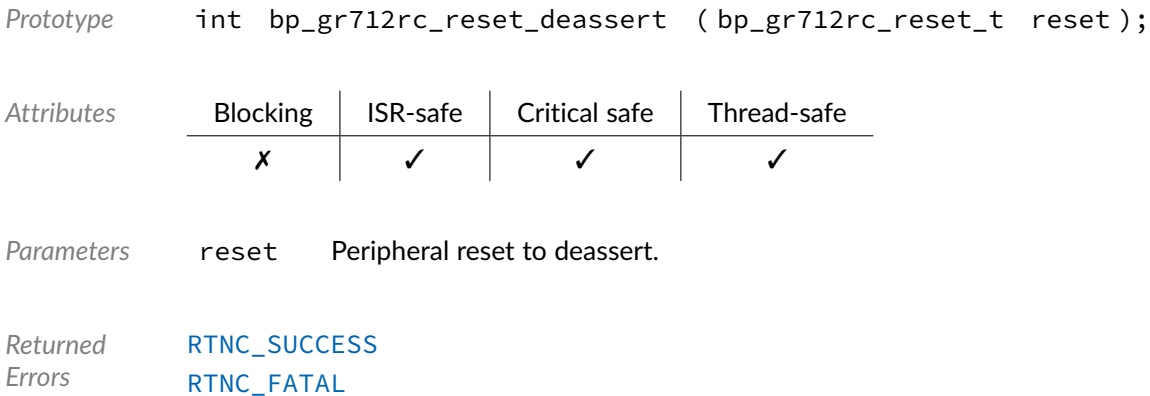

## Function **bp\_gr712rc\_reset\_is\_asserted()**

<span id="page-26-1"></span><soc\_comp/cobham/gr712rc\_clock/bp\_gr712rc\_clock.h>

Returns the asserted/deasserted state of a peripheral reset. Passing [BP\\_GR712RC\\_RESET\\_NONE](#page-20-3) as the reset will return false through p\_is\_asserted.

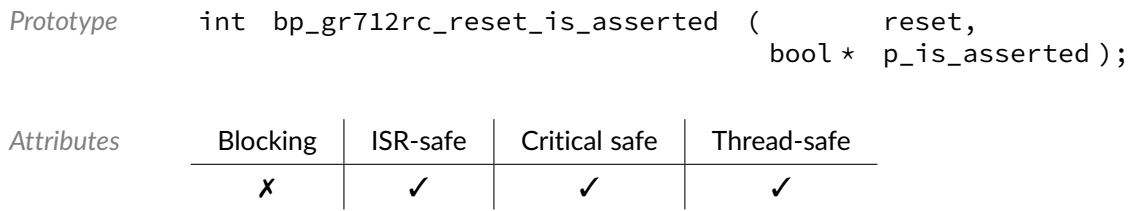

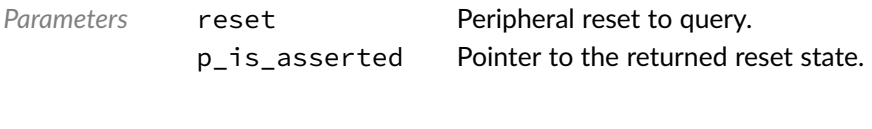

*Returned* [RTNC\\_SUCCESS](#page-100-2) *Errors* [RTNC\\_FATAL](#page-100-2)

#### <span id="page-28-0"></span>Chapter

4

# GR712RC General Purpose Register

Interface module to the Cobham Gaisler GR712RC general purpose register.

## Function **bp\_gr712rc\_gpr\_1553\_clk\_cfg\_get()**

<span id="page-28-1"></span><soc\_comp/cobham/gr712rc\_gpr/bp\_gr712rc\_gpr.h>

Retrieves the 1553 clock configuration.

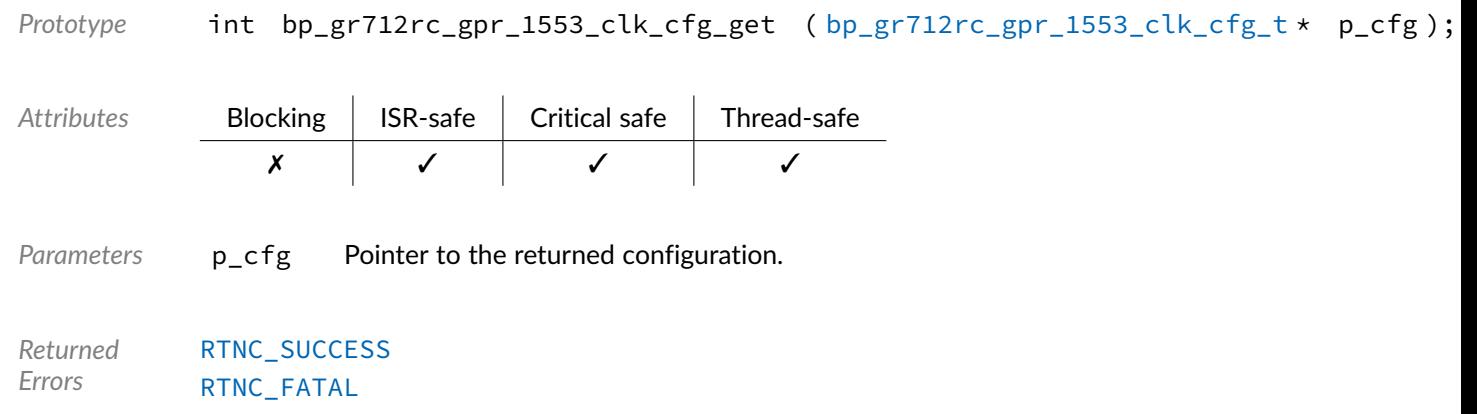

## Function **bp\_gr712rc\_gpr\_1553\_clk\_cfg\_set()**

<span id="page-28-2"></span><soc\_comp/cobham/gr712rc\_gpr/bp\_gr712rc\_gpr.h>

Sets the 1553 clock configuration.

Prototype int bp\_gr712rc\_gpr\_1553\_clk\_cfg\_set ( const [bp\\_gr712rc\\_gpr\\_1553\\_clk\\_cfg\\_t](#page-34-2) \* p\_

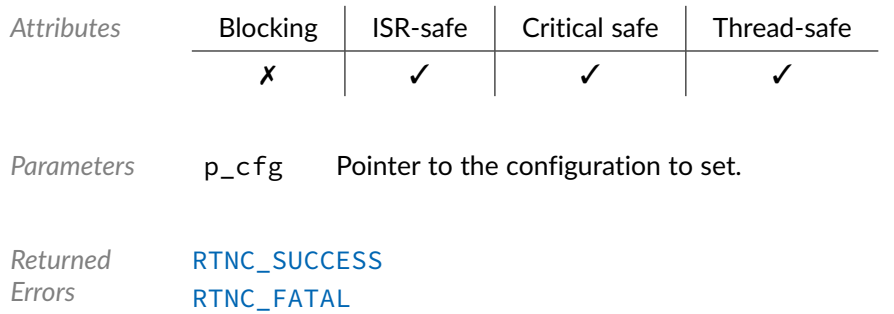

## Function **bp\_gr712rc\_gpr\_clk\_freq\_get()**

<span id="page-29-0"></span><soc\_comp/cobham/gr712rc\_gpr/bp\_gr712rc\_gpr.h>

Returns the frequency of a specific clock in Hertz through p\_freq. If the clock frequency is unknown, the returned clock frequency will be 0.

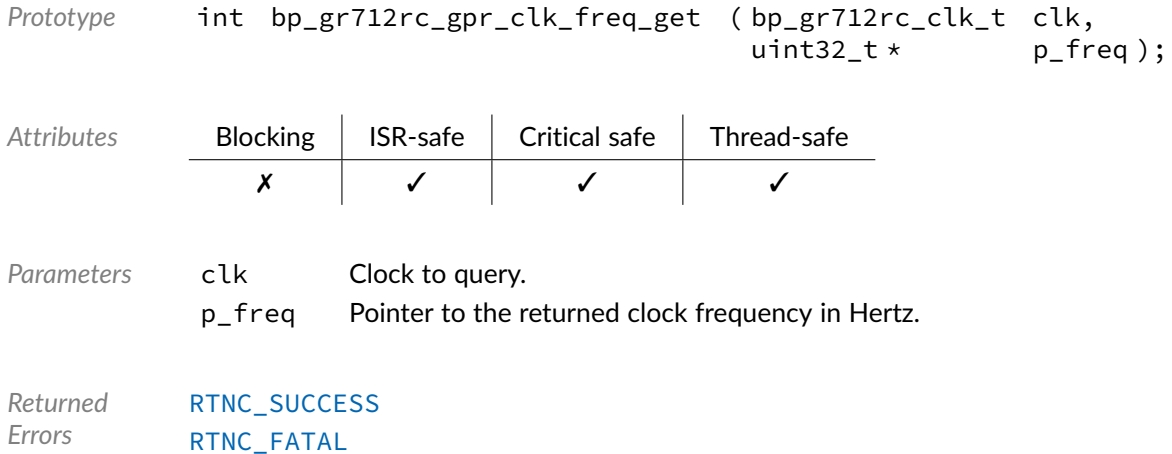

## Function **bp\_gr712rc\_gpr\_sdclk\_del\_get()**

<span id="page-29-1"></span><soc\_comp/cobham/gr712rc\_gpr/bp\_gr712rc\_gpr.h>

Returns the currently configured programmable SDCLK delay line.

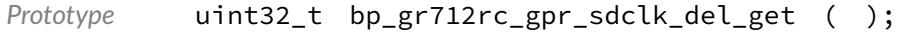

Attributes **Block** 

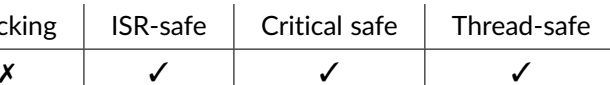

*Returned Values* Current configuration of the SDCLK delay.

## Function **bp\_gr712rc\_gpr\_sdclk\_del\_set()**

<span id="page-30-0"></span><soc\_comp/cobham/gr712rc\_gpr/bp\_gr712rc\_gpr.h>

Configures the programmable SDCLK delay line.

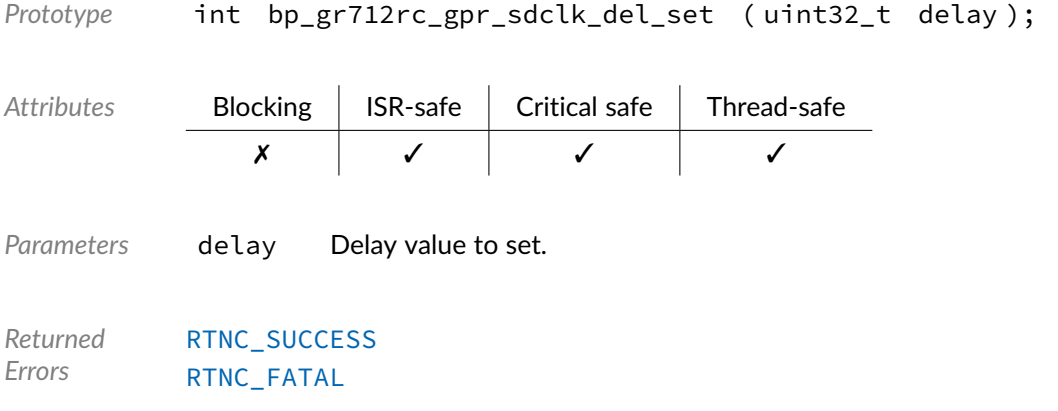

## Function **bp\_gr712rc\_gpr\_spw\_clk\_cfg\_get()**

<span id="page-30-1"></span><soc\_comp/cobham/gr712rc\_gpr/bp\_gr712rc\_gpr.h>

Retrieves the SpaceWire clock configuration.

*Prototype* int bp\_gr712rc\_gpr\_spw\_clk\_cfg\_get ( [bp\\_gr712rc\\_spw\\_clk\\_cfg\\_t](#page-35-0) \* p\_cfg );

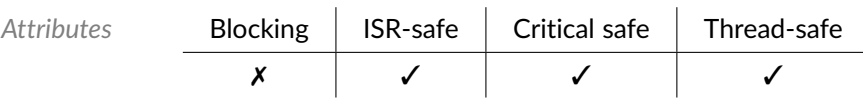

Parameters p\_cfg Pointer to the returned configuration.

*Returned Errors* [RTNC\\_SUCCESS](#page-100-2) [RTNC\\_FATAL](#page-100-2)

## Function **bp\_gr712rc\_gpr\_spw\_clk\_cfg\_set()**

<span id="page-31-0"></span><soc\_comp/cobham/gr712rc\_gpr/bp\_gr712rc\_gpr.h>

Sets the SpaceWire clock configuration.

*Prototype* int bp\_gr712rc\_gpr\_spw\_clk\_cfg\_set ( [bp\\_gr712rc\\_spw\\_clk\\_cfg\\_t](#page-35-0) \* p\_cfg );

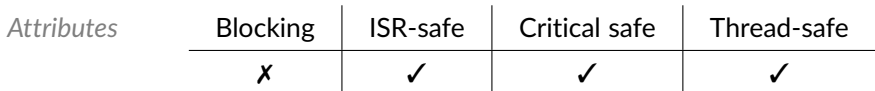

Parameters p\_cfg Pointer to the configuration to set.

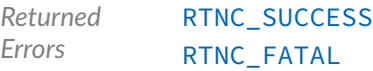

## Function **bp\_gr712rc\_gpr\_spw\_reset\_assert()**

<span id="page-31-1"></span><soc\_comp/cobham/gr712rc\_gpr/bp\_gr712rc\_gpr.h>

#### Asserts the SpaceWire DLL reset.

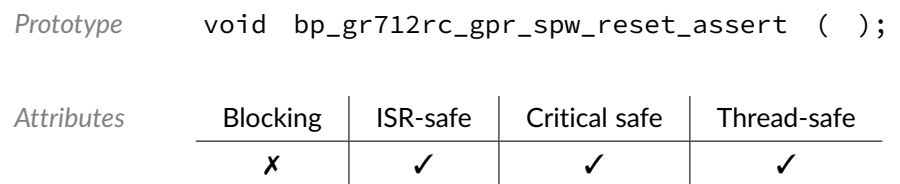

## Function **bp\_gr712rc\_gpr\_spw\_reset\_deassert()**

<span id="page-31-2"></span><soc\_comp/cobham/gr712rc\_gpr/bp\_gr712rc\_gpr.h>

#### Deasserts the SpaceWire DLL reset.

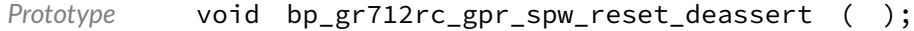

✗ ✓ ✓ ✓

Attributes **Blocking | ISR-safe | Critical safe | Thread-safe** 

## Function **bp\_gr712rc\_gpr\_spw\_reset\_is\_asserted()**

<span id="page-32-0"></span><soc\_comp/cobham/gr712rc\_gpr/bp\_gr712rc\_gpr.h>

Returns the state of the SpaceWire DLL reset.

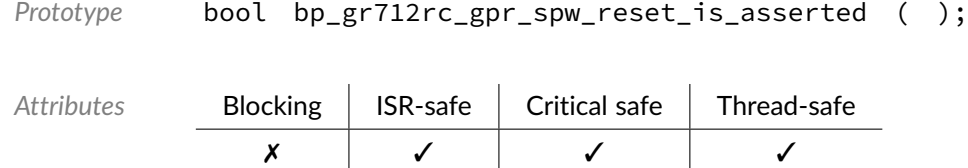

*Returned Values* true if the SpaceWrite DLL reset is asserted, false otherwise.

## Function **bp\_gr712rc\_gpr\_tm\_clk\_get()**

<span id="page-32-1"></span><soc\_comp/cobham/gr712rc\_gpr/bp\_gr712rc\_gpr.h>

Gets the telecommand module clock source.

*Prototype* bp\_gr712rc\_gpr\_tm\_clk\_sel\_t bp\_gr712rc\_gpr\_tm\_clk\_get ( );

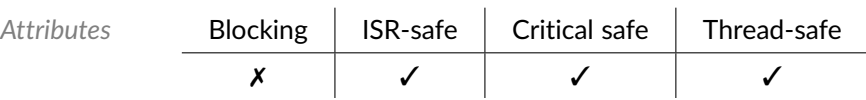

*Returned Values* Currently configured telecommand module clock source.

## Function **bp\_gr712rc\_gpr\_tm\_clk\_set()**

<span id="page-32-2"></span><soc\_comp/cobham/gr712rc\_gpr/bp\_gr712rc\_gpr.h>

Sets the telecommand module clock source.

*Prototype* int bp\_gr712rc\_gpr\_tm\_clk\_set ( [bp\\_gr712rc\\_gpr\\_tm\\_clk\\_sel\\_t](#page-33-2) clk\_sel );

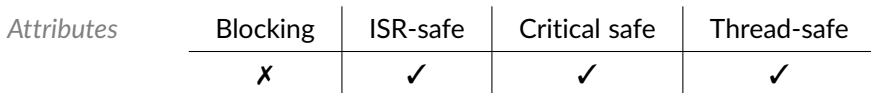

Parameters clk\_sel Clock selection to set.

*Returned Errors* [RTNC\\_SUCCESS](#page-100-2) [RTNC\\_FATAL](#page-100-2)

## Data Type **bp\_gr712rc\_gpr\_1553\_clk\_div\_out\_t**

<span id="page-33-0"></span><soc\_comp/cobham/gr712rc\_gpr/bp\_gr712rc\_gpr.h>

1553 clock divider output selection. Used within the [bp\\_gr712rc\\_gpr\\_1553\\_clk\\_cfg\\_t](#page-34-2) structure to configure the 1553 clock generation.

See [bp\\_gr712rc\\_gpr\\_1553\\_clk\\_cfg\\_set\(\)](#page-28-2) and [bp\\_gr712rc\\_gpr\\_1553\\_clk\\_cfg\\_get\(\)](#page-28-1) for usage details.

*Values*

BP\_GR712RC\_1553\_CLK\_DIV\_OUT\_SYS Use system clock. BP\_GR712RC\_1553\_CLK\_DIV\_OUT\_DIV Use divided clock.

## Data Type **bp\_gr712rc\_gpr\_1553\_clk\_sel\_t**

<span id="page-33-1"></span><soc\_comp/cobham/gr712rc\_gpr/bp\_gr712rc\_gpr.h>

1553 clock selection. Used within the [bp\\_gr712rc\\_gpr\\_1553\\_clk\\_cfg\\_t](#page-34-2) structure to configure the 1553 clock generation.

See [bp\\_gr712rc\\_gpr\\_1553\\_clk\\_cfg\\_set\(\)](#page-28-2) and [bp\\_gr712rc\\_gpr\\_1553\\_clk\\_cfg\\_get\(\)](#page-28-1) for usage details.

*Values*

BP\_GR712RC\_1553\_CLK\_SEL\_GEN Use generated clock.

BP\_GR712RC\_1553\_CLK\_SEL\_INT Use dedicated external clock.

## Data Type **bp\_gr712rc\_gpr\_tm\_clk\_sel\_t**

<span id="page-33-2"></span><soc\_comp/cobham/gr712rc\_gpr/bp\_gr712rc\_gpr.h>

Telecommand module clock selection values.

See [bp\\_gr712rc\\_gpr\\_tm\\_clk\\_set\(\)](#page-32-2) and [bp\\_gr712rc\\_gpr\\_tm\\_clk\\_get\(\)](#page-32-1) for usage details.

*Values*

BP\_GR712RC\_TM\_CLK\_SEL\_CLKI Use dedicated external clock.

BP\_GR712RC\_TM\_CLK\_SEL\_SYS Use system clock.

### Data Type **bp\_gr712rc\_spw\_clk\_sel\_t**

<span id="page-34-0"></span><soc\_comp/cobham/gr712rc\_gpr/bp\_gr712rc\_gpr.h>

SpaceWire module clock selection values.

See [bp\\_gr712rc\\_gpr\\_spw\\_clk\\_cfg\\_set\(\)](#page-31-0) and [bp\\_gr712rc\\_gpr\\_spw\\_clk\\_cfg\\_get\(\)](#page-30-1) for usage details.

#### *Values*

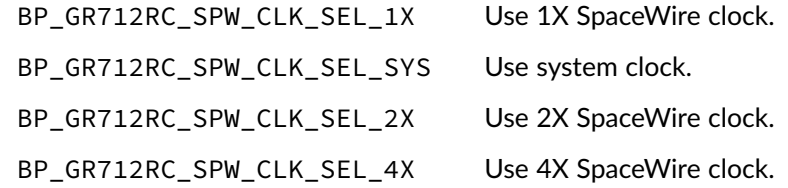

### Data Type **bp\_gr712rc\_spw\_clk\_src\_t**

<span id="page-34-1"></span><soc\_comp/cobham/gr712rc\_gpr/bp\_gr712rc\_gpr.h>

#### SpaceWire module clock source values.

See [bp\\_gr712rc\\_gpr\\_spw\\_clk\\_cfg\\_set\(\)](#page-31-0) and [bp\\_gr712rc\\_gpr\\_spw\\_clk\\_cfg\\_get\(\)](#page-30-1) for usage details.

*Values*

BP\_GR712RC\_SPW\_CLK\_SRC\_SPW Use SpaceWire clock.

BP\_GR712RC\_SPW\_CLK\_SRC\_IN Use dedicated external clock.

## Data Type **bp\_gr712rc\_gpr\_1553\_clk\_cfg\_t**

<span id="page-34-2"></span><soc\_comp/cobham/gr712rc\_gpr/bp\_gr712rc\_gpr.h>

#### 1553 clock configuration structure.

See [bp\\_gr712rc\\_gpr\\_1553\\_clk\\_cfg\\_set\(\)](#page-28-2) and [bp\\_gr712rc\\_gpr\\_1553\\_clk\\_cfg\\_get\(\)](#page-28-1) for usage details.

*Members*

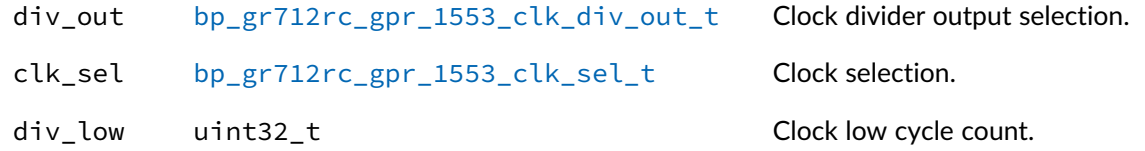

div\_high uint32\_t

## Data Type **bp\_gr712rc\_spw\_clk\_cfg\_t**

<span id="page-35-0"></span><soc\_comp/cobham/gr712rc\_gpr/bp\_gr712rc\_gpr.h>

SpaceWire module clock configuration structure.

See [bp\\_gr712rc\\_gpr\\_spw\\_clk\\_cfg\\_set\(\)](#page-31-0) and [bp\\_gr712rc\\_gpr\\_spw\\_clk\\_cfg\\_get\(\)](#page-30-1) for usage details.
5

# GR712RC Multi-Processor Interrupt **Controller**

Interface module to the Cobham Gaisler GR712RC IRQMP interrupt controller. This module contains platform specific API to the GR712RC. See the bp\_int interrupt management module of the BASEplatform for general interrupt management API.

### Function **bp\_gr712rc\_int\_core1\_en()**

<soc\_comp/cobham/gr712rc\_int/bp\_gr712rc\_int.h>

Enables core 1 of the GR712RC.

*Prototype* void bp\_gr712rc\_int\_core1\_en ( );

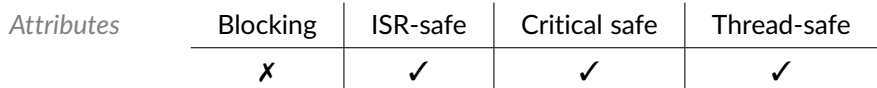

6

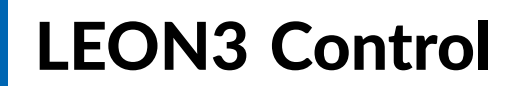

Core control function for the LEON3.

## Function **bp\_leon3\_core\_id\_get()**

<arch/port/sparcv8/leon3/bp\_leon3\_ctrl.h>

#### Returns the current CPU core id.

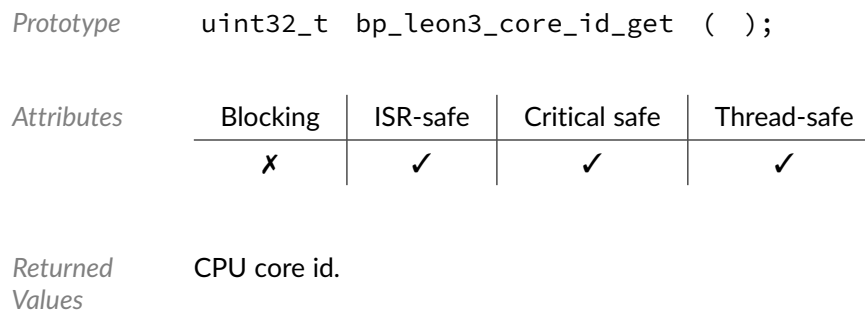

#### Function **bp\_leon3\_pcr\_get()**

<arch/port/sparcv8/leon3/bp\_leon3\_ctrl.h>

Returns the value of the LEON3 processor configuration register.

*Prototype* uint32\_t bp\_leon3\_pcr\_get ( );

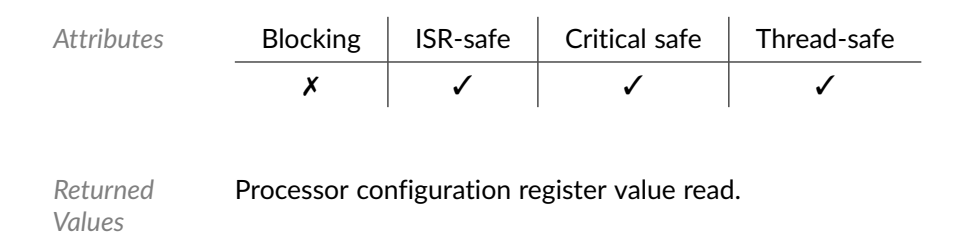

#### Function **bp\_leon3\_pcr\_set()**

<arch/port/sparcv8/leon3/bp\_leon3\_ctrl.h>

Sets the value of the LEON3 processor configuration register.

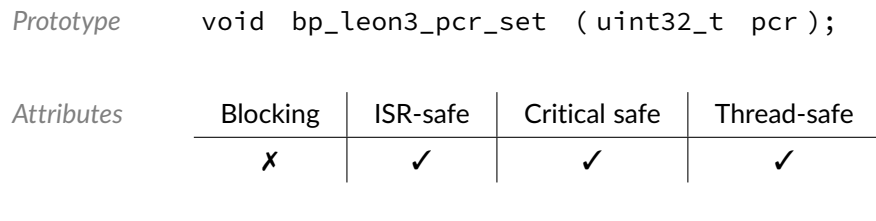

Parameters pcr PCR register value to set.

### Function **bp\_leon3\_svt\_dis()**

<arch/port/sparcv8/leon3/bp\_leon3\_ctrl.h>

#### Disables single vector trapping

```
Prototype void bp_leon3_svt_dis ( );
Attributes Blocking | ISR-safe | Critical safe | Thread-safe
             ✗ ✓ ✓ ✓
```
### Function **bp\_leon3\_svt\_en()**

<arch/port/sparcv8/leon3/bp\_leon3\_ctrl.h>

#### Enables single vector trapping.

*Prototype* void bp\_leon3\_svt\_en ( );

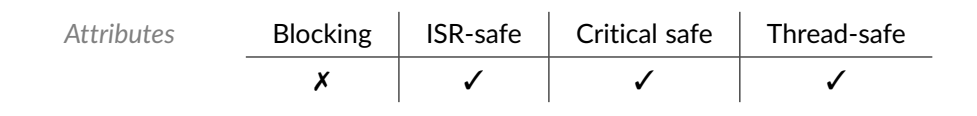

### Function **bp\_leon3\_svt\_is\_en()**

<arch/port/sparcv8/leon3/bp\_leon3\_ctrl.h>

Returns the enabled/disabled state of single vector trapping.

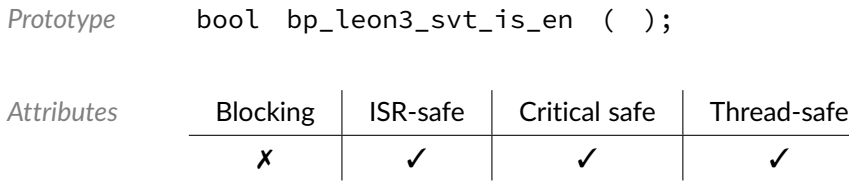

## Function **bp\_leon3\_wt\_dis()**

<arch/port/sparcv8/leon3/bp\_leon3\_ctrl.h>

#### Disables write error trap.

*Prototype* void bp\_leon3\_wt\_dis ( );

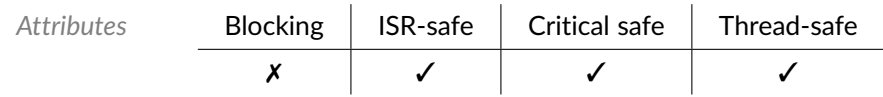

### Function **bp\_leon3\_wt\_en()**

<arch/port/sparcv8/leon3/bp\_leon3\_ctrl.h>

#### Enables write error trap.

```
Prototype void bp_leon3_wt_en ( );
Attributes Blocking | ISR-safe | Critical safe | Thread-safe
             ✗ ✓ ✓ ✓
```
## Function **bp\_leon3\_wt\_is\_en()**

<arch/port/sparcv8/leon3/bp\_leon3\_ctrl.h>

Returns the enabled/disabled state of the write error trap.

*Prototype* bool bp\_leon3\_wt\_is\_en ( );

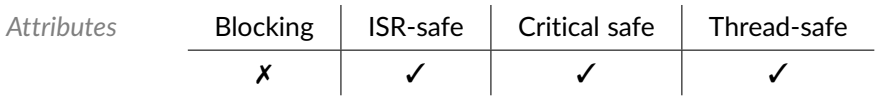

7

# LEON3 Cache Control

Control and status functions for the LEON3 cache system.

## Function **bp\_leon3\_ccr\_get()**

<arch/port/sparcv8/leon3/bp\_leon3\_cache\_ctrl.h>

Returns the current value of the cache control register (CCR).

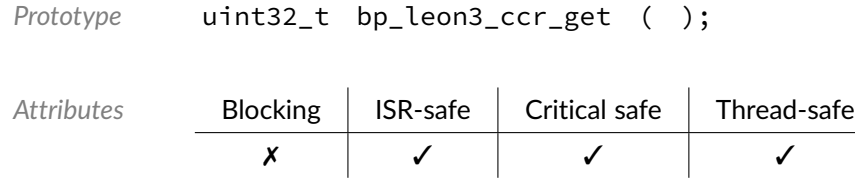

#### Function **bp\_leon3\_ccr\_set()**

<arch/port/sparcv8/leon3/bp\_leon3\_cache\_ctrl.h>

Sets the cache control register (CCR).

```
Prototype void bp_leon3_ccr_set ( );
Attributes Blocking ISR-safe Critical safe Thread-safe
            ✗ ✓ ✓ ✓
```
### Function **bp\_leon3\_dcache\_dis()**

<arch/port/sparcv8/leon3/bp\_leon3\_cache\_ctrl.h>

#### Disables the data cache.

*Prototype* void bp\_leon3\_dcache\_dis ( );

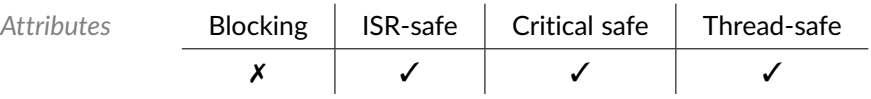

### Function **bp\_leon3\_dcache\_en()**

<arch/port/sparcv8/leon3/bp\_leon3\_cache\_ctrl.h>

#### Enables the data cache.

```
Prototype void bp_leon3_dcache_en ( );
```
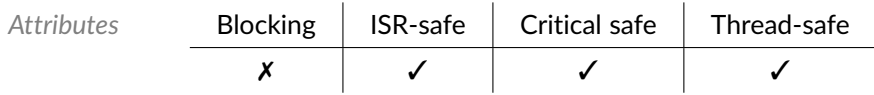

## Function **bp\_leon3\_dcache\_flush()**

<arch/port/sparcv8/leon3/bp\_leon3\_cache\_ctrl.h>

Flushes (invalidates) the entire data cache.

*Prototype* void bp\_leon3\_dcache\_flush ( );

Attributes **Blo** 

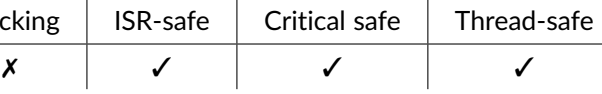

## Function **bp\_leon3\_dcache\_is\_en()**

<arch/port/sparcv8/leon3/bp\_leon3\_cache\_ctrl.h>

Returns the enabled/disabled status of the data cache.

*Prototype* bool bp\_leon3\_dcache\_is\_en ( );

BASEplatform GR712RC Reference Manual developed and the community of the [www.jblopen.com](https://www.jblopen.com)

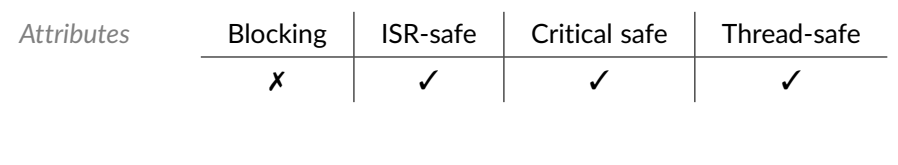

*Returned Values* true if the data cache is enabled false otherwise.

## Function **bp\_leon3\_ds\_dis()**

<arch/port/sparcv8/leon3/bp\_leon3\_cache\_ctrl.h>

Disables data cache snooping.

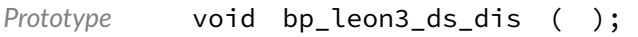

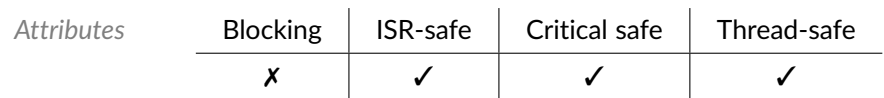

## Function **bp\_leon3\_ds\_en()**

<arch/port/sparcv8/leon3/bp\_leon3\_cache\_ctrl.h>

Enables data cache snooping.

```
Prototype void bp_leon3_ds_en ( );
Attributes Blocking | ISR-safe | Critical safe | Thread-safe
             ✗ ✓ ✓ ✓
```
#### Function **bp\_leon3\_ds\_is\_en()**

<arch/port/sparcv8/leon3/bp\_leon3\_cache\_ctrl.h>

Returns the enabled/disabled status of data cache snooping

```
Prototype bool bp_leon3_ds_is_en ( );
Attributes Blocking ISR-safe Critical safe Thread-safe
            ✗ ✓ ✓ ✓
```
*Returned Values* true if data cache snooping is enabled false otherwise.

## Function **bp\_leon3\_ib\_dis()**

<arch/port/sparcv8/leon3/bp\_leon3\_cache\_ctrl.h>

Disables instruction cache bursts.

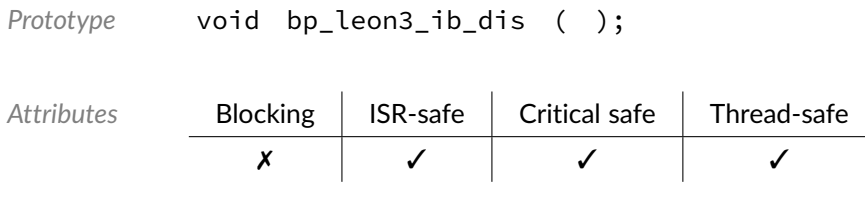

## Function **bp\_leon3\_ib\_en()**

<arch/port/sparcv8/leon3/bp\_leon3\_cache\_ctrl.h>

Enables instruction cache bursts.

*Prototype* void bp\_leon3\_ib\_en ( );

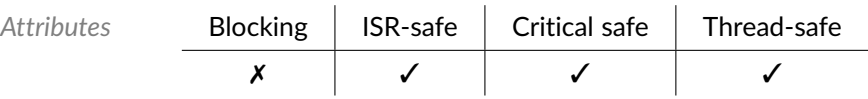

## Function **bp\_leon3\_ib\_is\_en()**

<arch/port/sparcv8/leon3/bp\_leon3\_cache\_ctrl.h>

Returns the enabled/disabled status of instruction cache bursts.

```
Prototype bool bp_leon3_ib_is_en ( );
Attributes Blocking | ISR-safe | Critical safe | Thread-safe
             ✗ ✓ ✓ ✓
```
*Returned Values* true if the instruction cache bursts are enabled false otherwise.

## Function **bp\_leon3\_icache\_dis()**

<arch/port/sparcv8/leon3/bp\_leon3\_cache\_ctrl.h>

#### Disables the instruction cache.

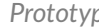

*Prototype* void bp\_leon3\_icache\_dis ( );

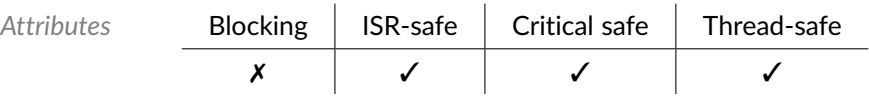

### Function **bp\_leon3\_icache\_en()**

<arch/port/sparcv8/leon3/bp\_leon3\_cache\_ctrl.h>

Enables the instruction cache.

```
Prototype void bp_leon3_icache_en ( );
```
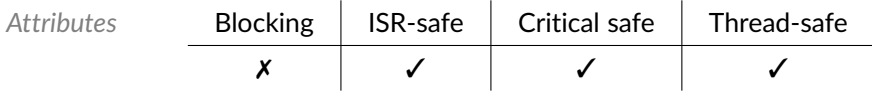

## Function **bp\_leon3\_icache\_flush()**

<arch/port/sparcv8/leon3/bp\_leon3\_cache\_ctrl.h>

Flushes (invalidates) the entire instruction cache.

*Prototype* void bp\_leon3\_icache\_flush ( );

Attributes **Block** 

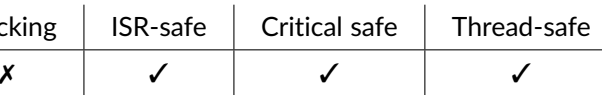

## Function **bp\_leon3\_icache\_is\_en()**

<arch/port/sparcv8/leon3/bp\_leon3\_cache\_ctrl.h>

Returns the enabled/disabled status of the instruction cache.

*Prototype* bool bp\_leon3\_icache\_is\_en ( );

*Values*

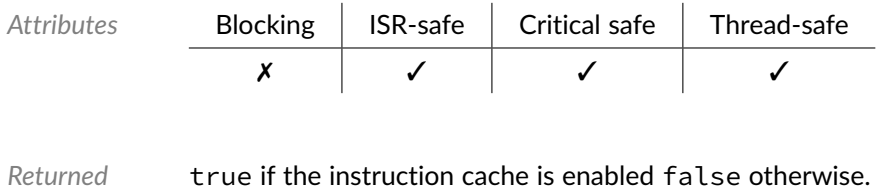

Function **bp\_leon3\_tlb\_flush()**

<arch/port/sparcv8/leon3/bp\_leon3\_cache\_ctrl.h>

#### Flushes (invalidates) the TLB.

*Prototype* void bp\_leon3\_tlb\_flush ( );

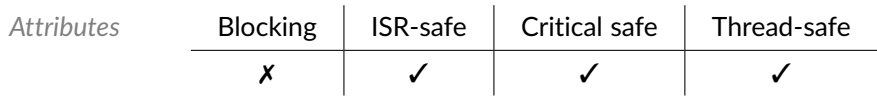

8

# LEON3 ASI Mapping

LEON3 Address Space Identifier (ASI) mapping. Note that this mapping differs from the generic ASI mapping documented in the SPARCv8 reference manual.

#### Macro **BP\_LEON3\_ASI\_\***

#### <arch/port/sparcv8/leon3/bp\_leon3\_asi.h>

LEON3 ASI mapping definitions.

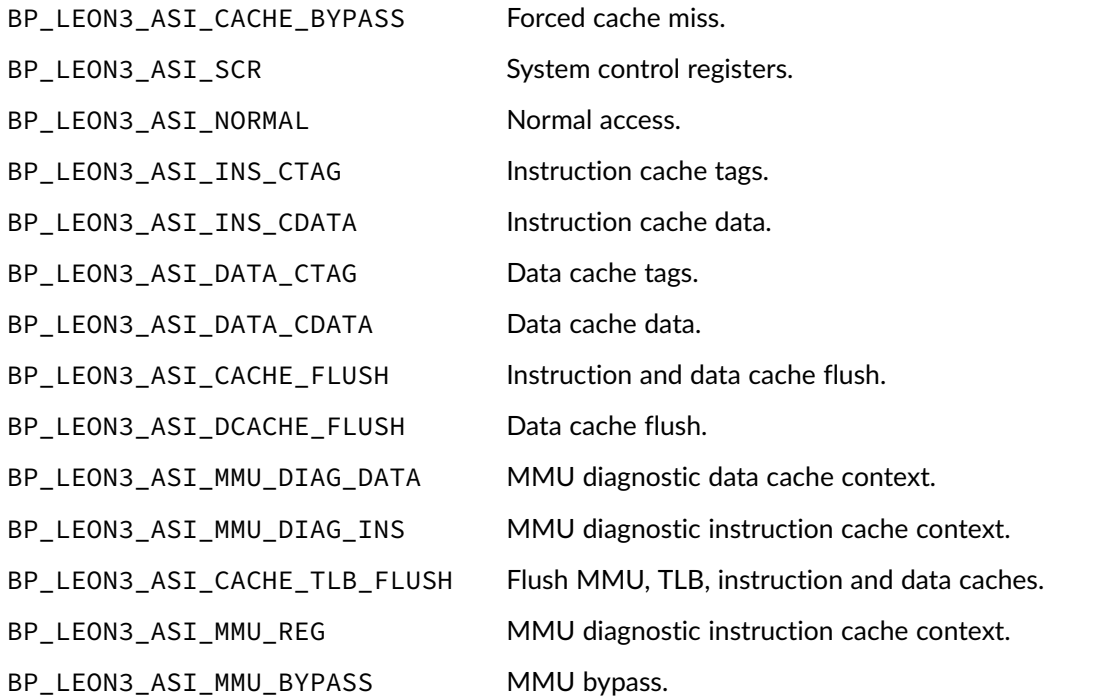

BP\_LEON3\_ASI\_MMU\_DIAG MMU diagnostic access. BP\_LEON3\_ASI\_MMU\_SNOOP MMU snoop tag diagnostic access.

9

# SPARCv8 Control

Generic core control function for the SPARCv8.

### Function **bp\_sparcv8\_asi\_load()**

<arch/port/sparcv8/bp\_sparcv8\_ctrl.h>

Loads a 4 bytes word from an alternate address space identifier. This function only supports ASI 0 to 31. ASI ID outside of the supported range will be ignored and the return value in those cases is undefined.

Specifying an unaligned address will likely cause a processor trap.

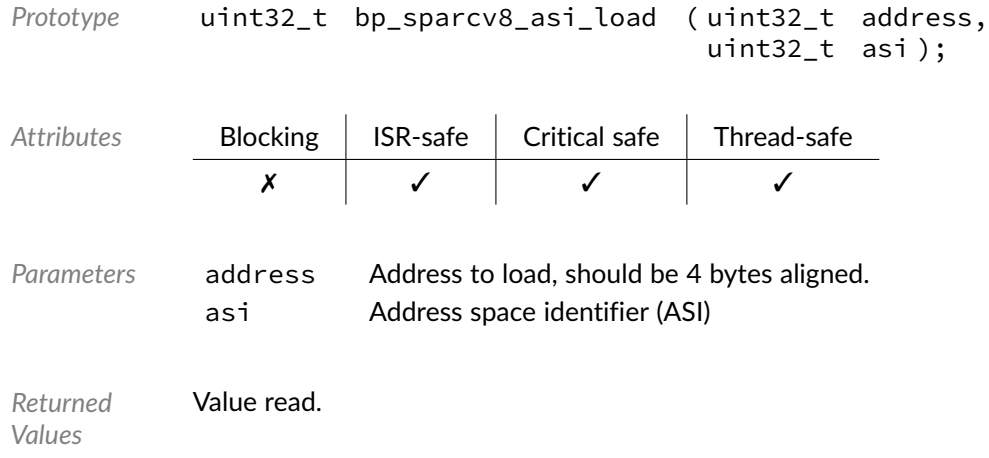

## Function **bp\_sparcv8\_asi\_store()**

#### <arch/port/sparcv8/bp\_sparcv8\_ctrl.h>

Stores a 4 bytes word to an alternate address space identifier. This function only supports ASI 0 to 31. ASI ID outside of the supported range will be ignored and the function will return without performing any store operation.

Specifying an unaligned address will likely cause a processor trap.

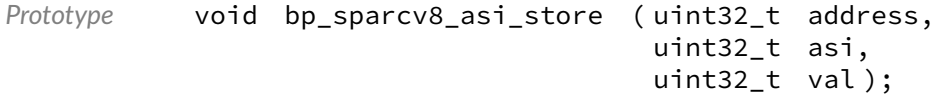

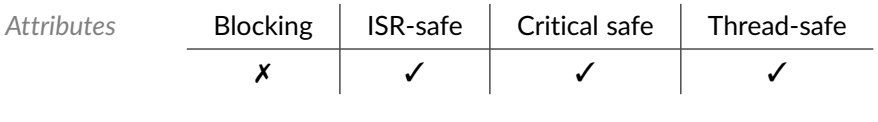

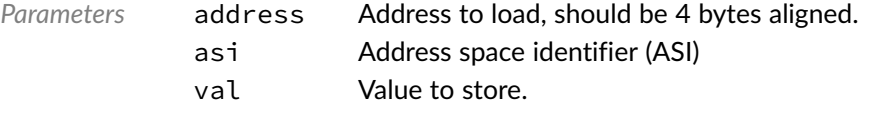

10

# SPARCv8 Reference MMU

Interface module to the SPARC Reference MMU for the SPARCv8 architecture.

### Function **bp\_sparcv8\_mmu\_init()**

<soc\_comp/sparc/sparcv8\_mmu/bp\_sparcv8\_mmu.h>

#### Initializes the SPARCv8 MMU.

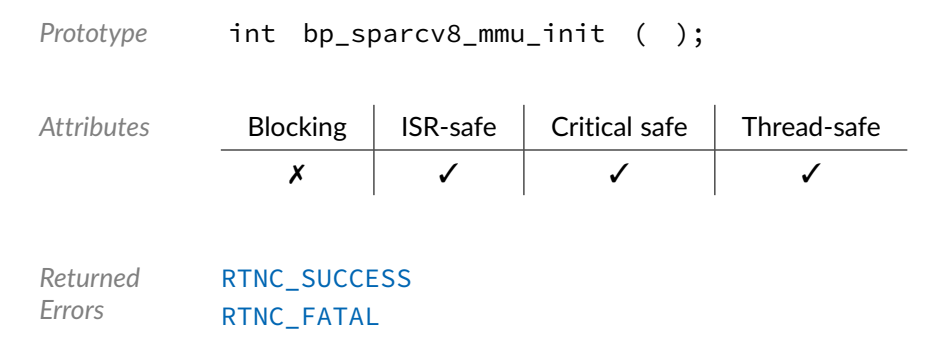

#### Function **bp\_sparcv8\_mmu\_map()**

<soc\_comp/sparc/sparcv8\_mmu/bp\_sparcv8\_mmu.h>

Maps a memory region using the specified permission and cacheability attribute.

Note that the region start address and size must be a multiple of 16 MiB.

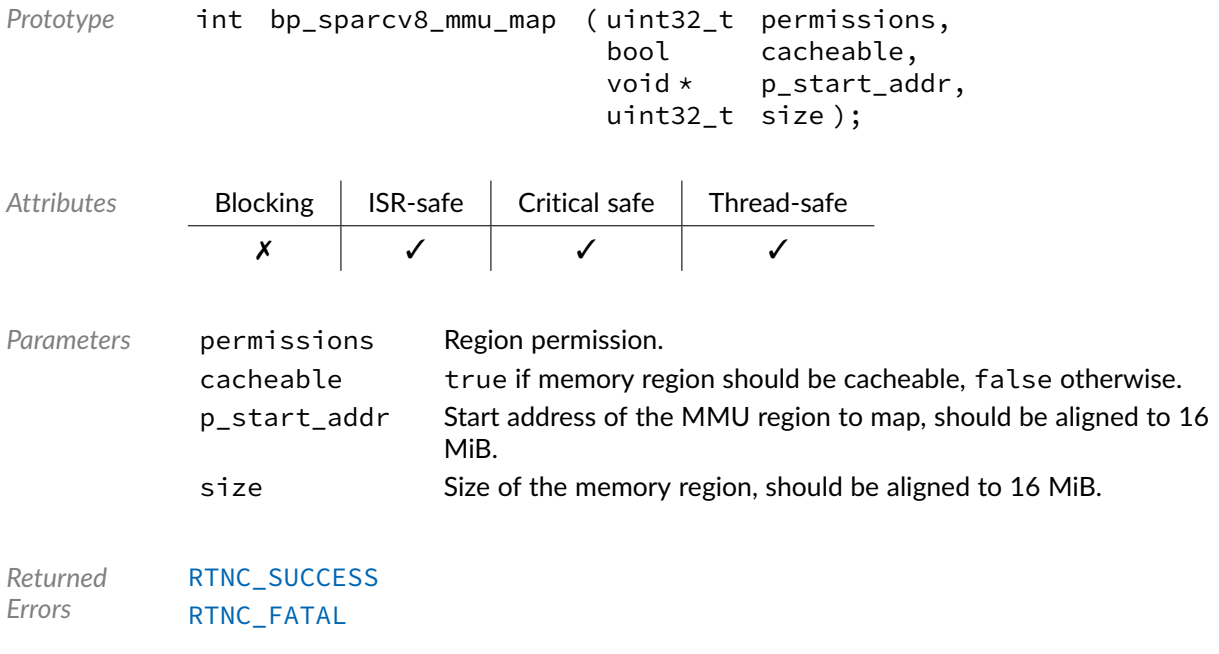

#### Macro **BP\_SPARCV8\_MMU\_ACC\_\***

#### <soc\_comp/sparc/sparcv8\_mmu/bp\_sparcv8\_mmu.h>

Description SPARCv8 MMU access permission definitions.

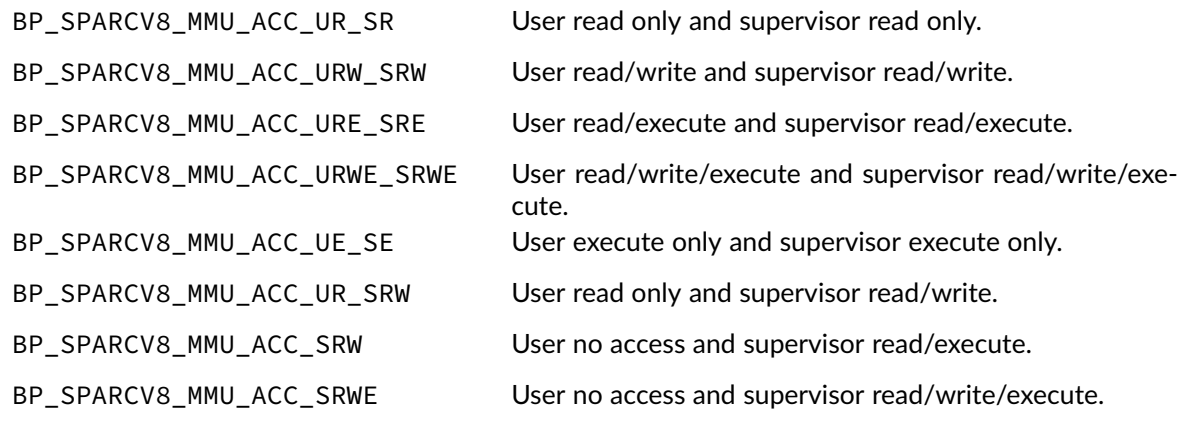

11

# GRLIB General Purpose Timer

Interface module to the Cobham Gaisler GRLIB General Purpose Timer (GPTIMER).

### Function **bp\_grlib\_gptimer\_create()**

<span id="page-53-0"></span><soc\_comp/cobham/grlib/grlib\_gptimer/bp\_grlib\_gptimer.h>

Creates a GPTIMER module instance. The created instance is associated with the peripheral board definition p\_def. If successful, a handle to the newly created instance is returned through the p\_hndl argument.

The definition structure pointed to by  $p$  def must be unique and can only be associated with a single timer instance.

A timer cannot be opened more than once. If an attempt is made to open the same interface twice, [bp\\_grlib\\_gptimer\\_create\(\)](#page-53-0) returns an [RTNC\\_ALREADY\\_EXIST](#page-100-0) error without affecting the already opened interface.

The board definition p\_def passed to [bp\\_grlib\\_gptimer\\_create\(\)](#page-53-0) must be kept valid for the lifetime of the timer module instance.

When [bp\\_grlib\\_gptimer\\_create\(\)](#page-53-0) returns with either an [RTNC\\_NO\\_RESOURCE](#page-100-0) or [RTNC\\_ALREADY\\_EXIST](#page-100-0) error, the destination of p\_hndl is left in an undefined state.

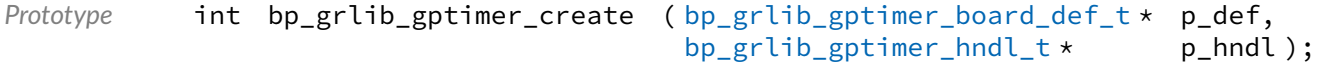

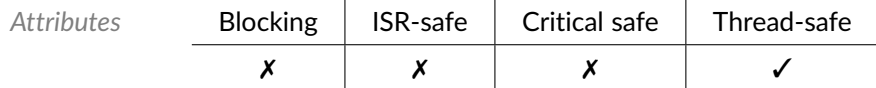

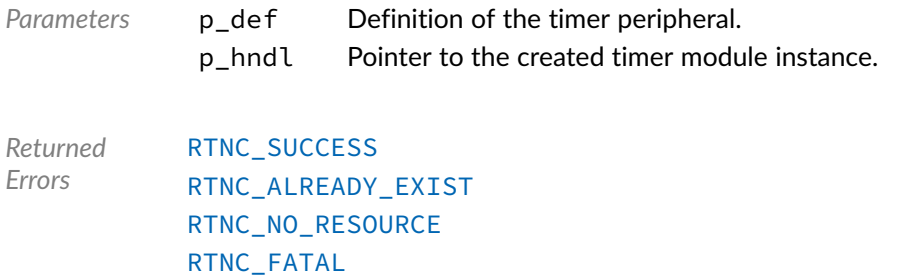

## Function **bp\_grlib\_gptimer\_freeze\_dis()**

<soc\_comp/cobham/grlib/grlib\_gptimer/bp\_grlib\_gptimer.h>

Disables the freezing of timer instance timer\_hndl when the CPU enters debug state. This applies to all the timers of an instance.

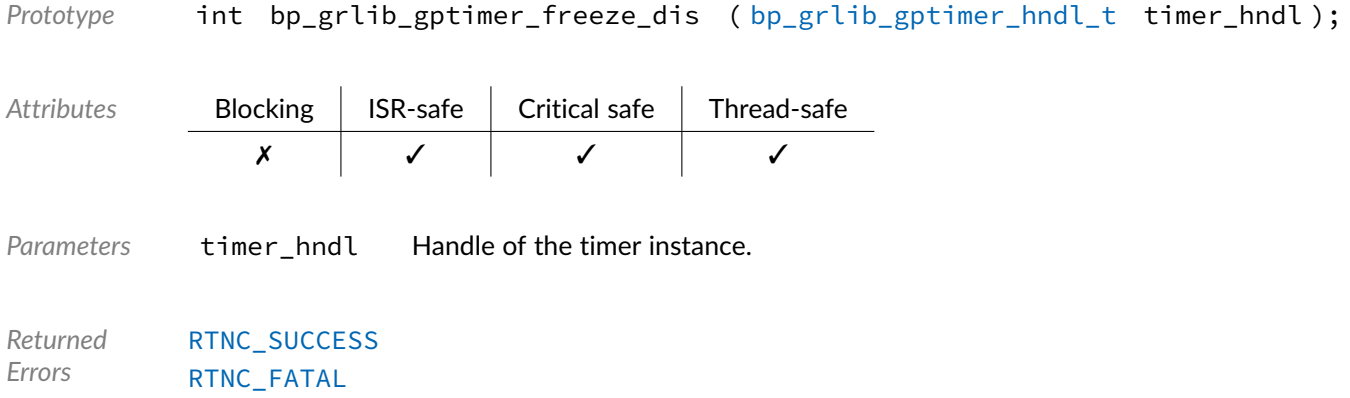

### Function **bp\_grlib\_gptimer\_freeze\_en()**

<soc\_comp/cobham/grlib/grlib\_gptimer/bp\_grlib\_gptimer.h>

Enables the freezing of timer instance timer\_hndl when the CPU enters debug state. This applies to all the timers of an instance.

Prototype int bp\_grlib\_gptimer\_freeze\_en ( [bp\\_grlib\\_gptimer\\_hndl\\_t](#page-60-1) timer\_hndl );

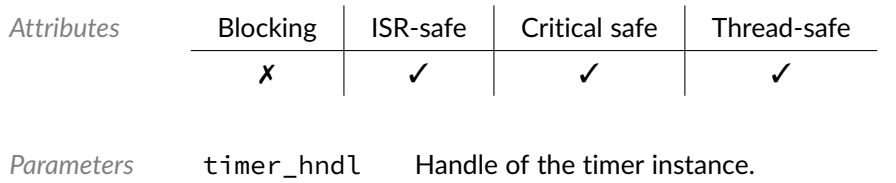

*Returned Errors* [RTNC\\_SUCCESS](#page-100-0) [RTNC\\_FATAL](#page-100-0)

## Function **bp\_grlib\_gptimer\_freeze\_is\_en()**

<soc\_comp/cobham/grlib/grlib\_gptimer/bp\_grlib\_gptimer.h>

Queries the enabled/disabled state of timer freezing under debug state of timer instance timer\_hndl.

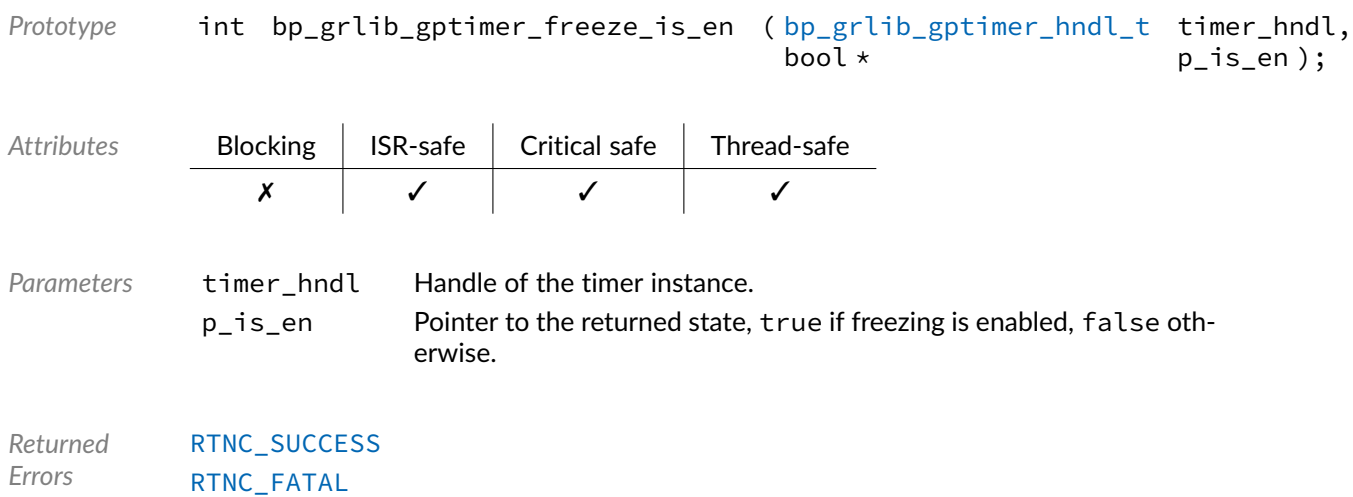

## Function **bp\_grlib\_gptimer\_int\_dis()**

<soc\_comp/cobham/grlib/grlib\_gptimer/bp\_grlib\_gptimer.h>

Disables the interrupt signal of timer index timer\_ix of timer instance timer\_hndl.

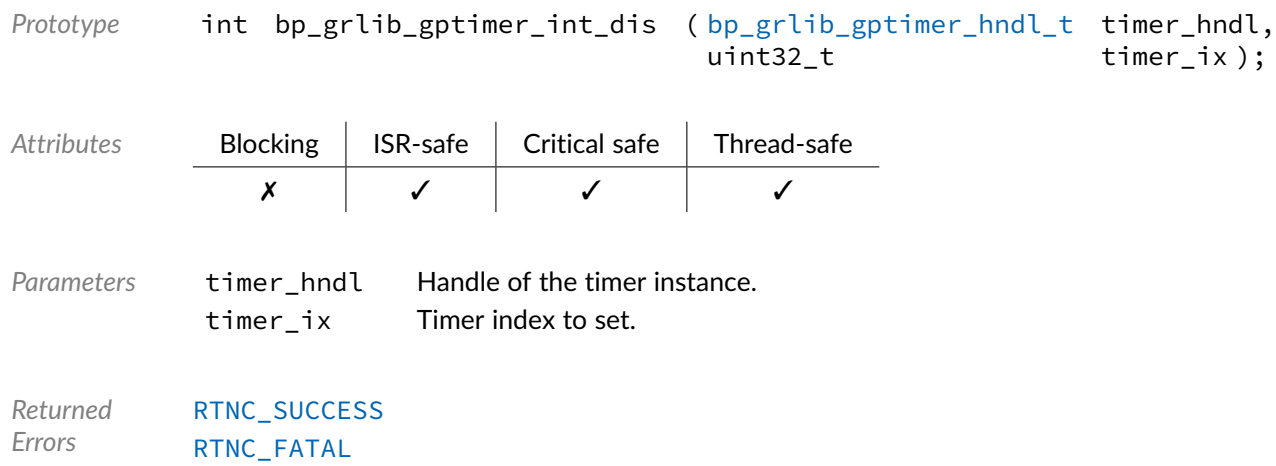

## Function **bp\_grlib\_gptimer\_int\_en()**

<soc\_comp/cobham/grlib/grlib\_gptimer/bp\_grlib\_gptimer.h>

Enables the interrupt signal of timer index timer\_ix of timer instance timer\_hndl.

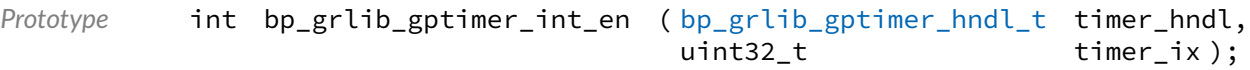

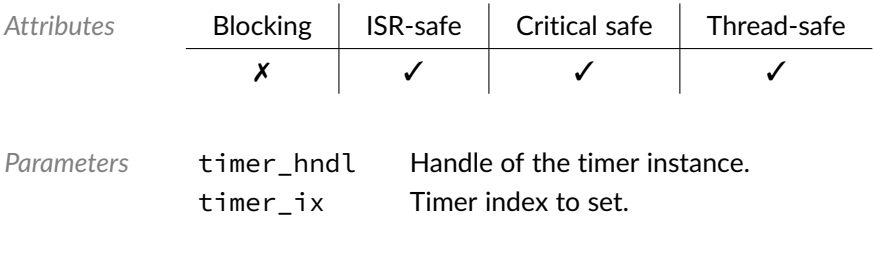

*Returned Errors* [RTNC\\_SUCCESS](#page-100-0) [RTNC\\_FATAL](#page-100-0)

## Function **bp\_grlib\_gptimer\_int\_is\_en()**

<soc\_comp/cobham/grlib/grlib\_gptimer/bp\_grlib\_gptimer.h>

Queries the enabled/disabled state of interrupts for timer index timer\_ix of timer instance timer\_hndl.

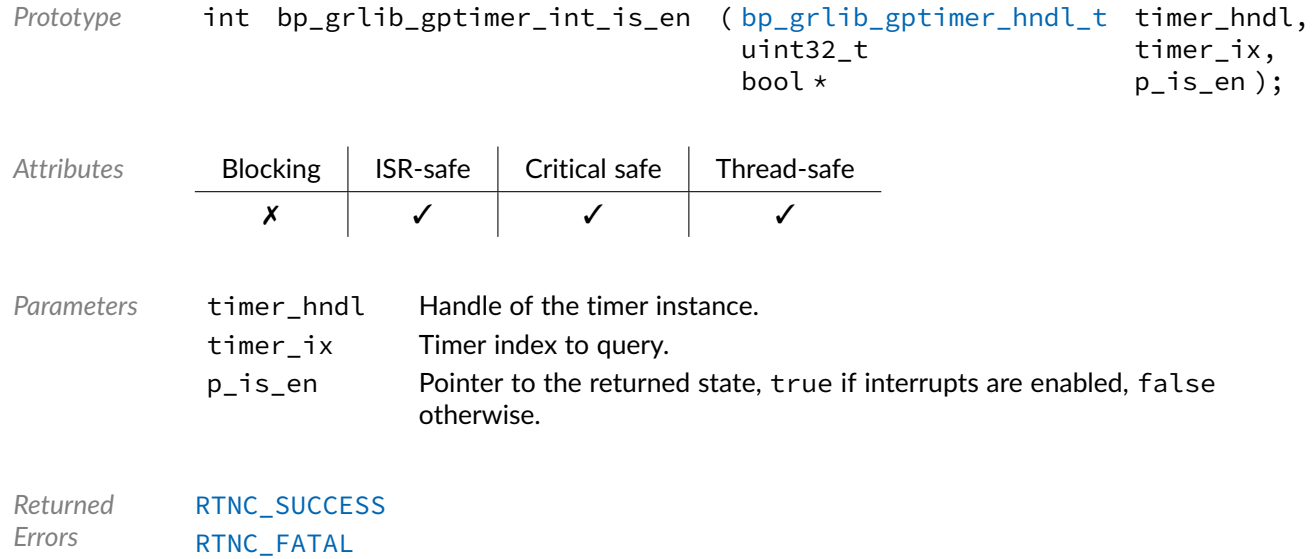

## Function **bp\_grlib\_gptimer\_read()**

<soc\_comp/cobham/grlib/grlib\_gptimer/bp\_grlib\_gptimer.h>

Returns the current timer counter value of timer index timer\_ix of timer instance timer\_hndl.

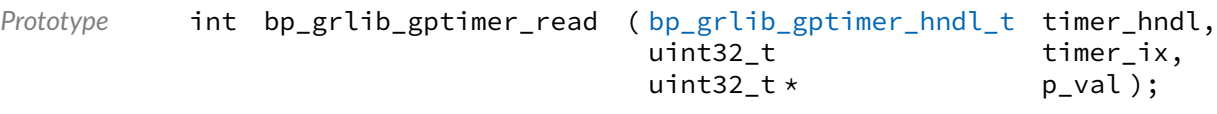

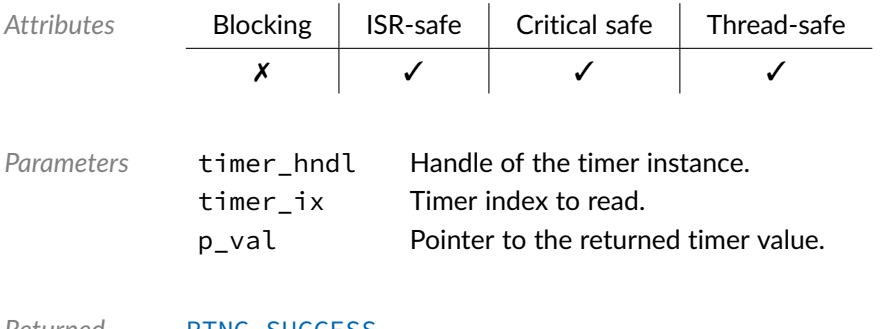

*Returned Errors* [RTNC\\_SUCCESS](#page-100-0) [RTNC\\_FATAL](#page-100-0)

## Function **bp\_grlib\_gptimer\_read64()**

<soc\_comp/cobham/grlib/grlib\_gptimer/bp\_grlib\_gptimer.h>

Returns the current combined timer counter value of timers timer\_ix and timer\_ix

• 1 of timer instance timer\_hndl. The timers will be read and the value reported as if the timer were chained whether or not this is the case.

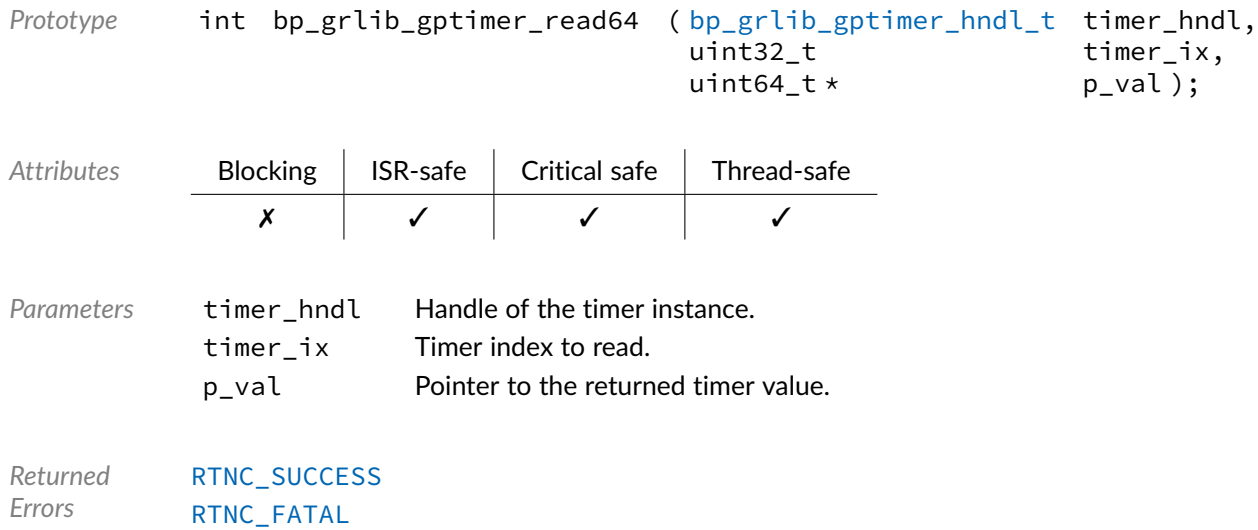

#### Function **bp\_grlib\_gptimer\_start()**

#### <soc\_comp/cobham/grlib/grlib\_gptimer/bp\_grlib\_gptimer.h>

Starts timer index timer\_ix of a timer module instance. The timer reload value will be set to reload\_val and started. If the timer is already started, it will be stopped and restarted with the new settings. If restart is true the timer will be set to automatically reload the reload value upon expiration.

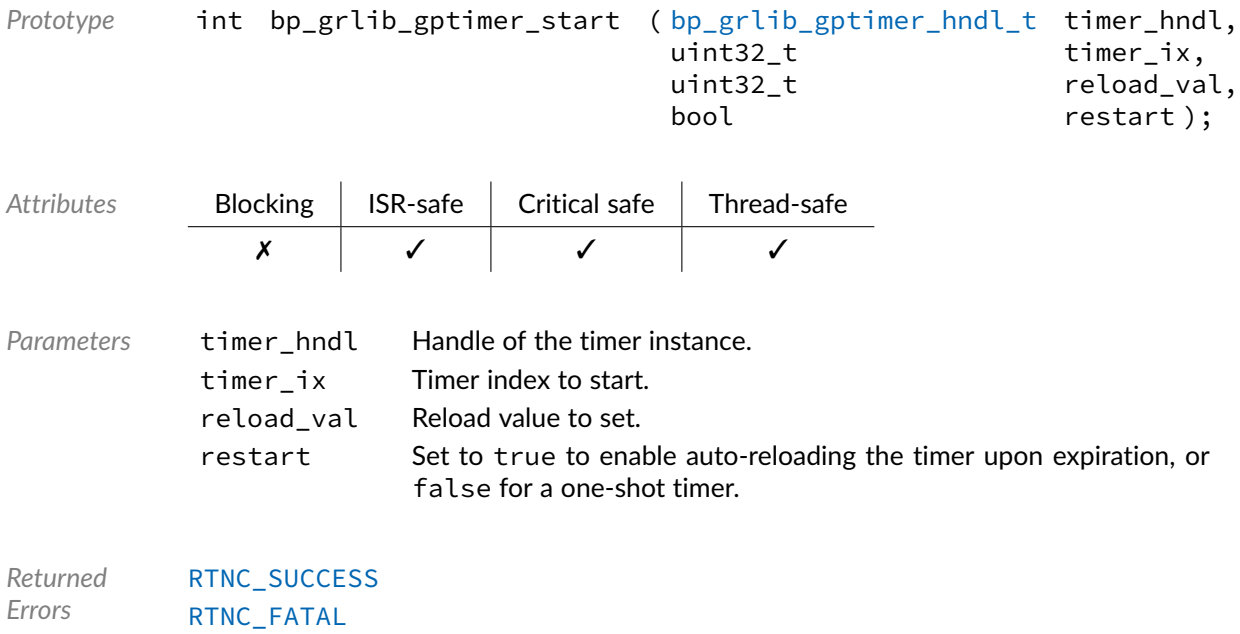

## Function **bp\_grlib\_gptimer\_start64()**

<soc\_comp/cobham/grlib/grlib\_gptimer/bp\_grlib\_gptimer.h>

Chains and starts timer index  $\tt timer_i x$  and  $\tt timer_i x + 1$ . The timers reload values will be set to reload\_val and started. If one or both timers are already started, they will be stopped and restarted with the new settings. If restart is true the timers will be set to automatically reload the reload value upon expiration.

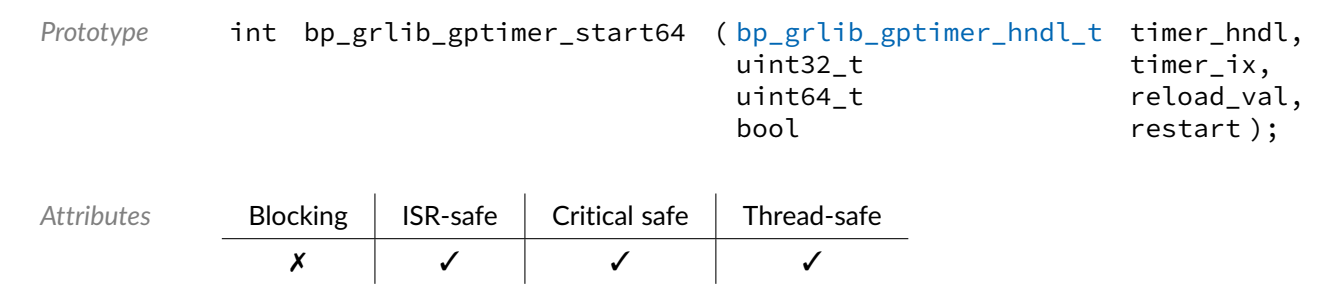

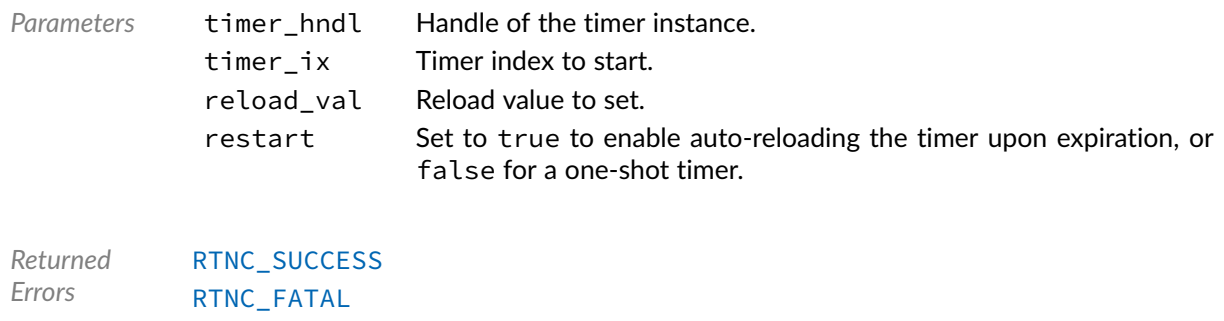

### Function **bp\_grlib\_gptimer\_stop()**

<soc\_comp/cobham/grlib/grlib\_gptimer/bp\_grlib\_gptimer.h>

Stops timer index timer\_ix of a timer module instance. If the timer wasn't started, nothing is done and [RTNC\\_SUCCESS](#page-100-0) is returned.

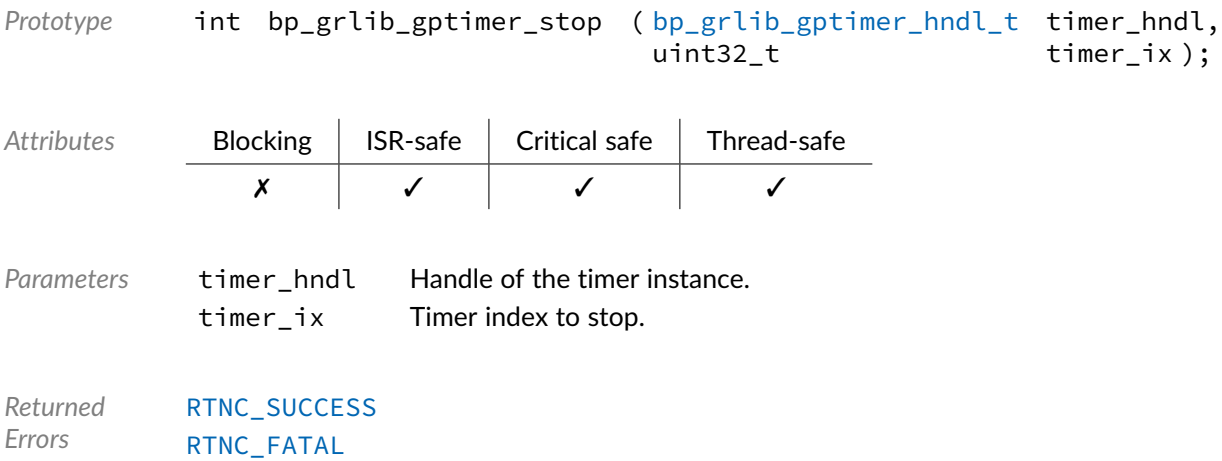

### Function **bp\_grlib\_gptimer\_stop64()**

<soc\_comp/cobham/grlib/grlib\_gptimer/bp\_grlib\_gptimer.h>

Stops chained timer index timer\_ix and timer\_ix +1 of a timer module instance. If the timer wasn't started, nothing is done and [RTNC\\_SUCCESS](#page-100-0) is returned. If the timers weren't chained, they will be stopped nonetheless.

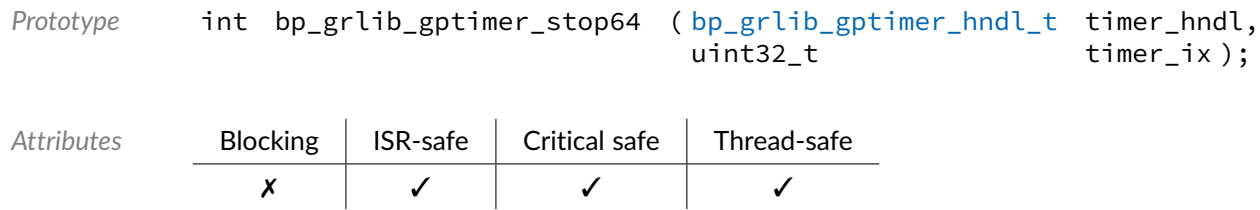

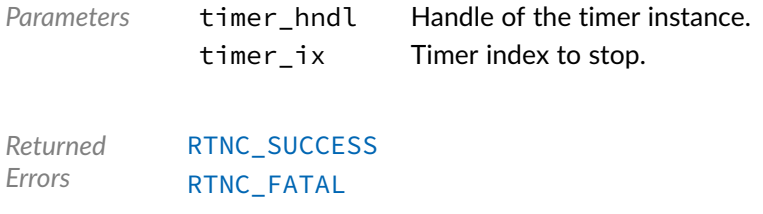

### Data Type **bp\_grlib\_gptimer\_board\_def\_t**

<span id="page-60-0"></span><soc\_comp/cobham/grlib/grlib\_gptimer/bp\_grlib\_gptimer.h>

GRLIB GPTIMER module board level hardware definition structure. Used to set the name of a GPTIMER instance.

See bp\_grlib\_gptimer\_create() for details.

*Members*

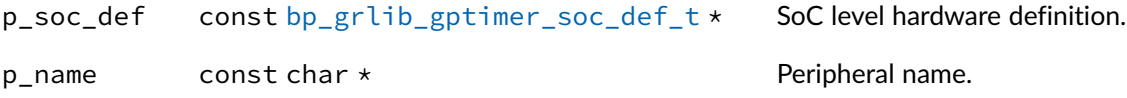

### Data Type **bp\_grlib\_gptimer\_hndl\_t**

<span id="page-60-1"></span><soc\_comp/cobham/grlib/grlib\_gptimer/bp\_grlib\_gptimer.h>

GRLIB GPTIMER handle. Returned by  $bp\_grlib\_gptimer\_create()$ . The pointer contained in the handle is private and should not be accessed by calling code.

## Data Type **bp\_grlib\_gptimer\_inst\_t**

<span id="page-60-2"></span><soc\_comp/cobham/grlib/grlib\_gptimer/bp\_grlib\_gptimer.h>

### Data Type **bp grlib gptimer soc def t**

<soc\_comp/cobham/grlib/grlib\_gptimer/bp\_grlib\_gptimer.h>

GRLIB GPTIMER module SoC level hardware definition structure.

The hardware definition structure is used to describe the peripheral at the SoC level. This structure is used with the bp\_grlib\_gptimer\_t board definition structure to describe a complete GPTIMER instance.

See bp\_grlib\_gptimer\_create() for details.

*Members*

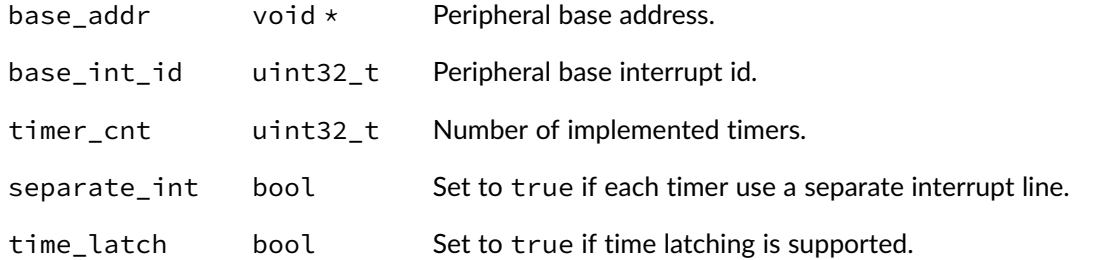

### Macro **BP\_GRLIB\_GPTIMER\_NULL\_HNDL**

<soc\_comp/cobham/grlib/grlib\_gptimer/bp\_grlib\_gptimer.h> NULL GRLIB GPTIMER handle.

## Macro **BP\_UART\_HNDL\_IS\_NULL()**

<soc\_comp/cobham/grlib/grlib\_gptimer/bp\_grlib\_gptimer.h>

Evaluates if a GRLIB GPTIMER module handle is NULL.

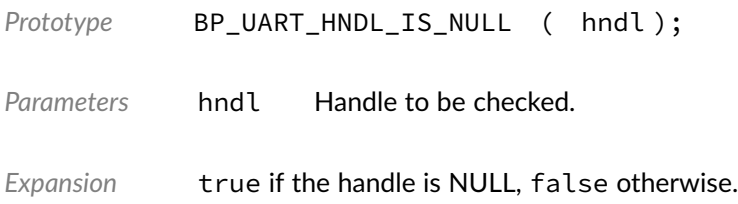

12

# GRLIB APBUART Driver

UART Driver for the Cobham Gaisler GRLIB APBUART peripheral IP. Note that for most applications it is recommended to use the UART module API instead of the driver interface. This module contains the UART driver interface to be used by the UART module as well as additional driver specific functions. The driver interface as well as the driver specific functions can be called by the application using the driver handle which can be retrieved using the bp\_uart\_drv\_hndl\_get() function.

See the BASEplatform manual for additional information on calling the driver interface directly.

## Function **bp\_grlib\_apbuart\_cfg\_get()**

<soc\_comp/cobham/grlib/grlib\_apbuart/bp\_grlib\_apbuart\_drv.h>

Retrieves the current configuration of a UART interface.

See bp\_uart\_drv\_cfg\_get\_t for usage details.

*Prototype* int bp\_grlib\_apbuart\_cfg\_get ( bp\_uart\_drv\_hndl\_t drv\_hndl, bp\_uart\_cfg\_t  $\star$  p\_cfg, timeout\_ms );

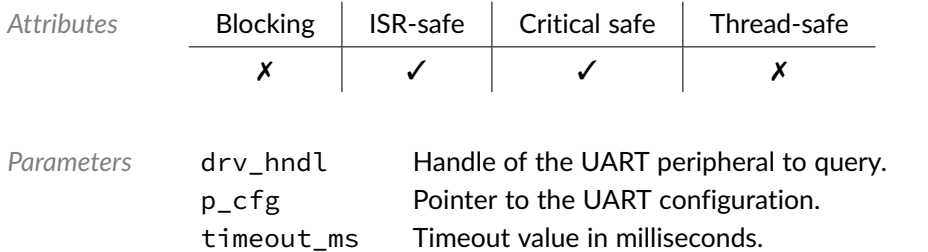

*Returned Errors* [RTNC\\_SUCCESS](#page-100-0) [RTNC\\_FATAL](#page-100-0)

## Function **bp\_grlib\_apbuart\_cfg\_set()**

<soc\_comp/cobham/grlib/grlib\_apbuart/bp\_grlib\_apbuart\_drv.h>

Configures a UART peripheral.

See [bp\\_uart\\_drv\\_cfg\\_set\\_t](#page-126-0) for usage details.

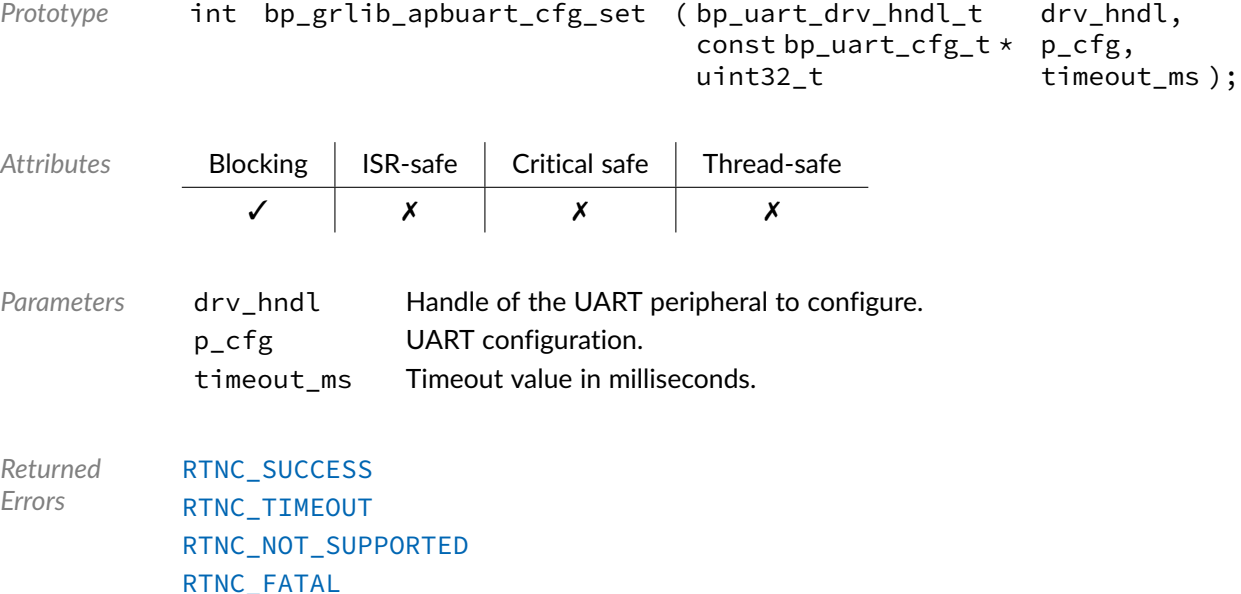

### Function **bp\_grlib\_apbuart\_create()**

<soc\_comp/cobham/grlib/grlib\_apbuart/bp\_grlib\_apbuart\_drv.h>

Creates a UART driver instance.

See [bp\\_uart\\_drv\\_create\\_t](#page-126-1) for usage details.

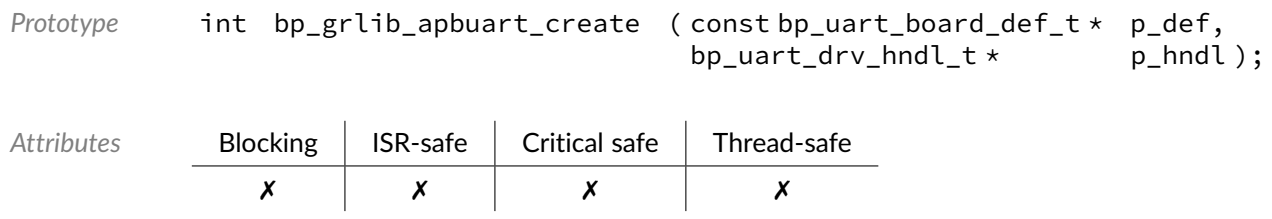

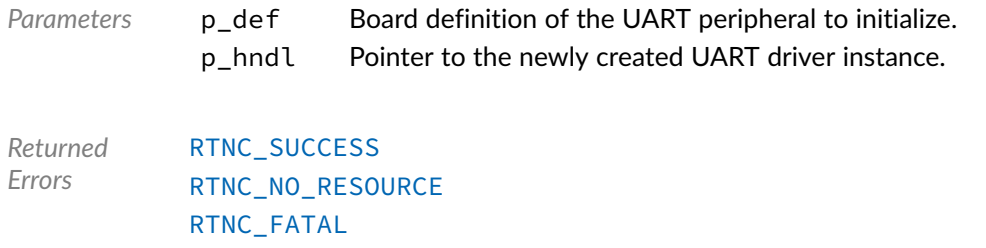

## Function **bp\_grlib\_apbuart\_destroy()**

<soc\_comp/cobham/grlib/grlib\_apbuart/bp\_grlib\_apbuart\_drv.h>

Destroys a UART driver instance.

See [bp\\_uart\\_drv\\_destroy\\_t](#page-127-0) for usage details.

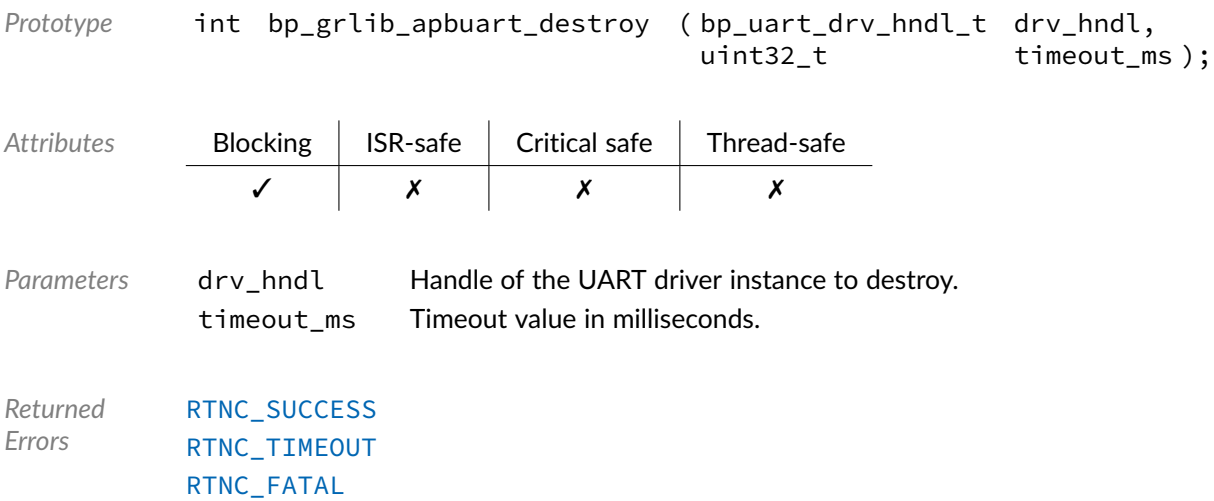

## Function **bp\_grlib\_apbuart\_dis()**

<soc\_comp/cobham/grlib/grlib\_apbuart/bp\_grlib\_apbuart\_drv.h>

Disables a UART peripheral.

See [bp\\_uart\\_drv\\_dis\\_t](#page-127-1) for usage details.

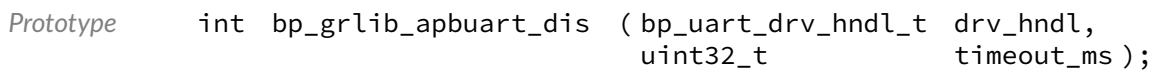

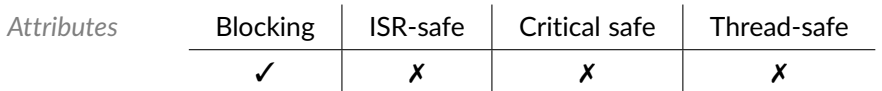

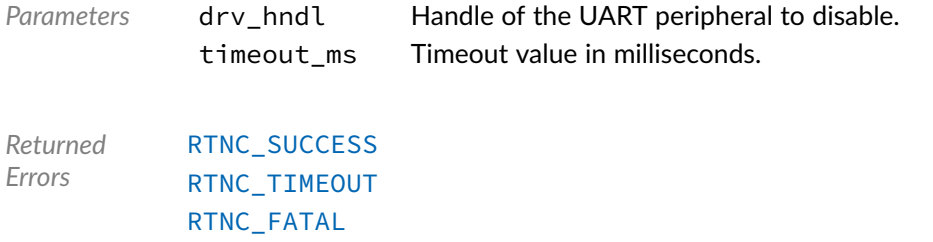

## Function **bp\_grlib\_apbuart\_en()**

<soc\_comp/cobham/grlib/grlib\_apbuart/bp\_grlib\_apbuart\_drv.h>

#### Enables a UART peripheral.

#### See [bp\\_uart\\_drv\\_en\\_t](#page-128-0) for usage details.

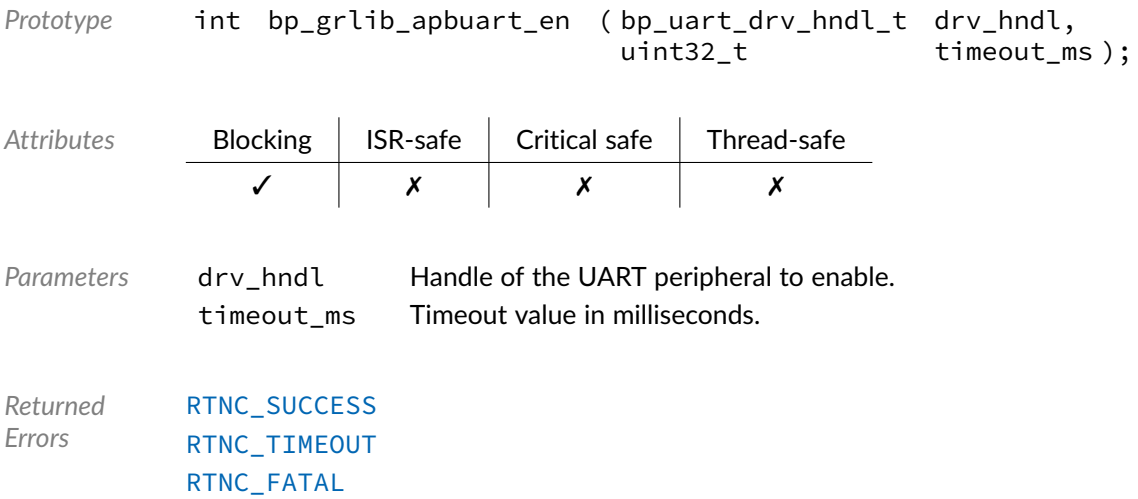

## Function **bp\_grlib\_apbuart\_is\_en()**

<soc\_comp/cobham/grlib/grlib\_apbuart/bp\_grlib\_apbuart\_drv.h>

Returns the enabled/disabled state of a UART peripheral.

See [bp\\_uart\\_drv\\_is\\_en\\_t](#page-128-1) for usage details.

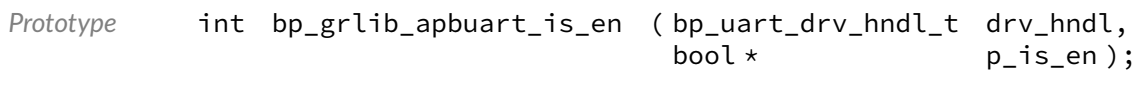

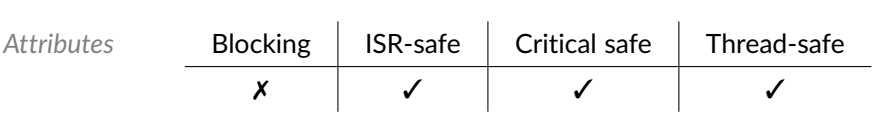

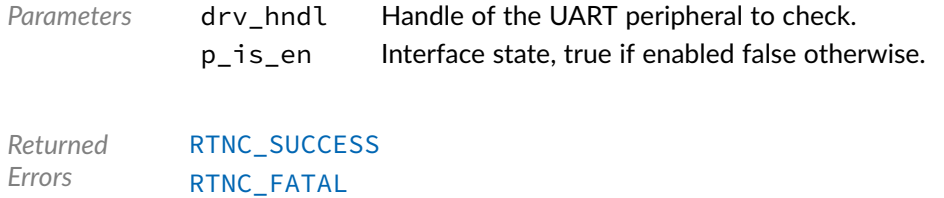

## Function **bp\_grlib\_apbuart\_lb\_dis()**

<span id="page-66-0"></span><soc\_comp/cobham/grlib/grlib\_apbuart/bp\_grlib\_apbuart\_drv.h>

Disables the GRLIB APBUART UART loopback mode.

Note that while this function is thread-safe it doesn't wait for the interface to be idle and will disable the loopback mode immediately.

[bp\\_grlib\\_apbuart\\_lb\\_dis\(\)](#page-66-0) is a driver specific API. See bp\_uart\_drv\_hndl\_get() for information on how to call driver specific functions.

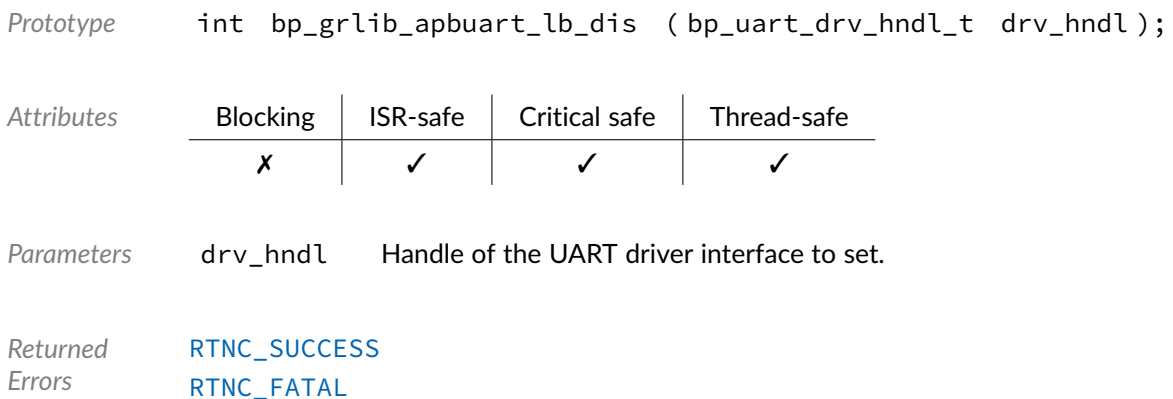

## Function **bp\_grlib\_apbuart\_lb\_en()**

<span id="page-66-1"></span><soc\_comp/cobham/grlib/grlib\_apbuart/bp\_grlib\_apbuart\_drv.h>

Enables the GRLIB APBUART UART loopback mode.

Note that while this function is thread-safe it doesn't wait for the interface to be idle and will enable the loopback mode immediately.

[bp\\_grlib\\_apbuart\\_lb\\_en\(\)](#page-66-1) is a driver specific API. See bp\_uart\_drv\_hndl\_get() for information on how to call driver specific functions.

Prototype int bp\_grlib\_apbuart\_lb\_en ( bp\_uart\_drv\_hndl\_t drv\_hndl );

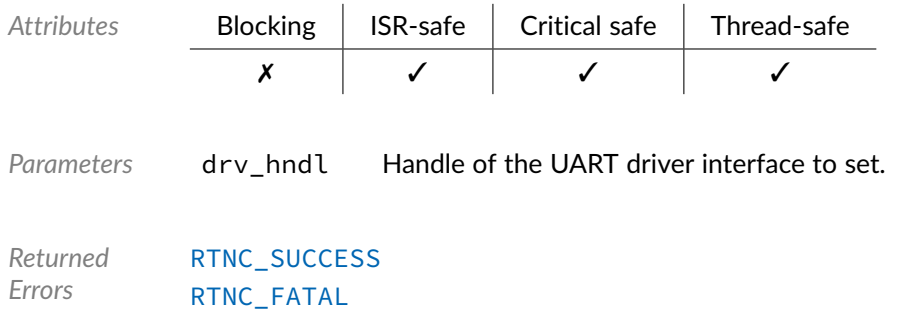

## Function **bp\_grlib\_apbuart\_lb\_is\_en()**

<span id="page-67-0"></span><soc\_comp/cobham/grlib/grlib\_apbuart/bp\_grlib\_apbuart\_drv.h>

Returns the enabled/disabled state of the GRLIB APBUART loopback mode feature.

[bp\\_grlib\\_apbuart\\_lb\\_is\\_en\(\)](#page-67-0) is a driver specific API. See bp\_uart\_drv\_hndl\_get() for information on how to call driver specific functions.

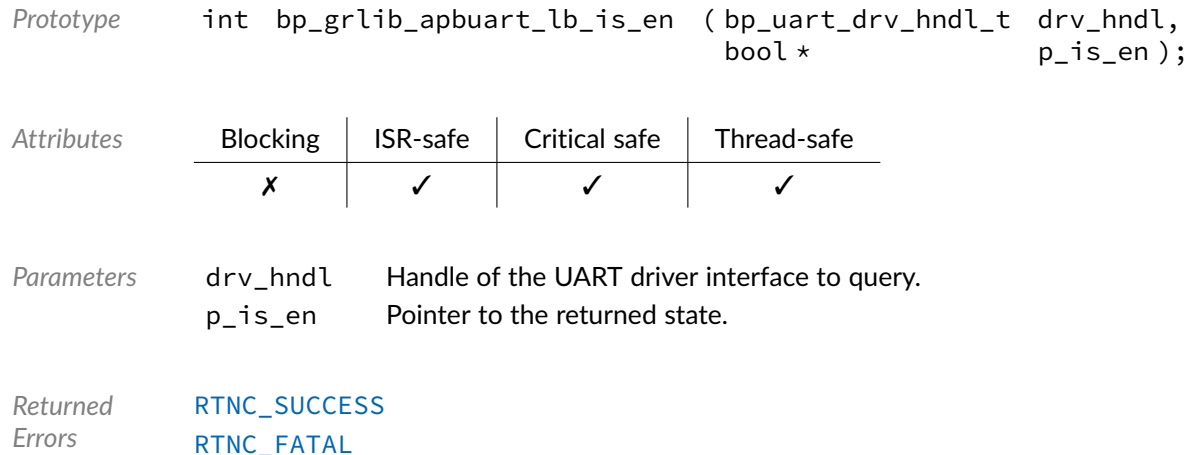

### Function **bp\_grlib\_apbuart\_reset()**

<soc\_comp/cobham/grlib/grlib\_apbuart/bp\_grlib\_apbuart\_drv.h>

Resets a UART peripheral.

See [bp\\_uart\\_drv\\_reset\\_t](#page-129-0) for usage details.

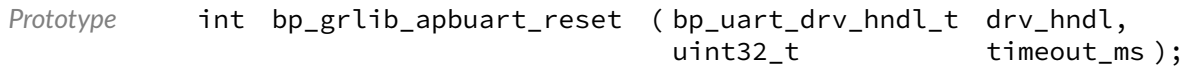

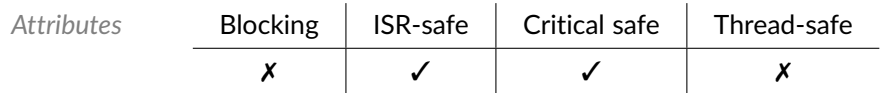

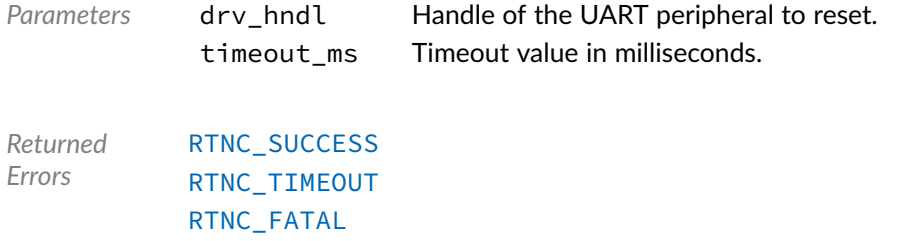

## Function **bp\_grlib\_apbuart\_rx()**

<soc\_comp/cobham/grlib/grlib\_apbuart/bp\_grlib\_apbuart\_drv.h>

#### Receives data.

See [bp\\_uart\\_drv\\_rx\\_t](#page-131-0) for usage details.

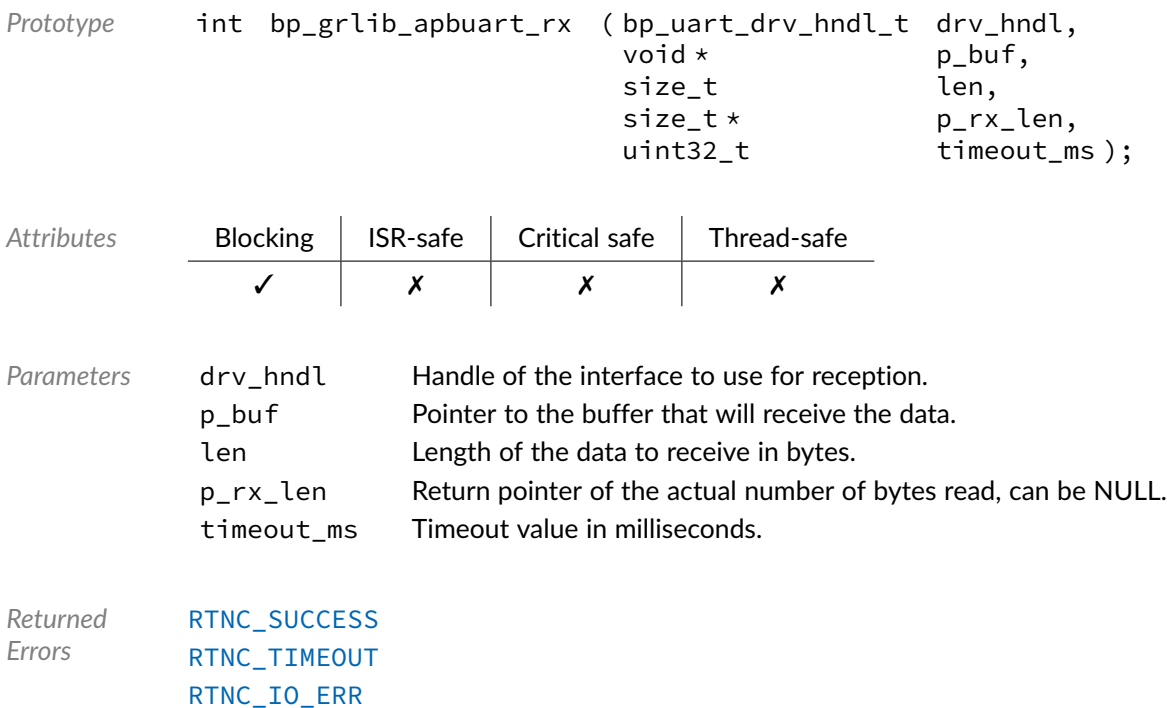

## Function **bp\_grlib\_apbuart\_rx\_async()**

<soc\_comp/cobham/grlib/grlib\_apbuart/bp\_grlib\_apbuart\_drv.h>

#### Receive data asynchronously.

See [bp\\_uart\\_drv\\_rx\\_async\\_t](#page-130-0) for usage details.

[RTNC\\_FATAL](#page-100-0)

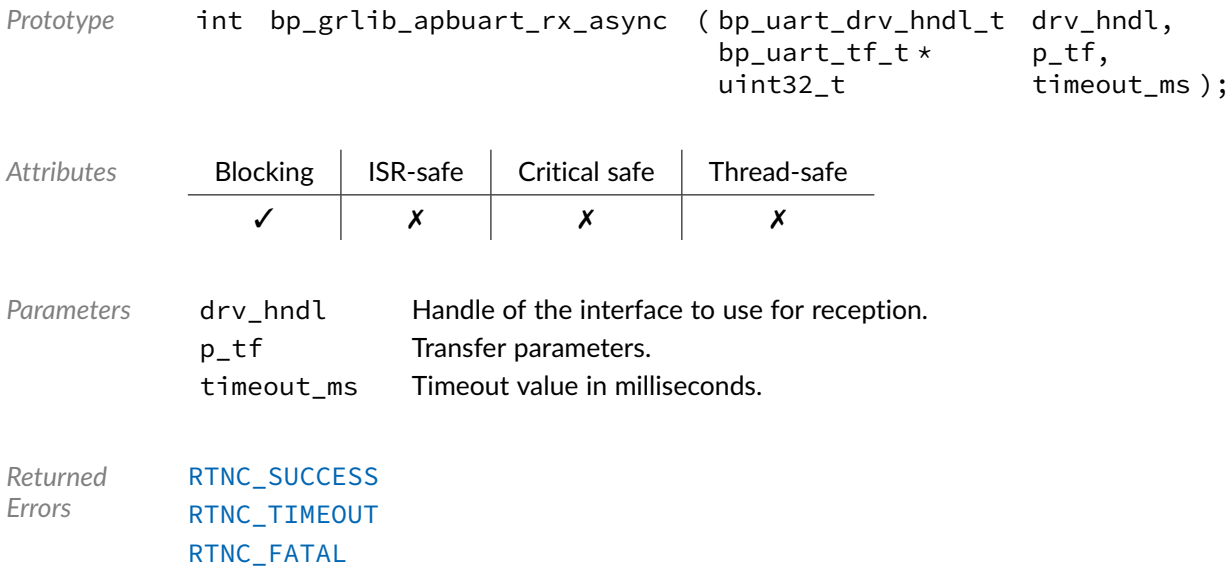

## Function **bp\_grlib\_apbuart\_rx\_async\_abort()**

<soc\_comp/cobham/grlib/grlib\_apbuart/bp\_grlib\_apbuart\_drv.h>

#### Aborts an asynchronous transfer.

See [bp\\_uart\\_drv\\_rx\\_async\\_abort\\_t](#page-129-1) for usage details.

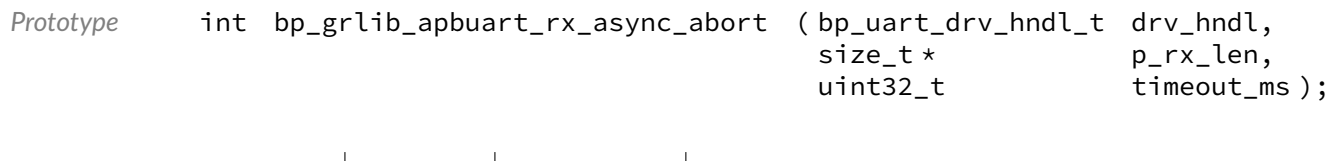

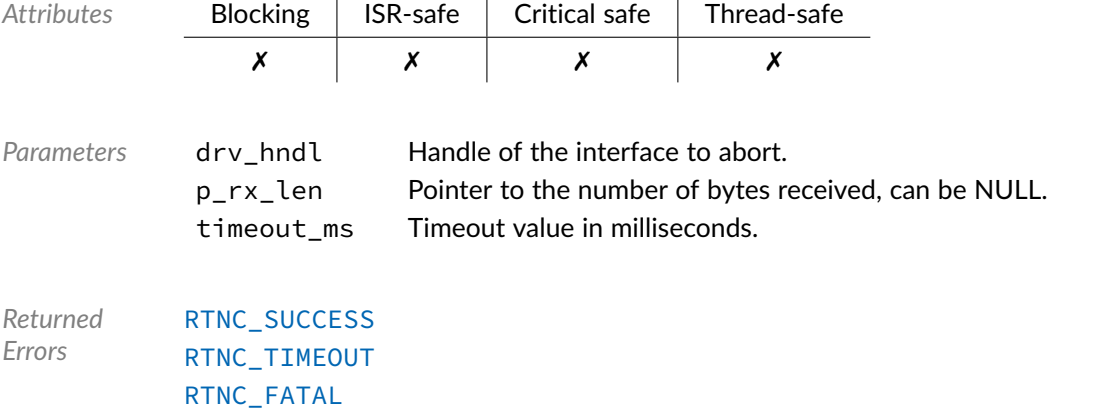

Function **bp\_grlib\_apbuart\_rx\_flush()**

<soc\_comp/cobham/grlib/grlib\_apbuart/bp\_grlib\_apbuart\_drv.h>

Flush the transmit path.

See [bp\\_uart\\_drv\\_rx\\_flush\\_t](#page-130-1) for usage details.

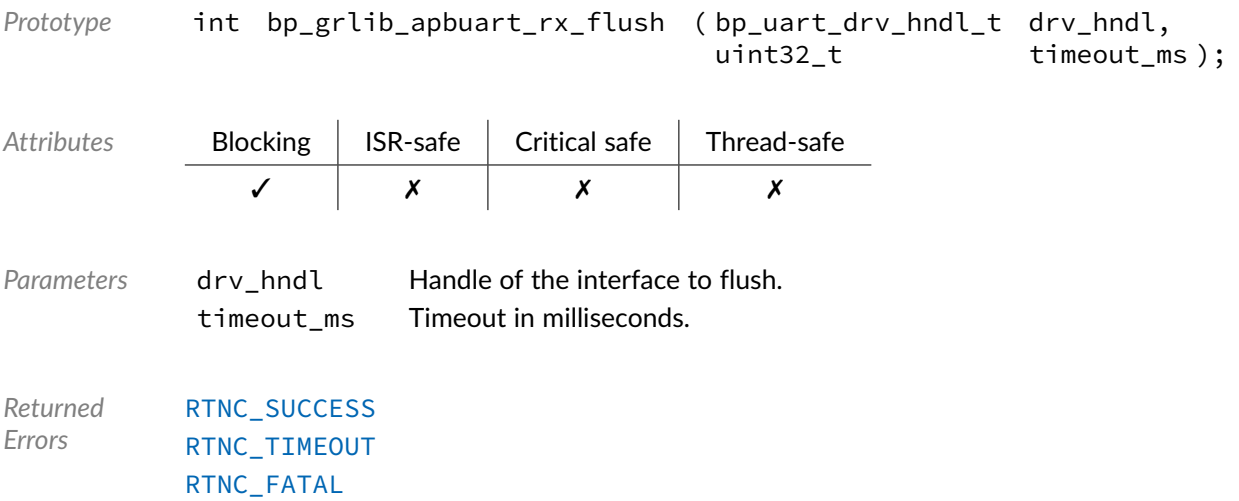

### Function **bp\_grlib\_apbuart\_rx\_idle\_wait()**

<soc\_comp/cobham/grlib/grlib\_apbuart/bp\_grlib\_apbuart\_drv.h>

Waits for a UART interface to be idle.

See [bp\\_uart\\_drv\\_rx\\_idle\\_wait\\_t](#page-131-1) for usage details.

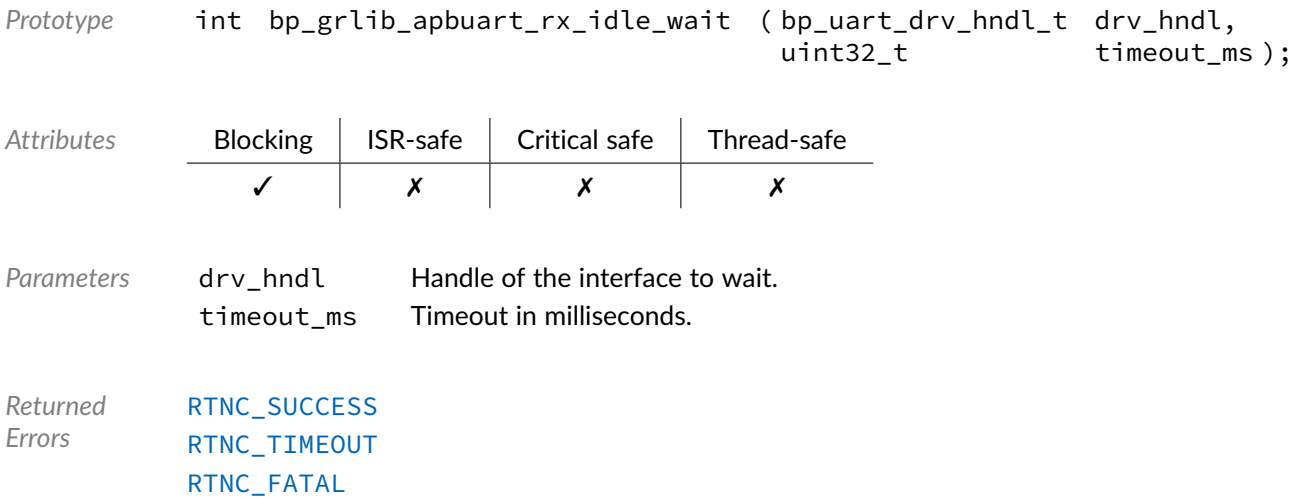

Function **bp\_grlib\_apbuart\_tx()**

<soc\_comp/cobham/grlib/grlib\_apbuart/bp\_grlib\_apbuart\_drv.h>

#### Transmits data.

See [bp\\_uart\\_drv\\_tx\\_t](#page-134-0) for usage details.

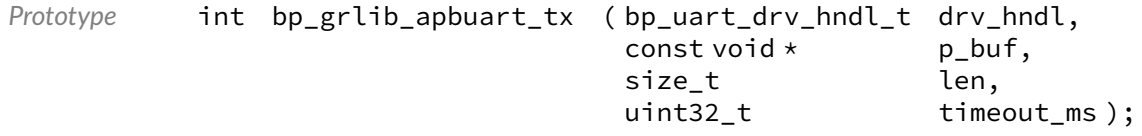

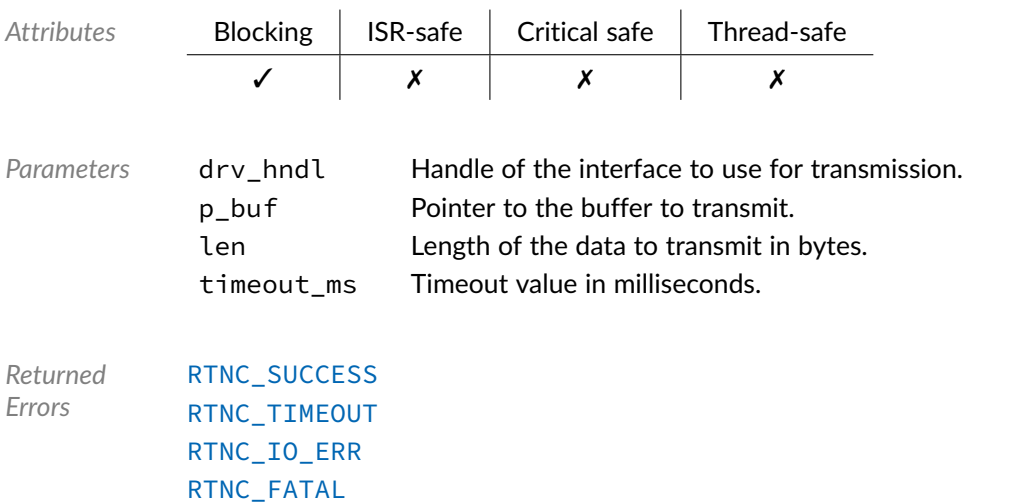

### Function **bp\_grlib\_apbuart\_tx\_async()**

<soc\_comp/cobham/grlib/grlib\_apbuart/bp\_grlib\_apbuart\_drv.h>

#### Transmits data asynchronously.

See [bp\\_uart\\_drv\\_tx\\_async\\_t](#page-132-0) for usage details.

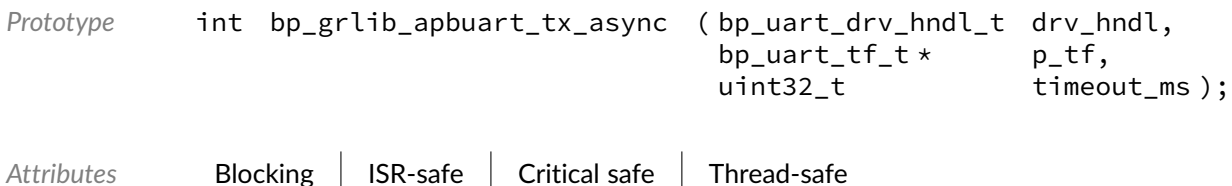

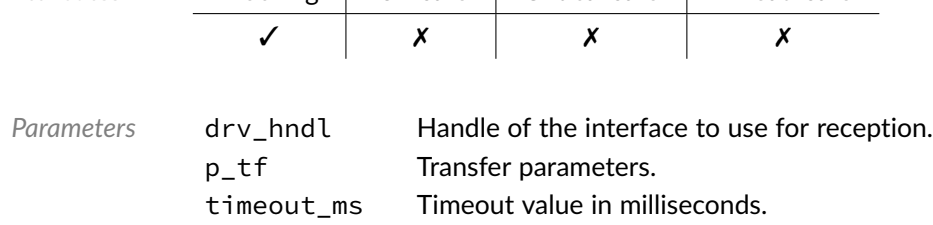
*Returned Errors* [RTNC\\_SUCCESS](#page-100-0) [RTNC\\_TIMEOUT](#page-100-0) [RTNC\\_FATAL](#page-100-0)

### Function **bp\_grlib\_apbuart\_tx\_async\_abort()**

<soc\_comp/cobham/grlib/grlib\_apbuart/bp\_grlib\_apbuart\_drv.h>

Aborts an asynchronous transfer.

See [bp\\_uart\\_drv\\_tx\\_async\\_abort\\_t](#page-132-0) for usage details.

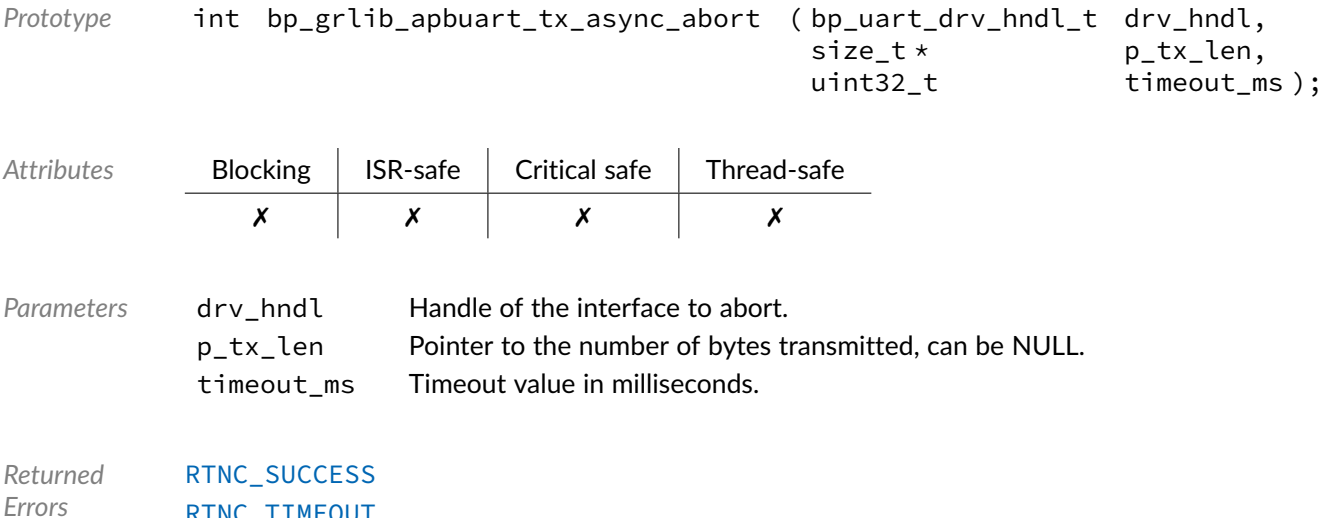

### Function **bp\_grlib\_apbuart\_tx\_flush()**

<soc\_comp/cobham/grlib/grlib\_apbuart/bp\_grlib\_apbuart\_drv.h>

#### Flush the receive path.

See [bp\\_uart\\_drv\\_tx\\_flush\\_t](#page-133-0) for usage details.

[RTNC\\_TIMEOUT](#page-100-0) [RTNC\\_FATAL](#page-100-0)

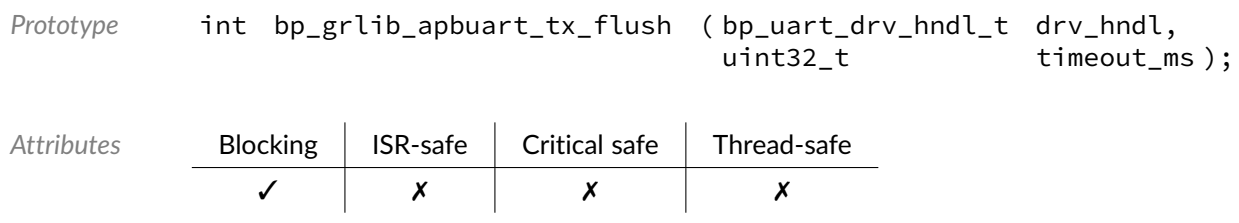

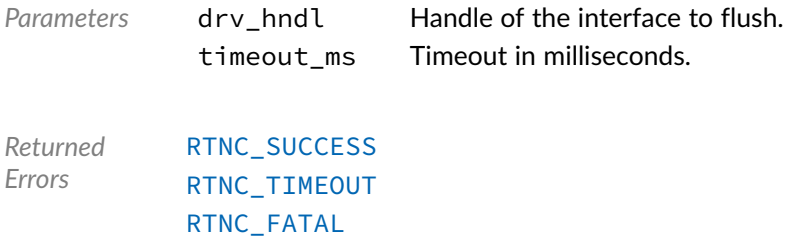

## Function **bp\_grlib\_apbuart\_tx\_idle\_wait()**

<soc\_comp/cobham/grlib/grlib\_apbuart/bp\_grlib\_apbuart\_drv.h>

Waits for a UART interface to be idle.

See [bp\\_uart\\_drv\\_tx\\_idle\\_wait\\_t](#page-133-1) for usage details.

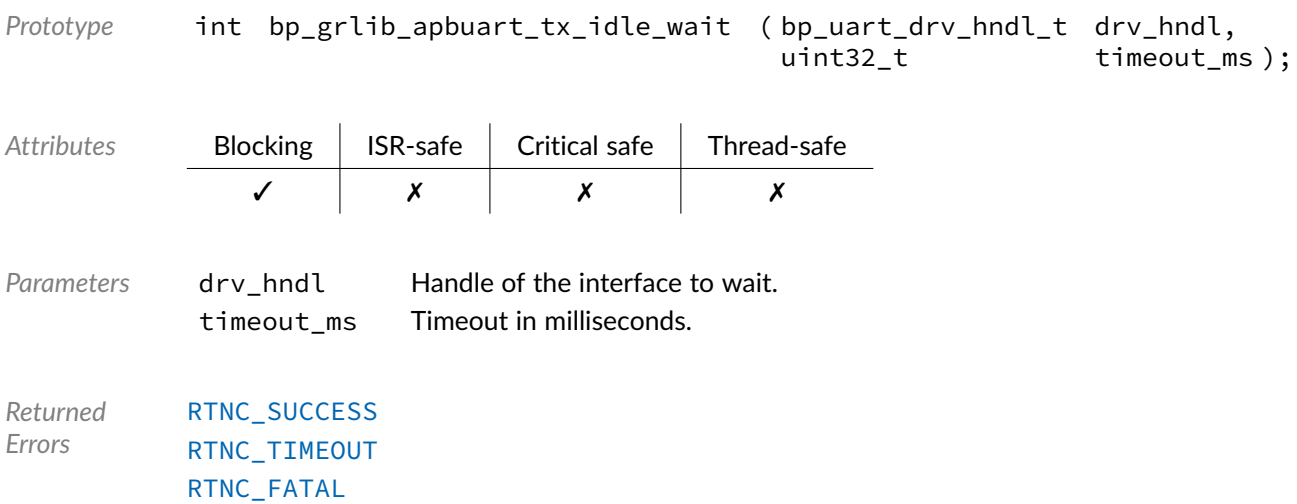

## Data Type **bp\_grlib\_apbuart\_drv\_def\_t**

<soc\_comp/cobham/grlib/grlib\_apbuart/bp\_grlib\_apbuart\_drv.h>

GRLIB APBUART driver hardware definition structure. Those parameters are required by the UART driver and are configured through a bp\_uart\_soc\_def\_t structure.

*Members*

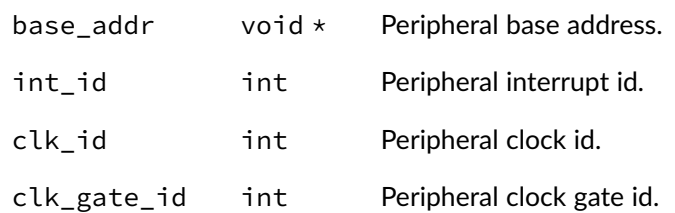

reset\_id int Peripheral reset id.

#### **Chapter**

13

# GRLIB I2C Driver

I2C driver for the Cobham Gaisler GRLIB I2C peripheral IP. Note that for most applications it is recommended to use the I2C module API instead of the driver interface. This module contains the I2C driver interface to be used by the I2C module as well as additional driver specific functions. The driver interface as well as the driver specific functions can be called by the application using the driver handle which can be retrieved using the bp\_i2c\_drv\_hndl\_get() function.

Note that the GRLIB I2C IP support I2C master operation only. Attempting to configure the driver in slave mode will return an [RTNC\\_NOT\\_SUPPORTED](#page-100-0) error.

See the BASEplatform manual for additional information on calling the driver interface directly.

### Function **bp\_grlib\_i2c\_cfg\_get()**

<soc\_comp/cobham/grlib/grlib\_i2c/bp\_grlib\_i2c\_drv.h>

Retrieves the current configuration of an I2C interface.

See [bp\\_i2c\\_drv\\_cfg\\_get\\_t](#page-108-0) for usage details.

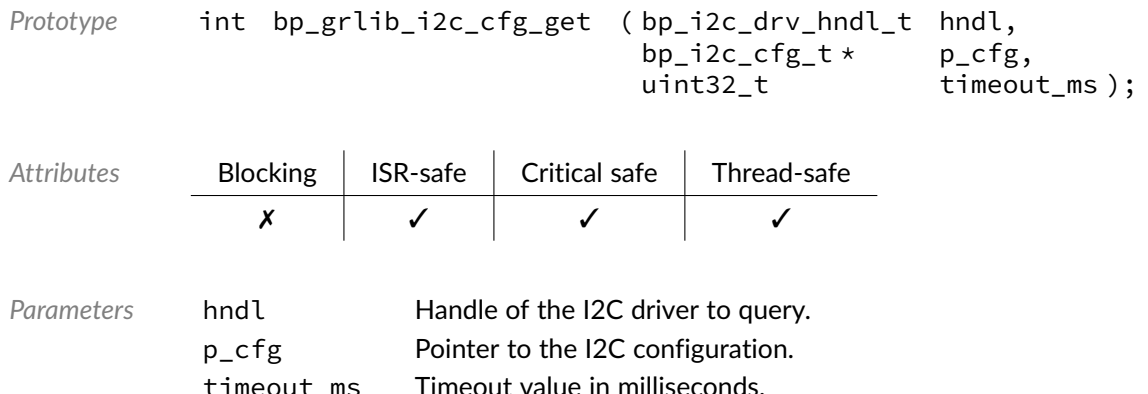

*Returned Errors* [RTNC\\_SUCCESS](#page-100-0) [RTNC\\_TIMEOUT](#page-100-0) [RTNC\\_FATAL](#page-100-0)

## Function **bp\_grlib\_i2c\_cfg\_set()**

<soc\_comp/cobham/grlib/grlib\_i2c/bp\_grlib\_i2c\_drv.h>

Configures an I2C interface.

See [bp\\_i2c\\_drv\\_cfg\\_set\\_t](#page-109-0) for usage details.

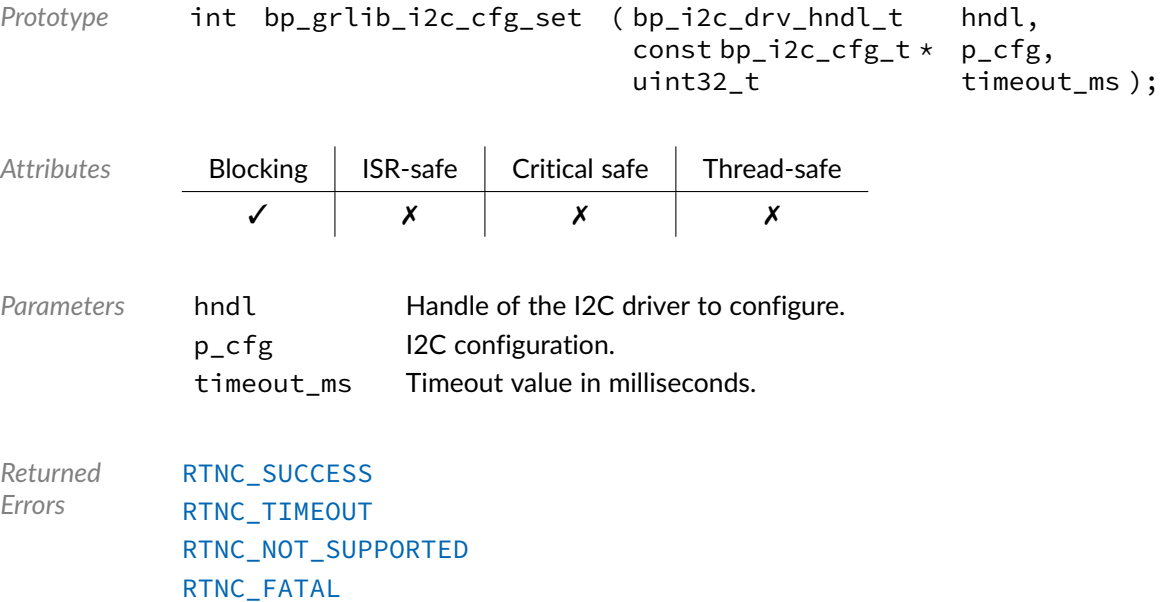

### Function **bp\_grlib\_i2c\_create()**

<soc\_comp/cobham/grlib/grlib\_i2c/bp\_grlib\_i2c\_drv.h>

Creates an I2C driver instance.

See [bp\\_i2c\\_drv\\_create\\_t](#page-109-1) for usage details.

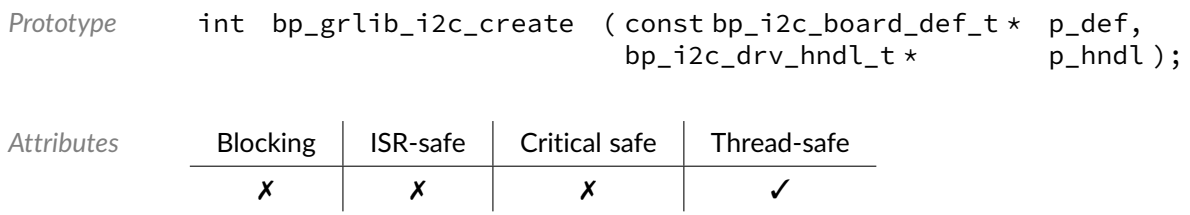

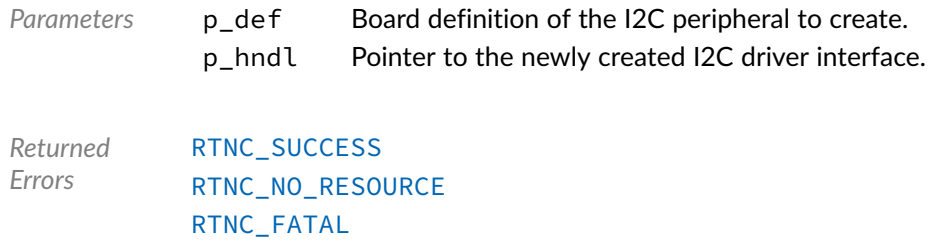

## Function **bp\_grlib\_i2c\_destroy()**

<soc\_comp/cobham/grlib/grlib\_i2c/bp\_grlib\_i2c\_drv.h>

#### Destroys an I2C interface.

#### See [bp\\_i2c\\_drv\\_destroy\\_t](#page-110-0) for usage details.

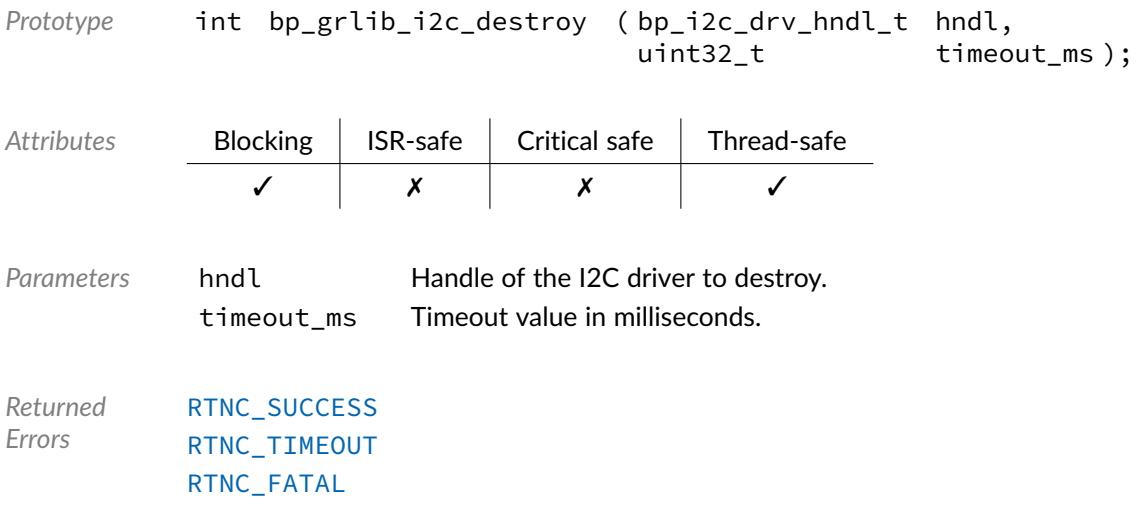

### Function **bp\_grlib\_i2c\_dis()**

<soc\_comp/cobham/grlib/grlib\_i2c/bp\_grlib\_i2c\_drv.h>

Disables an I2C interface.

See [bp\\_i2c\\_drv\\_dis\\_t](#page-110-1) for usage details. *Prototype* int bp\_grlib\_i2c\_dis ( bp\_i2c\_drv\_hndl\_t hndl, uint32\_t timeout\_ms ); Attributes **Blocking | ISR-safe | Critical safe | Thread-safe** ✓ ✗ ✗ ✓

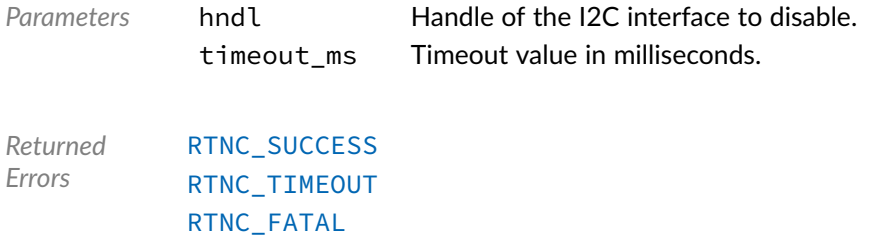

## Function **bp\_grlib\_i2c\_en()**

<soc\_comp/cobham/grlib/grlib\_i2c/bp\_grlib\_i2c\_drv.h>

#### Enables an I2C interface.

See [bp\\_i2c\\_drv\\_en\\_t](#page-111-0) for usage details.

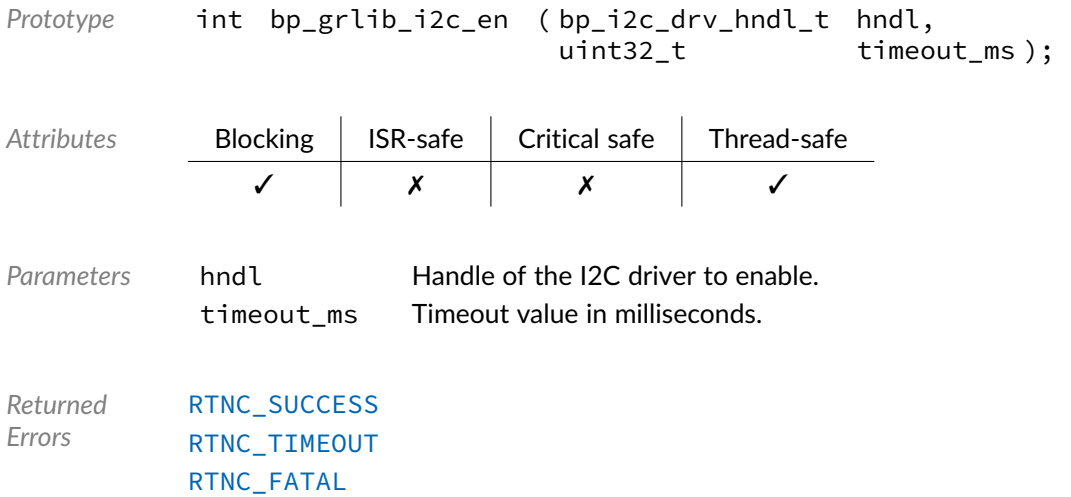

### Function **bp\_grlib\_i2c\_flush()**

<soc\_comp/cobham/grlib/grlib\_i2c/bp\_grlib\_i2c\_drv.h>

Flush the transmit and receive paths.

See [bp\\_i2c\\_drv\\_flush\\_t](#page-111-1) for usage details.

*Prototype* int bp\_grlib\_i2c\_flush ( bp\_i2c\_drv\_hndl\_t hndl, uint32\_t timeout\_ms );  $\mathbf{r}$  $\mathbf{r}$  $\sim$  1.

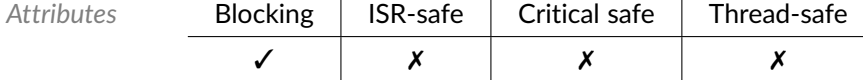

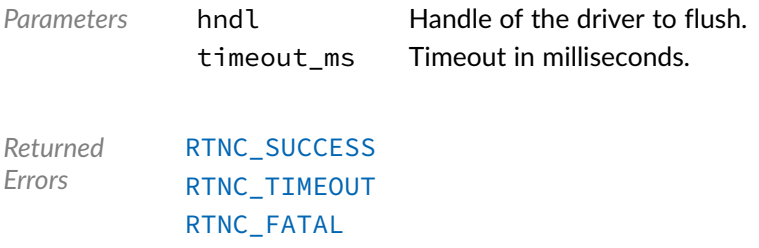

## Function **bp\_grlib\_i2c\_idle\_wait()**

<soc\_comp/cobham/grlib/grlib\_i2c/bp\_grlib\_i2c\_drv.h>

Waits for an I2C interface to be idle.

#### See [bp\\_i2c\\_drv\\_idle\\_wait\\_t](#page-112-0) for usage details.

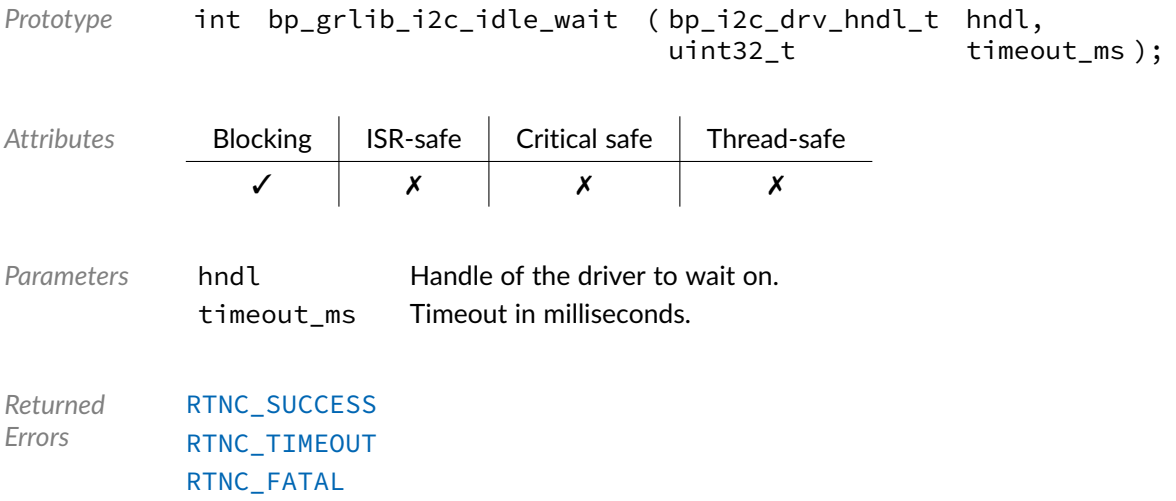

### Function **bp\_grlib\_i2c\_is\_en()**

<soc\_comp/cobham/grlib/grlib\_i2c/bp\_grlib\_i2c\_drv.h>

Returns the enabled/disabled state of an I2C interface.

See [bp\\_i2c\\_drv\\_is\\_en\\_t](#page-112-1) for usage details. *Prototype* int bp\_grlib\_i2c\_is\_en ( bp\_i2c\_drv\_hndl\_t hndl,  $book *$  p\_is\_en ); Attributes **Blocking ISR-safe Critical safe Thread-safe** ✗ ✓ ✓ ✓

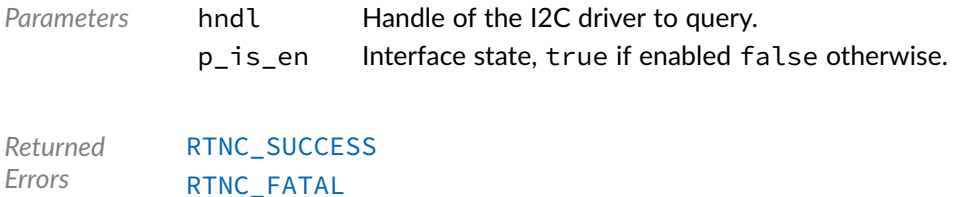

## Function **bp\_grlib\_i2c\_reset()**

<soc\_comp/cobham/grlib/grlib\_i2c/bp\_grlib\_i2c\_drv.h>

#### Resets an I2C interface.

See [bp\\_i2c\\_drv\\_reset\\_t](#page-113-0) for usage details.

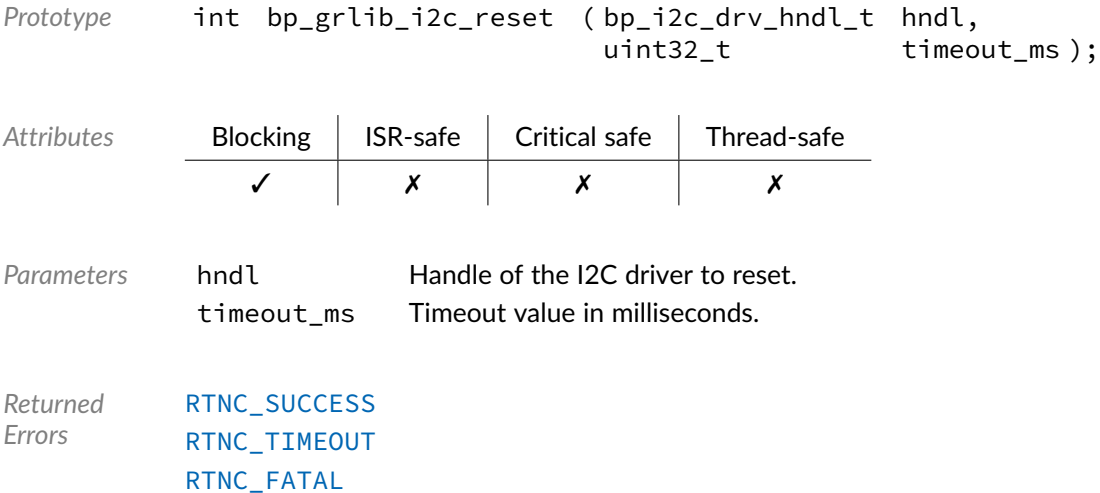

## Function **bp\_grlib\_i2c\_xfer()**

<soc\_comp/cobham/grlib/grlib\_i2c/bp\_grlib\_i2c\_drv.h>

#### Performs an I2C operation.

#### See [bp\\_i2c\\_drv\\_xfer\\_t](#page-114-0) for usage details.

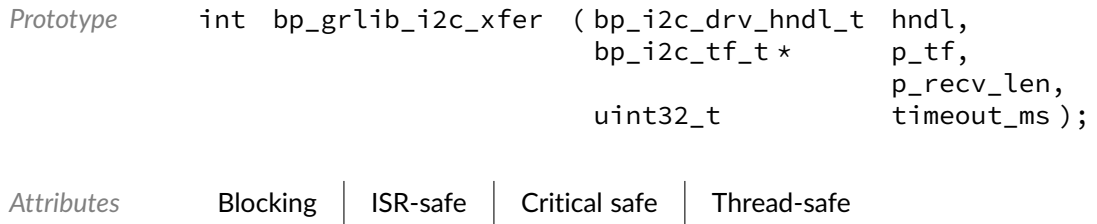

✓ ✗ ✗ ✗

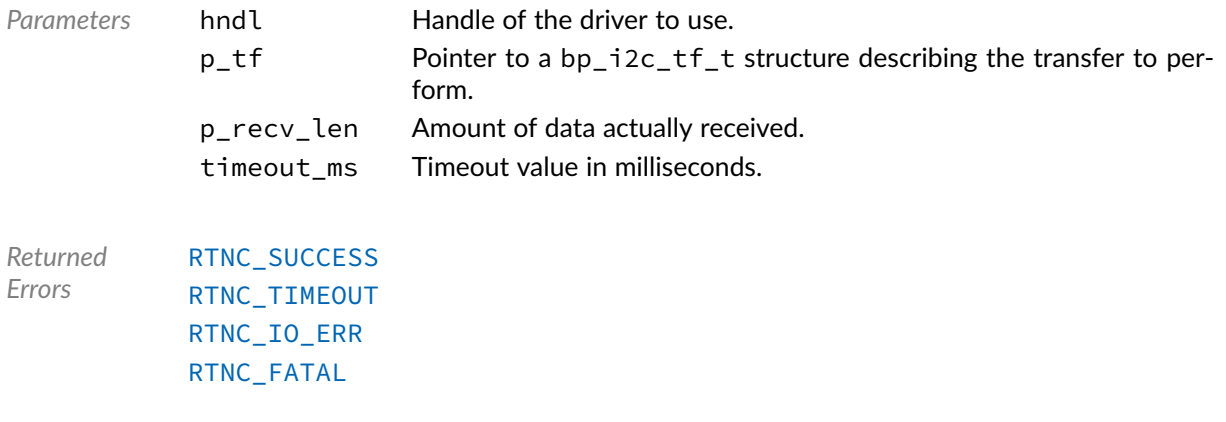

## Function **bp\_grlib\_i2c\_xfer\_async()**

<soc\_comp/cobham/grlib/grlib\_i2c/bp\_grlib\_i2c\_drv.h>

Transfers data asynchronously.

See [bp\\_i2c\\_drv\\_xfer\\_async\\_t](#page-114-1) for usage details.

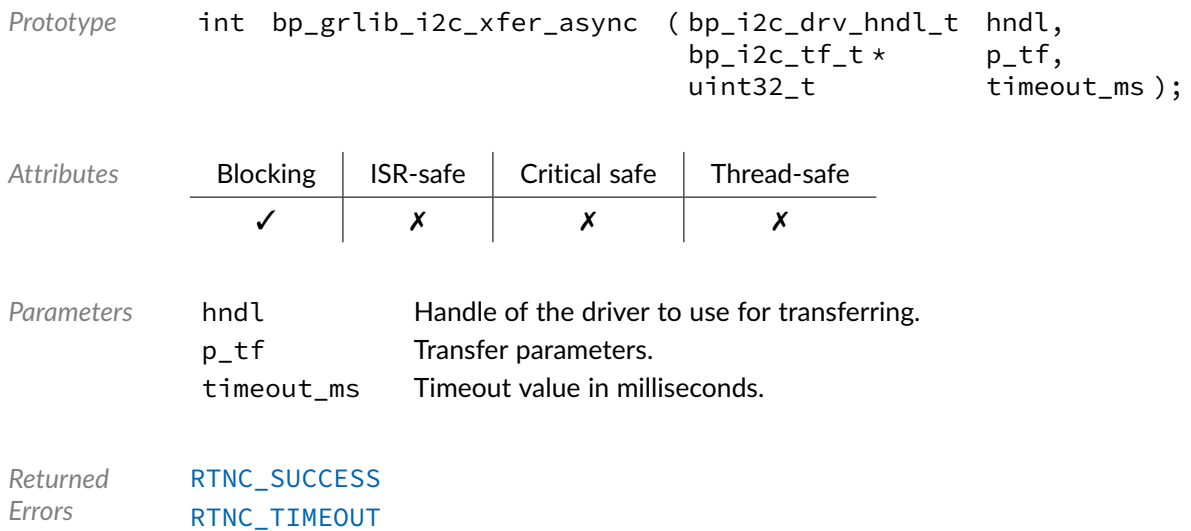

### Function **bp\_grlib\_i2c\_xfer\_async\_abort()**

<soc\_comp/cobham/grlib/grlib\_i2c/bp\_grlib\_i2c\_drv.h>

Aborts an asynchronous transfer.

See [bp\\_i2c\\_drv\\_xfer\\_async\\_abort\\_t](#page-113-1) for usage details.

[RTNC\\_FATAL](#page-100-0)

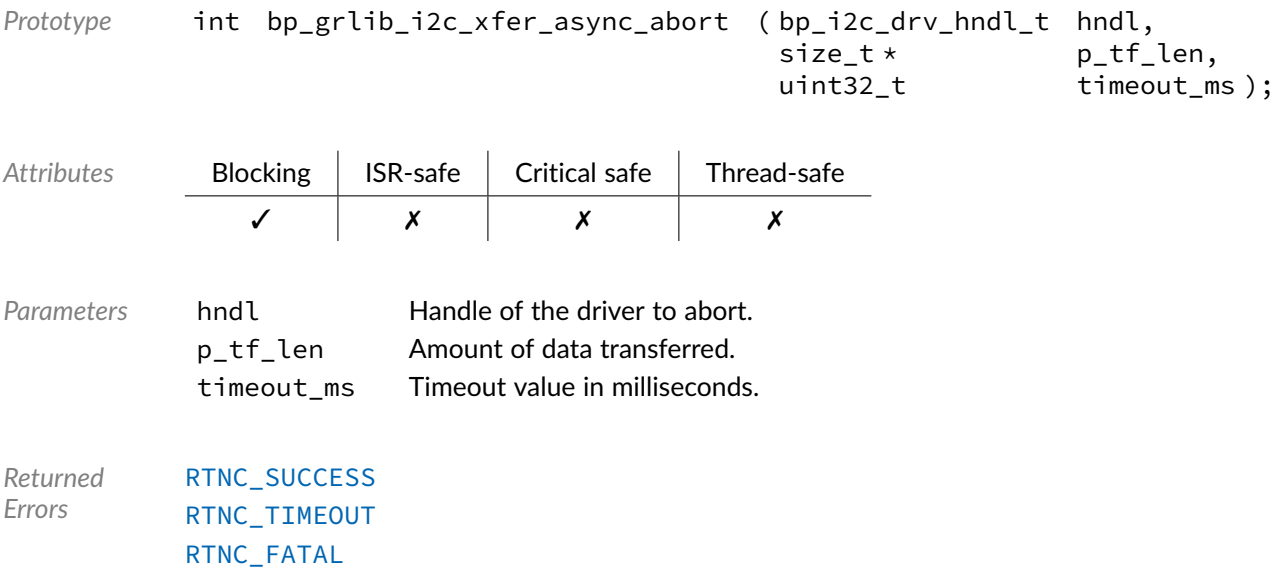

## Data Type **bp\_grlib\_i2c\_drv\_def\_t**

#### <soc\_comp/cobham/grlib/grlib\_i2c/bp\_grlib\_i2c\_drv.h>

GRLIB I2C driver hardware definition structure. Those parameters are required by the I2C driver and are configured through a bp\_i2c\_soc\_def\_t structure.

*Members*

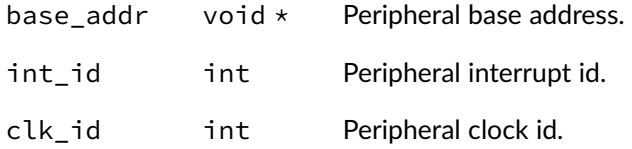

#### **Chapter**

14

# GRLIB SPI Driver

SPI driver for the Cobham Gaisler GRLIB SPI IP. Note that for most applications it is recommended to use the SPI module API instead of the driver interface. This module contains the SPI driver interface to be used by the SPI module as well as additional driver specific functions. The driver interface as well as the driver specific functions can be called by the application using the driver handle which can be retrieved using the bp\_spi\_drv\_hndl\_get() function.

See the BASEplatform manual for additional information on calling the driver interface directly.

#### Function **bp\_grlib\_spi\_cfg\_get()**

<soc\_comp/cobham/grlib/grlib\_spi/bp\_grlib\_spi\_drv.h>

Retrieves the current configuration of an SPI peripheral.

See [bp\\_spi\\_drv\\_cfg\\_get\\_t](#page-116-0) for usage details.

The configuration get procedure for this driver is non-blocking, as such the timeout ms argument is ignored.

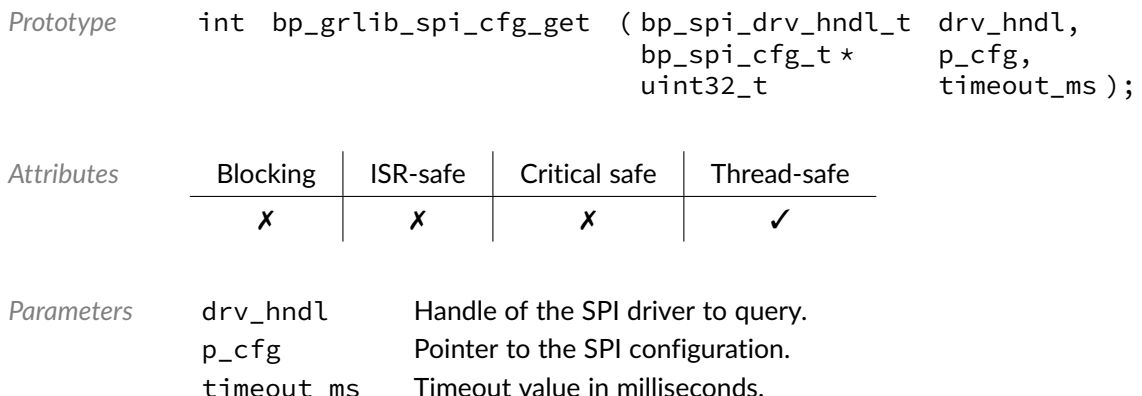

*Returned Errors* [RTNC\\_SUCCESS](#page-100-0) [RTNC\\_FATAL](#page-100-0)

## Function **bp\_grlib\_spi\_cfg\_set()**

<soc\_comp/cobham/grlib/grlib\_spi/bp\_grlib\_spi\_drv.h>

Configures an SPI peripheral.

See [bp\\_spi\\_drv\\_cfg\\_set\\_t](#page-117-0) for usage details.

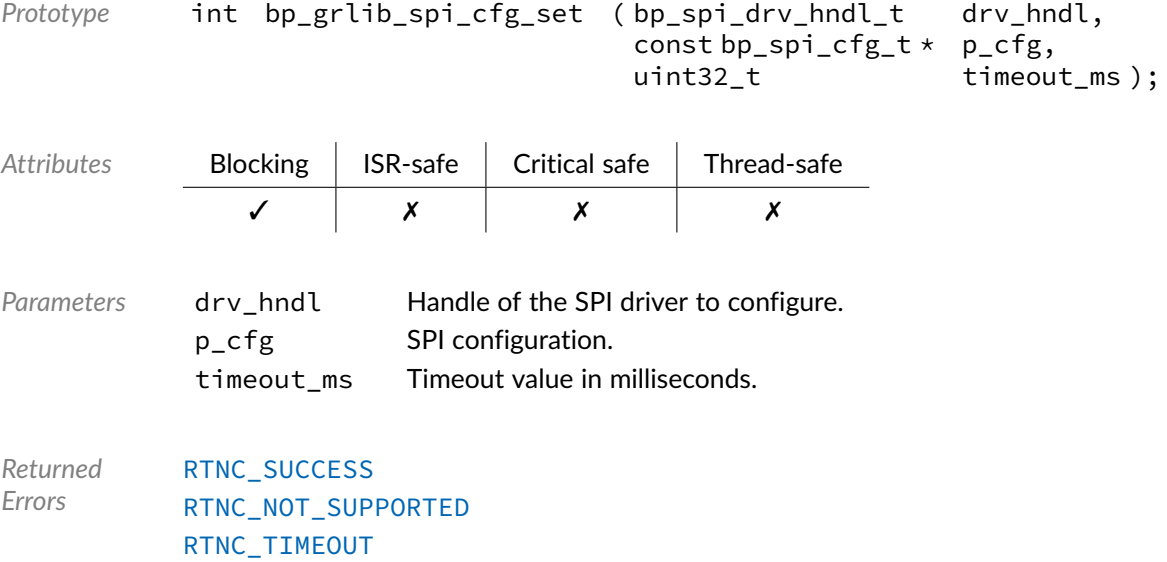

[RTNC\\_FATAL](#page-100-0)

### Function **bp\_grlib\_spi\_create()**

<soc\_comp/cobham/grlib/grlib\_spi/bp\_grlib\_spi\_drv.h>

Creates an SPI driver instance.

See [bp\\_spi\\_drv\\_create\\_t](#page-118-0) for usage details.

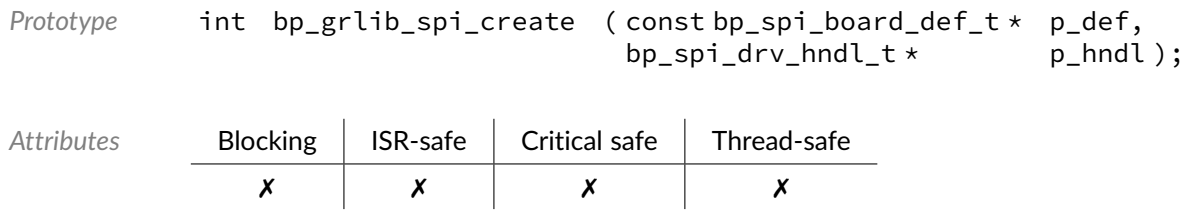

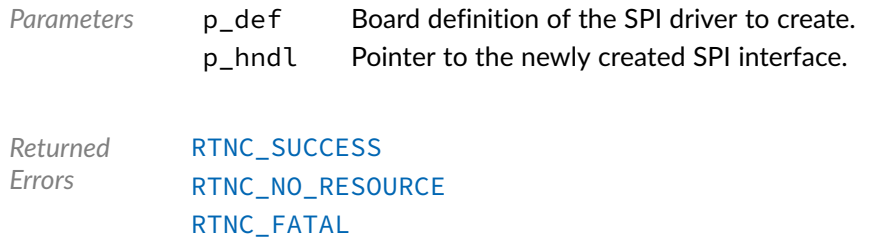

## Function **bp\_grlib\_spi\_destroy()**

<soc\_comp/cobham/grlib/grlib\_spi/bp\_grlib\_spi\_drv.h>

Destroys an SPI driver instance.

#### See [bp\\_spi\\_drv\\_destroy\\_t](#page-118-1) for usage details.

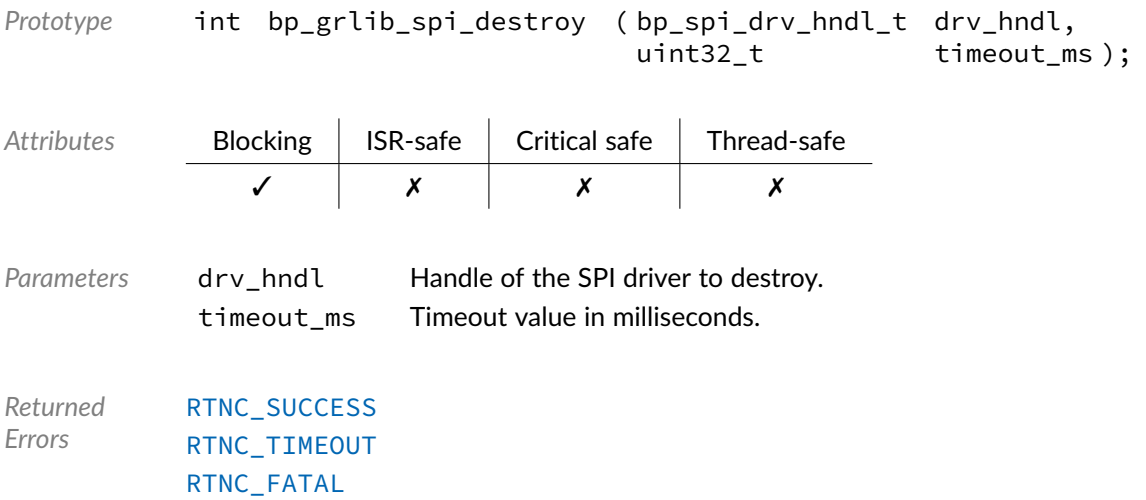

### Function **bp\_grlib\_spi\_dis()**

<soc\_comp/cobham/grlib/grlib\_spi/bp\_grlib\_spi\_drv.h>

Disables an SPI peripheral.

See [bp\\_spi\\_drv\\_dis\\_t](#page-119-0) for usage details.

*Prototype* int bp\_grlib\_spi\_dis ( bp\_spi\_drv\_hndl\_t drv\_hndl, uint32\_t timeout\_ms );

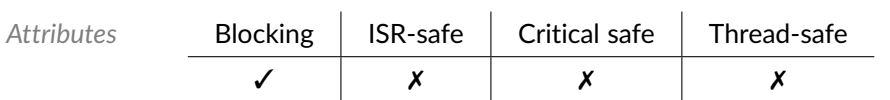

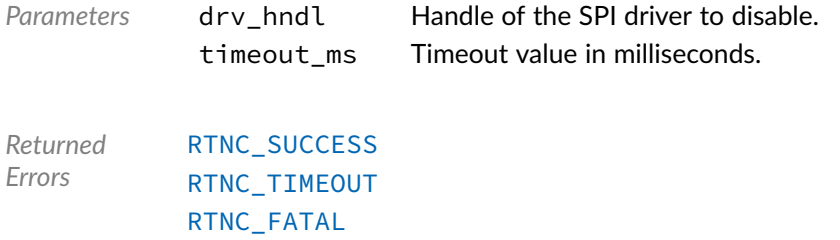

## Function **bp\_grlib\_spi\_en()**

<soc\_comp/cobham/grlib/grlib\_spi/bp\_grlib\_spi\_drv.h>

#### Enables an SPI peripheral

See [bp\\_spi\\_drv\\_en\\_t](#page-119-1) for usage details.

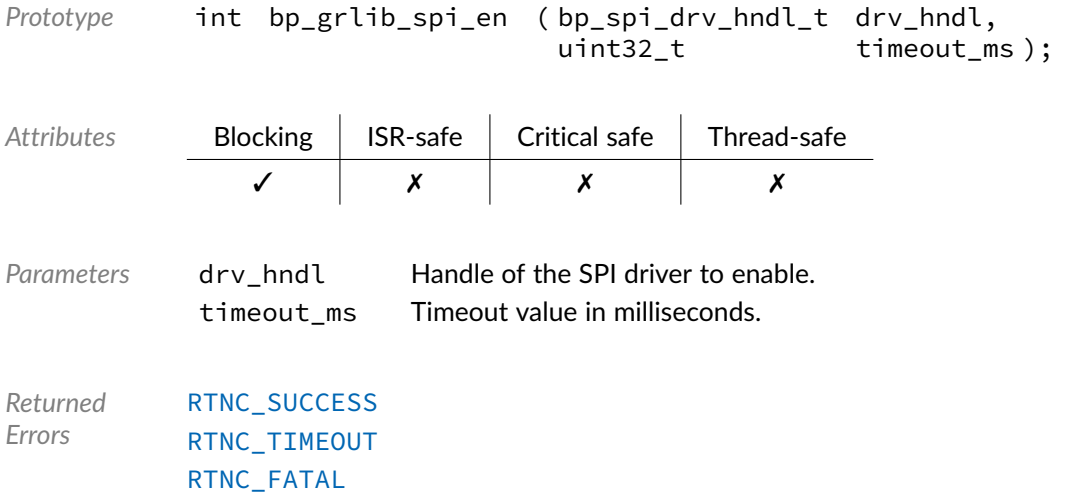

## Function **bp\_grlib\_spi\_flush()**

<soc\_comp/cobham/grlib/grlib\_spi/bp\_grlib\_spi\_drv.h>

Flush the transmit and receive paths.

See [bp\\_spi\\_drv\\_flush\\_t](#page-120-0) for usage details.

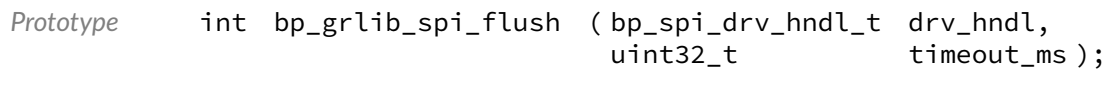

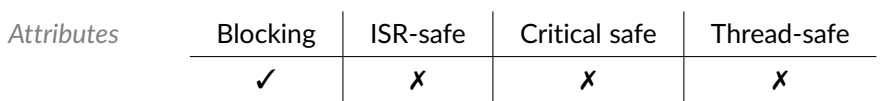

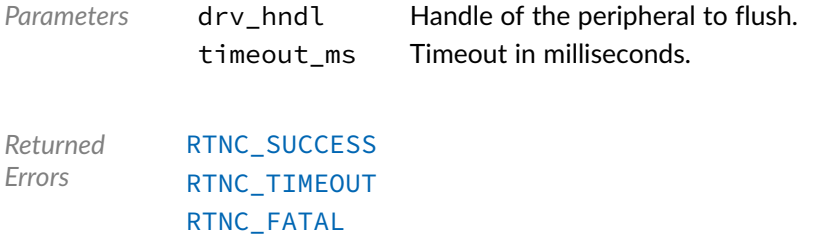

## Function **bp\_grlib\_spi\_idle\_wait()**

<soc\_comp/cobham/grlib/grlib\_spi/bp\_grlib\_spi\_drv.h>

Wait for an SPI peripheral to be idle.

#### See [bp\\_spi\\_drv\\_idle\\_wait\\_t](#page-120-1) for usage details.

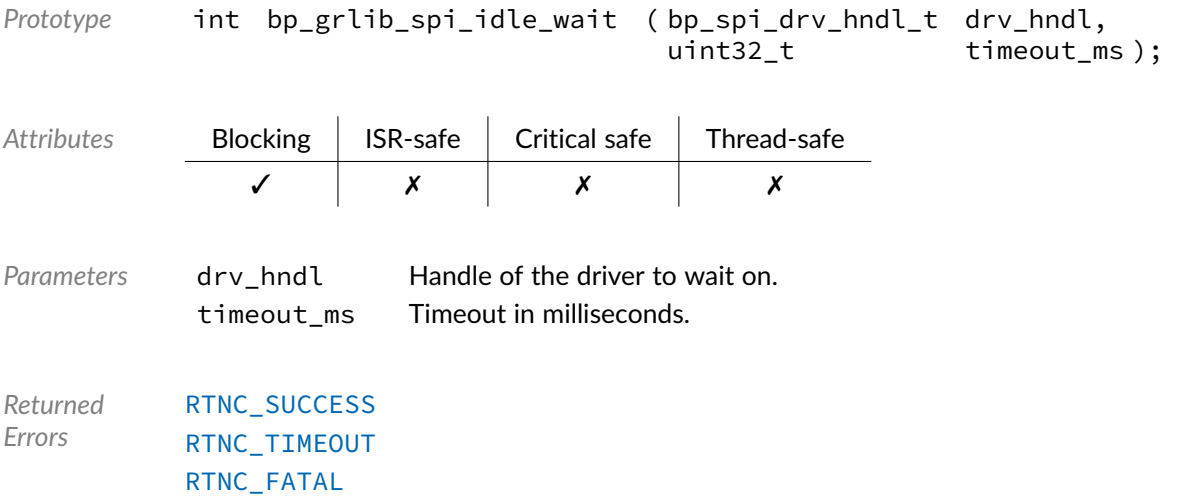

### Function **bp\_grlib\_spi\_is\_en()**

<soc\_comp/cobham/grlib/grlib\_spi/bp\_grlib\_spi\_drv.h>

Returns the enabled/disabled state of an SPI peripheral.

See [bp\\_spi\\_drv\\_is\\_en\\_t](#page-121-0) for usage details. *Prototype* int bp\_grlib\_spi\_is\_en ( bp\_spi\_drv\_hndl\_t drv\_hndl,  $book *$  p\_is\_en ); Attributes **Blocking | ISR-safe | Critical safe | Thread-safe** ✗ ✓ ✓ ✓

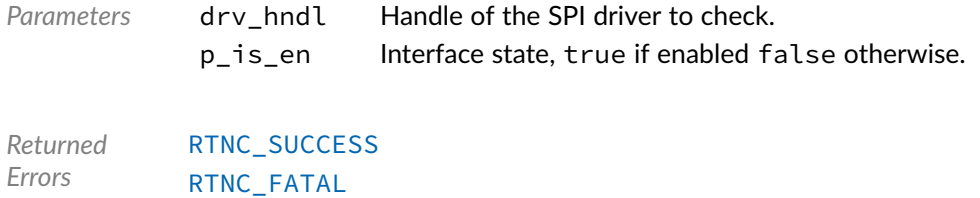

### Function **bp\_grlib\_spi\_lb\_dis()**

<span id="page-88-0"></span><soc\_comp/cobham/grlib/grlib\_spi/bp\_grlib\_spi\_drv.h>

Disables the GRLIB SPI loopback mode.

Note that while this function is thread-safe it doesn't wait for the interface to be idle and will disable the loopback mode immediately.

[bp\\_grlib\\_spi\\_lb\\_dis\(\)](#page-88-0) is a driver specific API. See bp\_spi\_drv\_hndl\_get() for information on how to call driver specific functions.

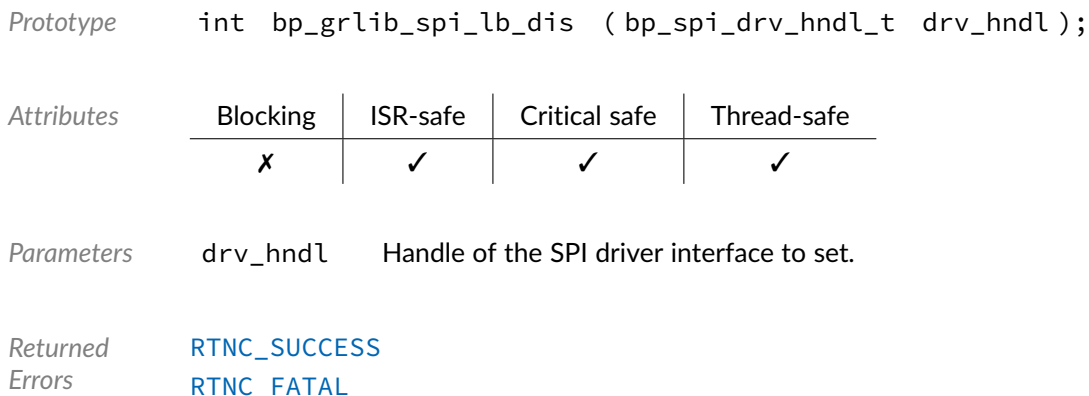

### Function **bp\_grlib\_spi\_lb\_en()**

<span id="page-88-1"></span><soc\_comp/cobham/grlib/grlib\_spi/bp\_grlib\_spi\_drv.h>

Enables the GRLIB SPI loopback mode.

Note that while this function is thread-safe it doesn't wait for the interface to be idle and will enable the loopback mode immediately.

[bp\\_grlib\\_spi\\_lb\\_en\(\)](#page-88-1) is a driver specific API. See bp\_spi\_drv\_hndl\_get() for information on how to call driver specific functions.

Prototype int bp\_grlib\_spi\_lb\_en ( bp\_spi\_drv\_hndl\_t drv\_hndl );

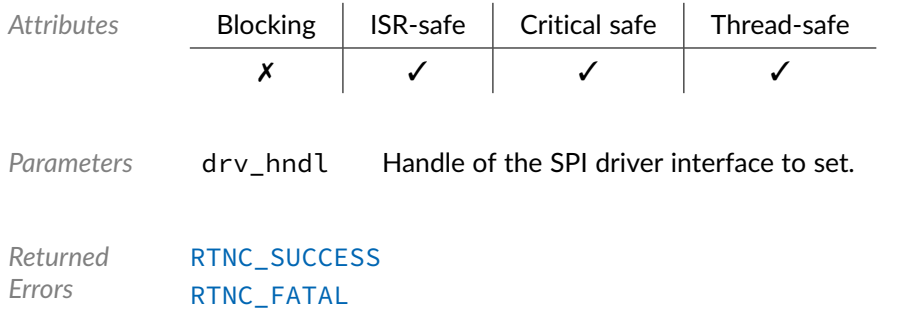

## Function **bp\_grlib\_spi\_lb\_is\_en()**

<span id="page-89-0"></span><soc\_comp/cobham/grlib/grlib\_spi/bp\_grlib\_spi\_drv.h>

Returns the enabled/disabled state of the GRLIB SPI loopback mode.

[bp\\_grlib\\_spi\\_lb\\_is\\_en\(\)](#page-89-0) is a driver specific API. See bp\_spi\_drv\_hndl\_get() for information on how to call driver specific functions.

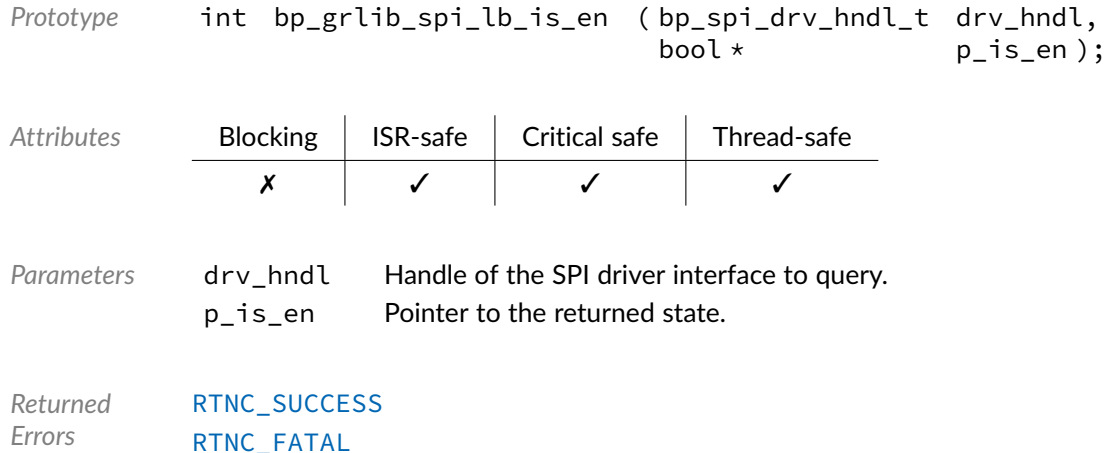

### Function **bp\_grlib\_spi\_reset()**

<soc\_comp/cobham/grlib/grlib\_spi/bp\_grlib\_spi\_drv.h>

Resets an SPI peripheral.

See [bp\\_spi\\_drv\\_reset\\_t](#page-121-1) for usage details.

The reset procedure for this driver is non-blocking, as such the timeout\_md argument is ignored.

*Prototype* int bp\_grlib\_spi\_reset ( bp\_spi\_drv\_hndl\_t drv\_hndl, uint32\_t timeout\_ms );

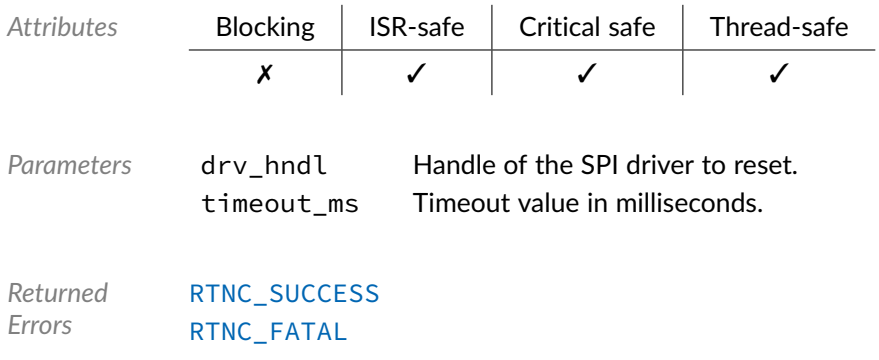

## Function **bp\_grlib\_spi\_slave\_desel()**

<soc\_comp/cobham/grlib/grlib\_spi/bp\_grlib\_spi\_drv.h>

#### Deselect a selected SPI slave.

See [bp\\_spi\\_drv\\_slave\\_desel\\_t](#page-121-2) for usage details.

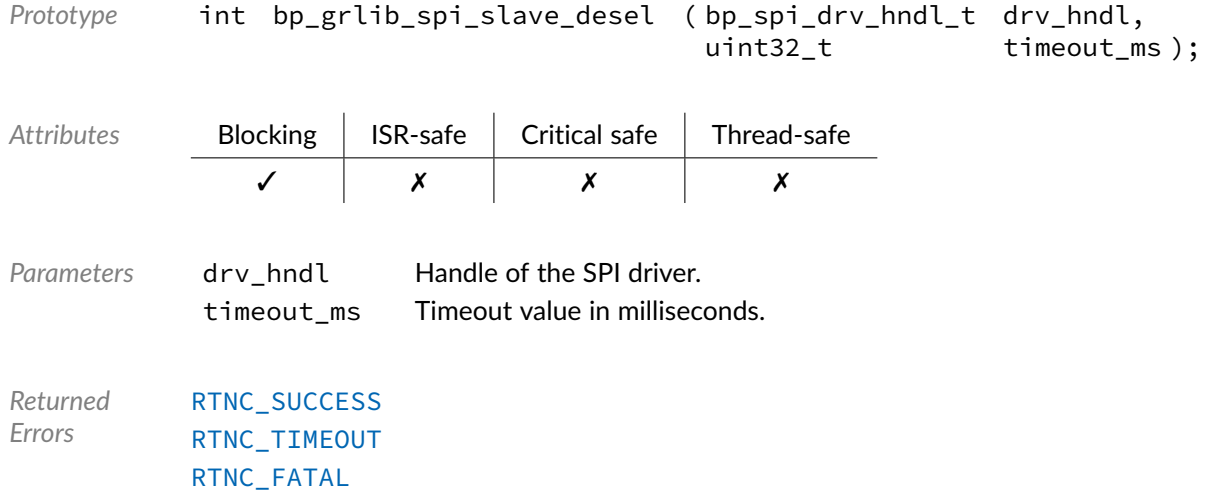

#### Function **bp\_grlib\_spi\_slave\_sel()**

<soc\_comp/cobham/grlib/grlib\_spi/bp\_grlib\_spi\_drv.h>

Select a specific SPI slave.

See [bp\\_spi\\_drv\\_slave\\_sel\\_t](#page-122-0) for usage details.

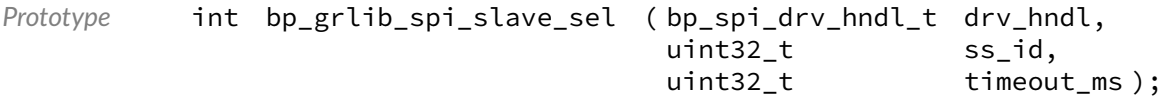

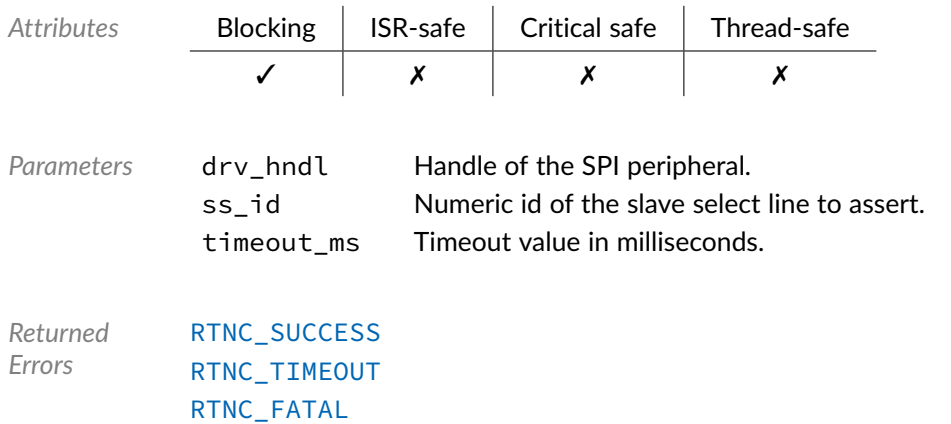

## Function **bp\_grlib\_spi\_xfer()**

<soc\_comp/cobham/grlib/grlib\_spi/bp\_grlib\_spi\_drv.h>

#### Performs an SPI operation.

#### See [bp\\_spi\\_drv\\_xfer\\_t](#page-124-0) for usage details.

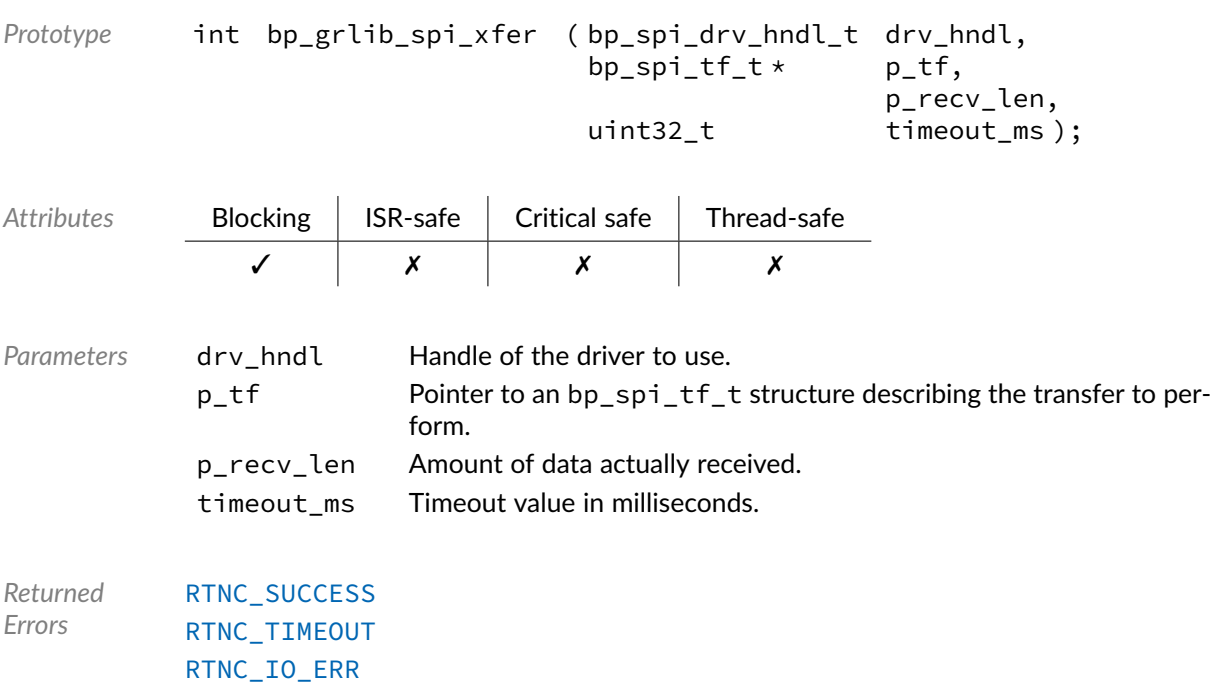

[RTNC\\_FATAL](#page-100-0)

Function **bp\_grlib\_spi\_xfer\_async()**

<soc\_comp/cobham/grlib/grlib\_spi/bp\_grlib\_spi\_drv.h>

Transfer data asynchronously.

See [bp\\_spi\\_drv\\_xfer\\_async\\_t](#page-123-0) for usage details.

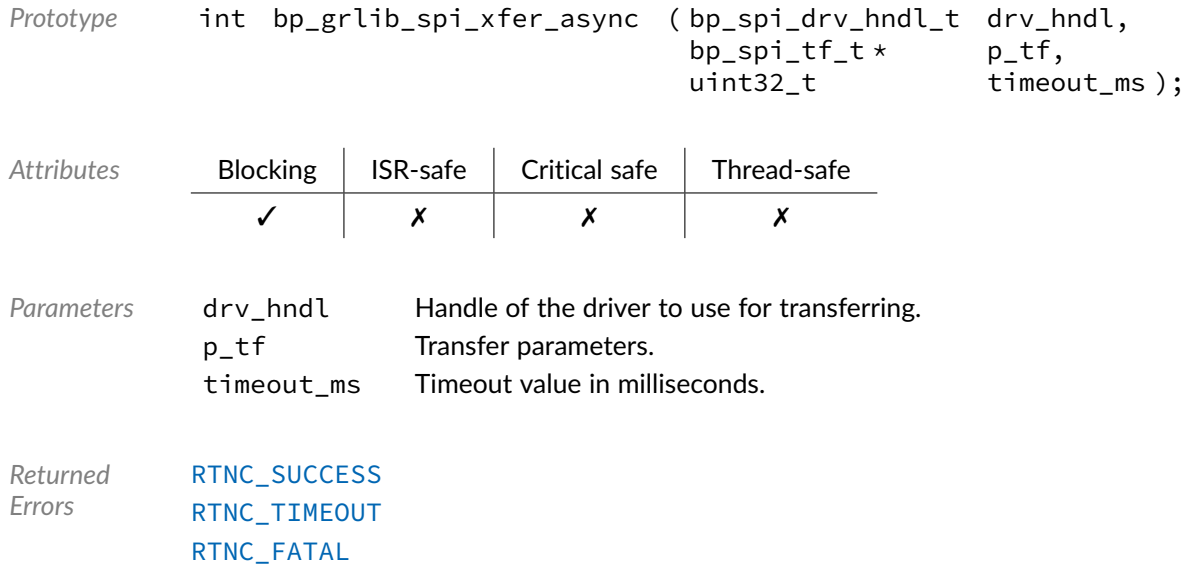

## Function **bp\_grlib\_spi\_xfer\_async\_abort()**

<soc\_comp/cobham/grlib/grlib\_spi/bp\_grlib\_spi\_drv.h>

Aborts an asynchronous transfer.

See [bp\\_spi\\_drv\\_xfer\\_async\\_abort\\_t](#page-122-1) for usage details.

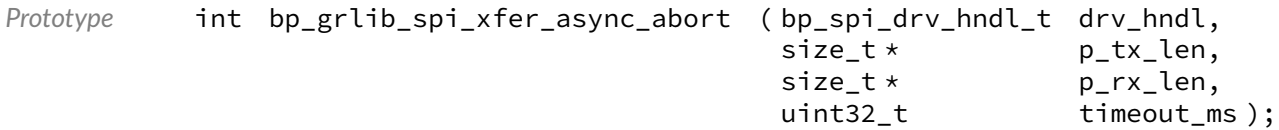

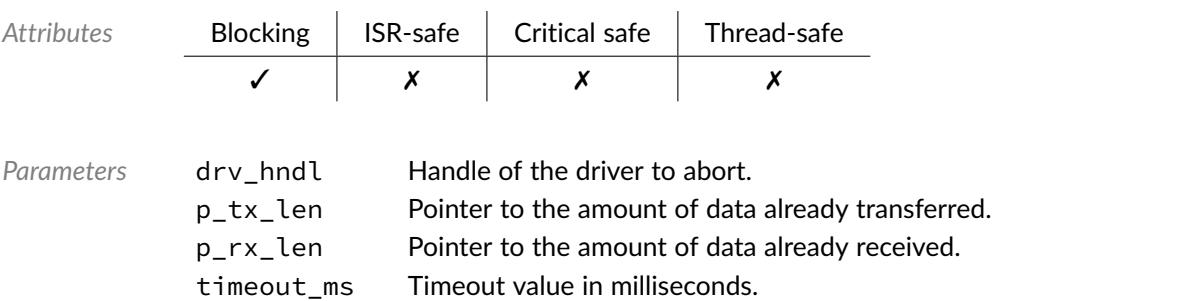

*Returned Errors* [RTNC\\_SUCCESS](#page-100-0) [RTNC\\_TIMEOUT](#page-100-0) [RTNC\\_FATAL](#page-100-0)

## Data Type **bp\_grlib\_spi\_drv\_def\_t**

<soc\_comp/cobham/grlib/grlib\_spi/bp\_grlib\_spi\_drv.h>

SPI driver hardware definition structure. Those parameters are required by the SPI driver and are configured through a bp\_spi\_soc\_def\_t structure.

*Members*

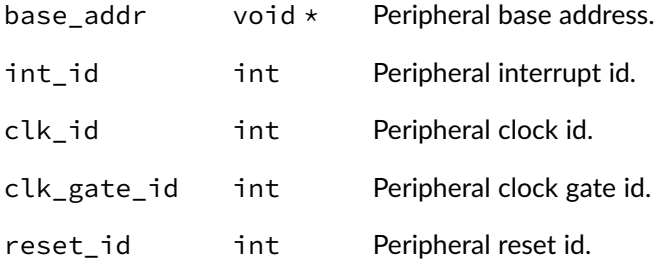

#### Chapter

15

# GRLIB GPIO Driver

GPIO driver for the Cobham Gaisler GRLIB APBUART peripheral IP. Note that for most applications it is recommended to use the GPIO module API instead of the driver interface. This module contains the GPIO driver interface to be used by the GPIO module as well as additional driver specific functions. The driver interface as well as the driver specific functions can be called by the application using the driver handle which can be retrieved using the bp\_gpio\_drv\_hndl\_get() function.

See the BASEplatform manual for additional information on calling the driver interface directly.

#### Function **bp\_grlib\_gpio\_create()**

<soc\_comp/cobham/grlib/grlib\_gpio/bp\_grlib\_gpio\_drv.h>

Creates a GPIO driver instance.

See [bp\\_gpio\\_drv\\_create\\_t](#page-101-0) for usage details.

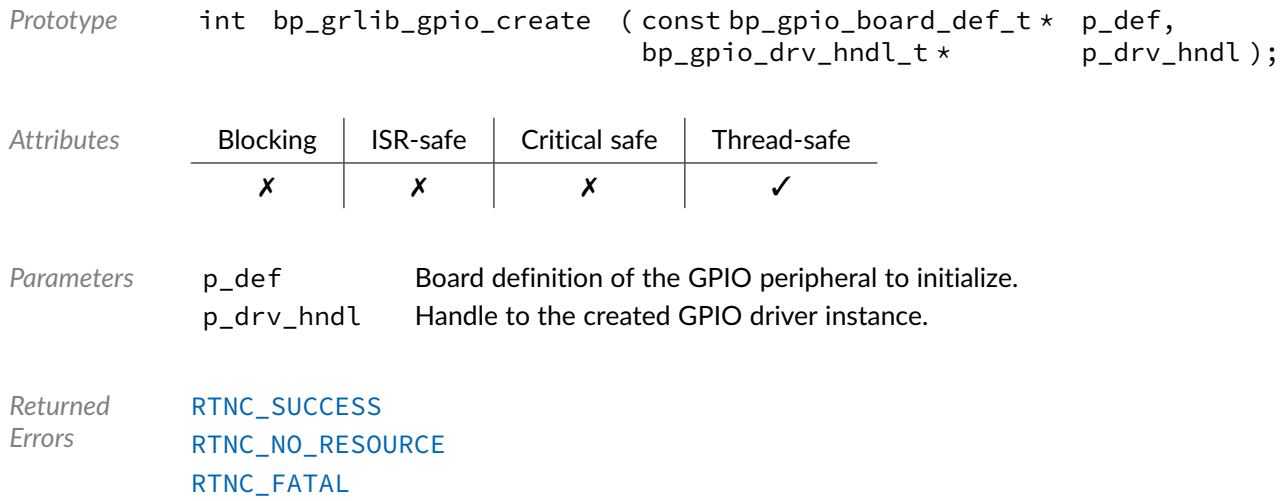

BASEplatform GR712RC Reference Manual [www.jblopen.com](https://www.jblopen.com)

## Function **bp\_grlib\_gpio\_data\_get()**

<soc\_comp/cobham/grlib/grlib\_gpio/bp\_grlib\_gpio\_drv.h>

#### Gets the state of a GPIO pin.

See [bp\\_gpio\\_drv\\_data\\_get\\_t](#page-102-0) for usage details.

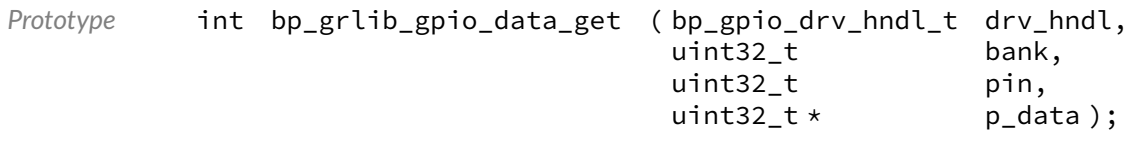

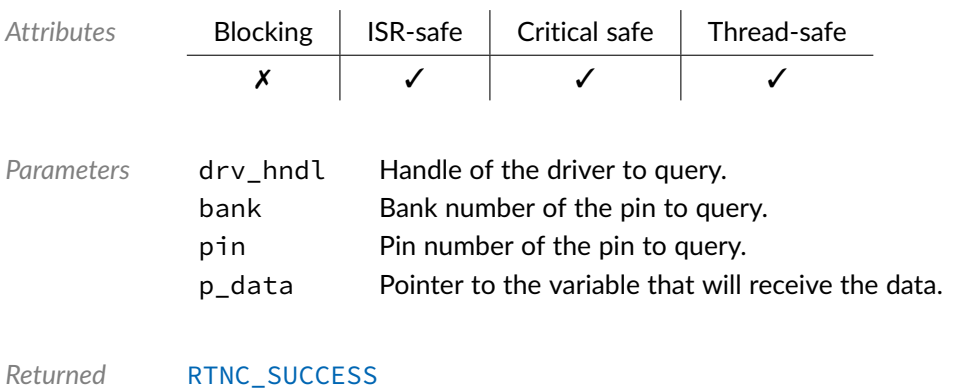

*Errors* [RTNC\\_FATAL](#page-100-0)

### Function **bp\_grlib\_gpio\_data\_set()**

<soc\_comp/cobham/grlib/grlib\_gpio/bp\_grlib\_gpio\_drv.h>

#### Sets the state of a GPIO pin.

See [bp\\_gpio\\_drv\\_data\\_set\\_t](#page-102-1) for usage details.

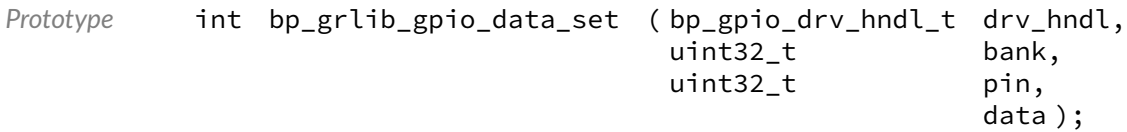

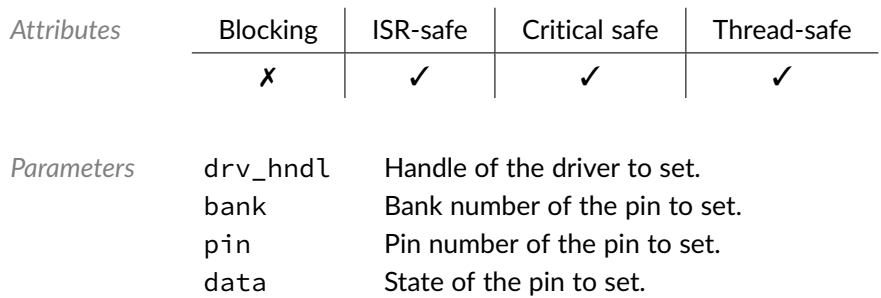

*Returned Errors* [RTNC\\_SUCCESS](#page-100-0) [RTNC\\_FATAL](#page-100-0)

## Function **bp\_grlib\_gpio\_data\_tog()**

<soc\_comp/cobham/grlib/grlib\_gpio/bp\_grlib\_gpio\_drv.h>

Toggle the state of a GPIO pin.

See [bp\\_gpio\\_drv\\_data\\_tog\\_t](#page-103-0) for usage details.

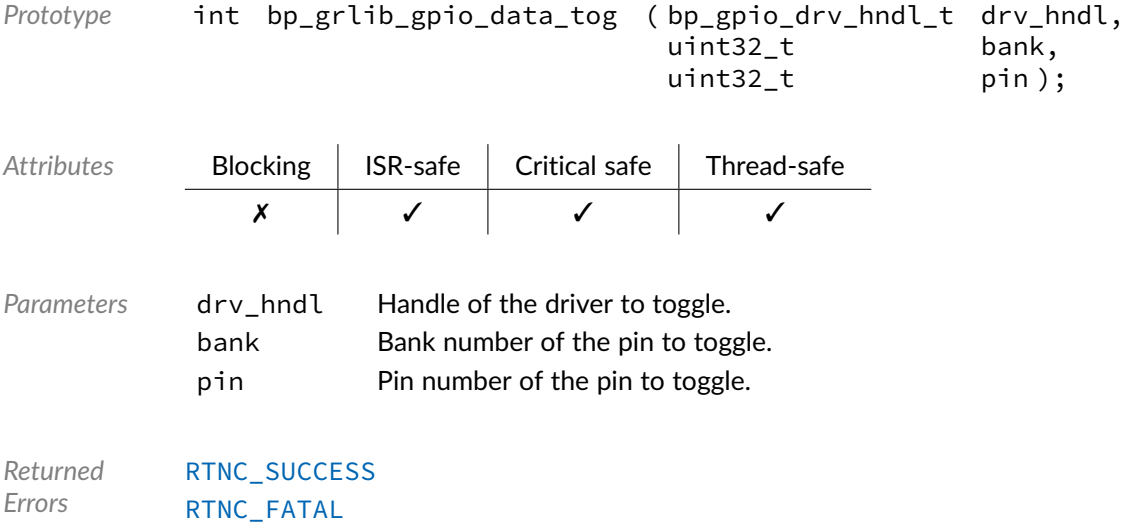

## Function **bp\_grlib\_gpio\_destroy()**

<soc\_comp/cobham/grlib/grlib\_gpio/bp\_grlib\_gpio\_drv.h>

#### Destroys a GPIO driver instance.

#### See [bp\\_gpio\\_drv\\_destroy\\_t](#page-103-1) for usage details.

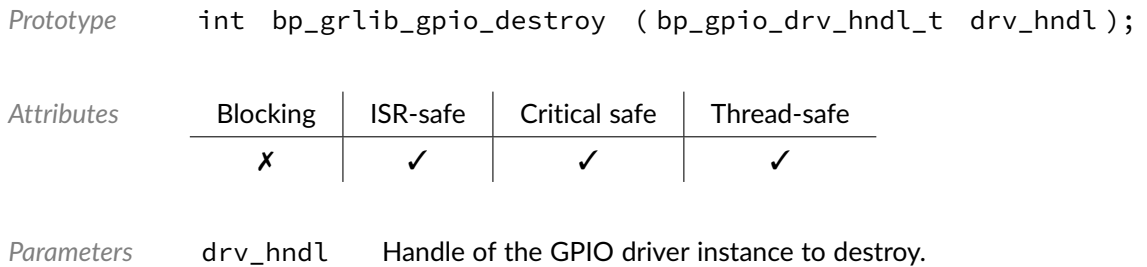

*Returned Errors* [RTNC\\_SUCCESS](#page-100-0) [RTNC\\_FATAL](#page-100-0)

## Function **bp\_grlib\_gpio\_dir\_get()**

<soc\_comp/cobham/grlib/grlib\_gpio/bp\_grlib\_gpio\_drv.h>

Gets the direction of a GPIO pin.

See [bp\\_gpio\\_drv\\_dir\\_get\\_t](#page-104-0) for usage details.

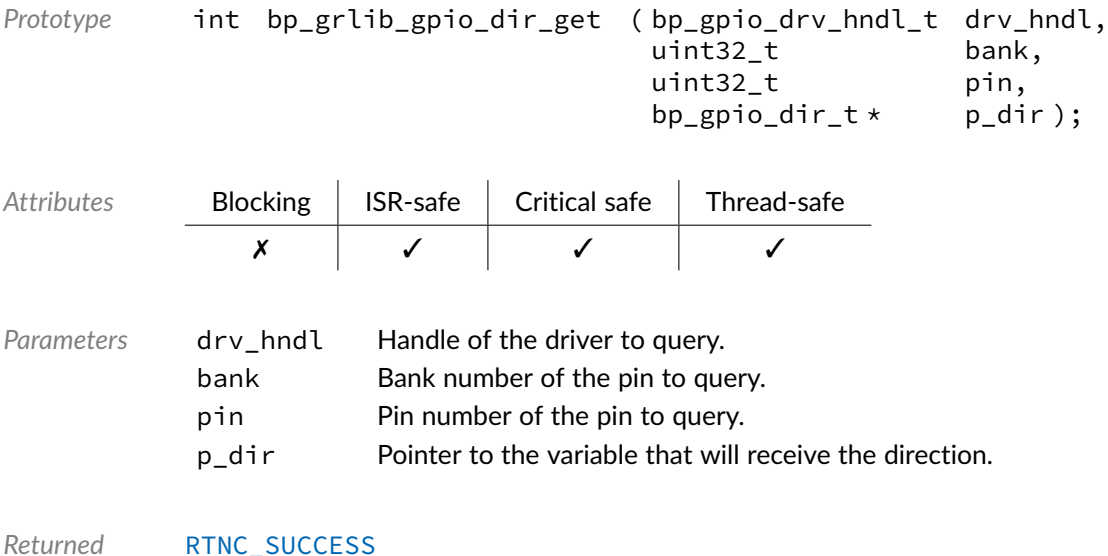

*Errors* [RTNC\\_FATAL](#page-100-0)

### Function **bp\_grlib\_gpio\_dir\_set()**

<soc\_comp/cobham/grlib/grlib\_gpio/bp\_grlib\_gpio\_drv.h>

Sets the direction of a GPIO pin.

See [bp\\_gpio\\_drv\\_dir\\_set\\_t](#page-104-1) for usage details.

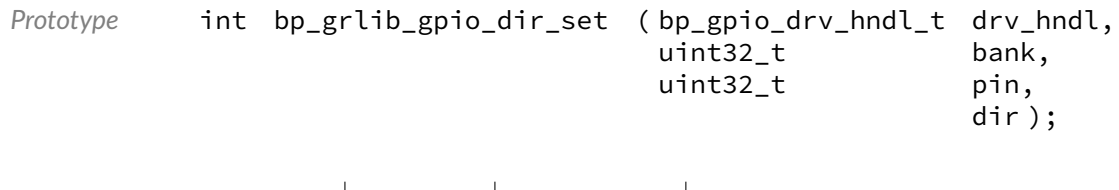

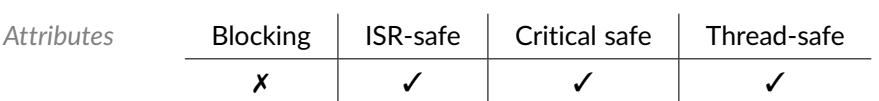

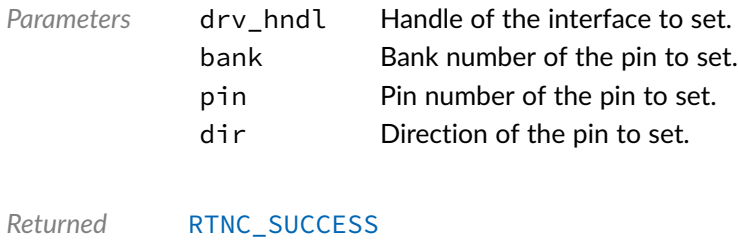

*Errors* [RTNC\\_FATAL](#page-100-0)

## Function **bp\_grlib\_gpio\_dis()**

<soc\_comp/cobham/grlib/grlib\_gpio/bp\_grlib\_gpio\_drv.h>

#### Disables a GPIO interface.

#### See [bp\\_gpio\\_drv\\_dis\\_t](#page-105-0) for usage details.

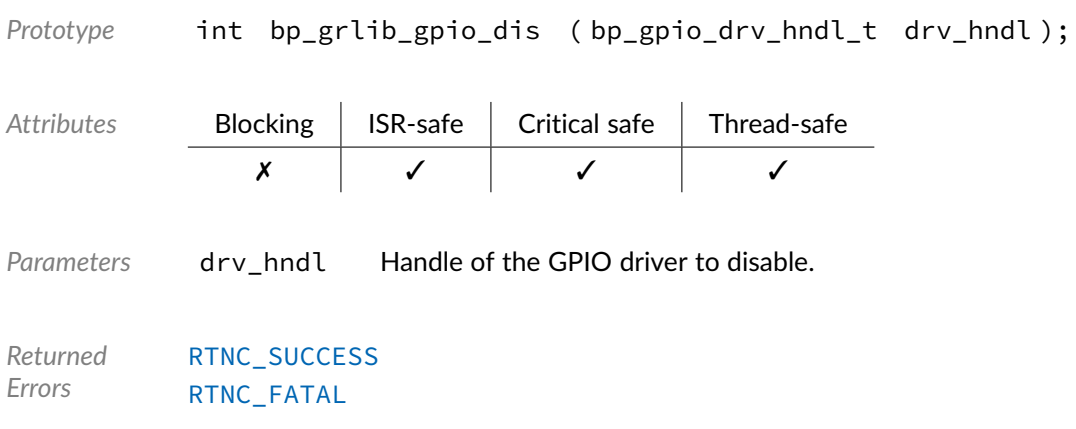

## Function **bp\_grlib\_gpio\_en()**

<soc\_comp/cobham/grlib/grlib\_gpio/bp\_grlib\_gpio\_drv.h>

#### Enables a GPIO interface.

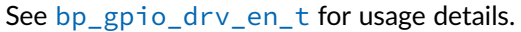

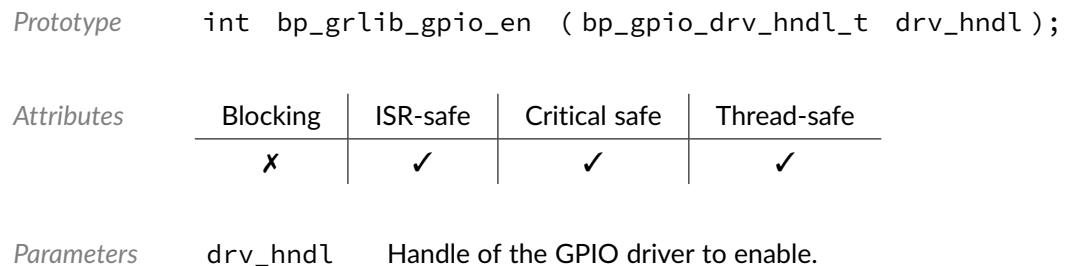

*Returned Errors* [RTNC\\_SUCCESS](#page-100-0) [RTNC\\_FATAL](#page-100-0)

## Function **bp\_grlib\_gpio\_is\_en()**

<soc\_comp/cobham/grlib/grlib\_gpio/bp\_grlib\_gpio\_drv.h>

Returns the enabled/disabled state of a GPIO interface.

See [bp\\_gpio\\_drv\\_is\\_en\\_t](#page-106-0) for usage details.

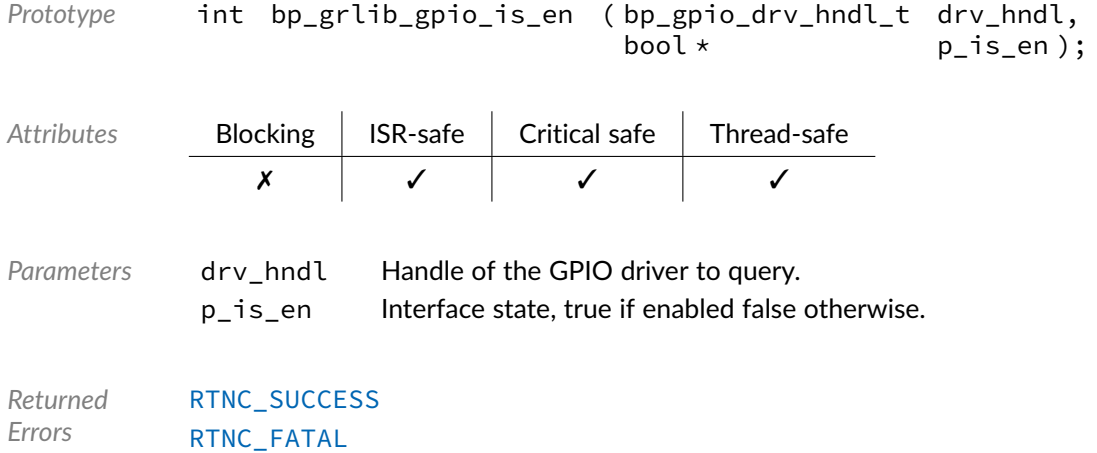

## Data Type **bp\_grlib\_gpio\_drv\_def\_t**

<soc\_comp/cobham/grlib/grlib\_gpio/bp\_grlib\_gpio\_drv.h>

GRLIB GPIO driver hardware definition structure. Those parameters are required by the GPIO driver and are configured through a bp\_gpio\_soc\_def\_t structure.

*Members*

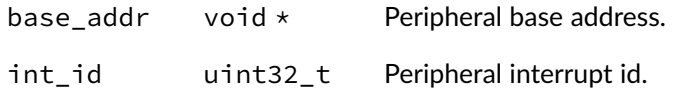

#### Chapter

16

# Error Codes

Generic return code definitions. The descriptions below are a general guideline to the meaning of each return code. Consult the API documentation for a detailed list and description of errors that can be returned by each API.

Unexpected error codes returned by any functions, including error codes outside of the range of defined error codes should be treated as a fatal error.

#### Macro **RTNC\_\***

<util/rtnc.h>

Description Return codes.

<span id="page-100-0"></span>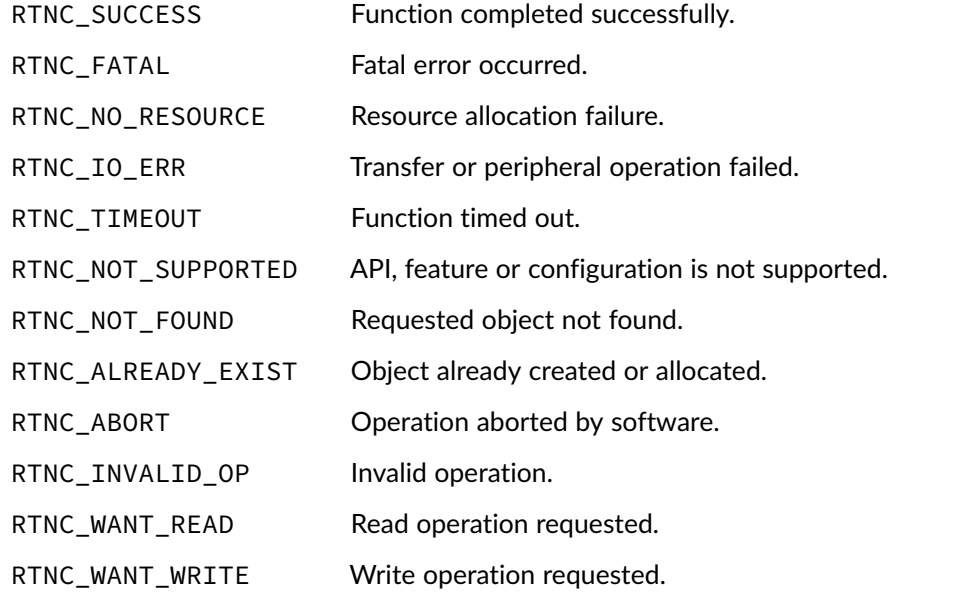

#### **Chapter**

17

# GPIO Driver Reference

The GPIO driver declarations found in this module serves as the basis of GPIO drivers usually used in combination with the GPIO module to access GPIO peripherals. All GPIO drivers are composed of a standard set of API expected by the GPIO module in addition to any number of implementation-specific functions. The driver specific functions can be used by the application to access advanced features of a GPIO peripheral not exposed through the standard API. Note that usage of those extended functionalities is non-portable contrary to the standard API. The GPIO module API function bp\_gpio\_drv\_hndl\_get() function can be used to retrieve the driver handle associated with a GPIO module instance, and can subsequently be used to call the driver directly. See the individual driver's documentation for details of the extended functions.

In addition to accessing extended functionalities, an application can access the driver standard API directly bypassing the GPIO module. This reduces the call overhead. Contrary to most types of drivers, the GPIO drivers are usually thread-safe by design while other drivers usually require the top-level modules mutexes to be thread-safe.

Finally, as yet another feature of the GPIO driver API, it can be invoked in a standalone fashion without a GPIO module instance. This reduces the RAM overhead of using a GPIO peripheral. In this case the driver create function is called directly by the application in a matter similar to bp\_gpio\_create() to instantiate the driver.

## Data Type **bp\_gpio\_drv\_create\_t**

<span id="page-101-0"></span><gpio/bp\_gpio\_drv.h>

GPIO driver's create function.

*Prototype* int bp\_gpio\_drv\_create\_t ( const bp\_gpio\_board\_def\_t \* p\_def, bp\_gpio\_drv\_hndl\_t  $*$  p\_hndl );

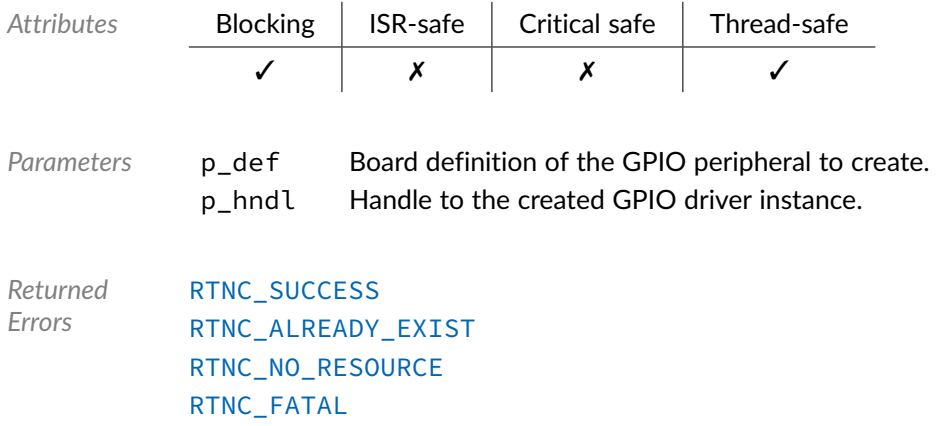

## Data Type **bp\_gpio\_drv\_data\_get\_t**

<span id="page-102-0"></span><gpio/bp\_gpio\_drv.h>

GPIO driver's data\_get function. Returns the data state of pin number pin of bank bank.

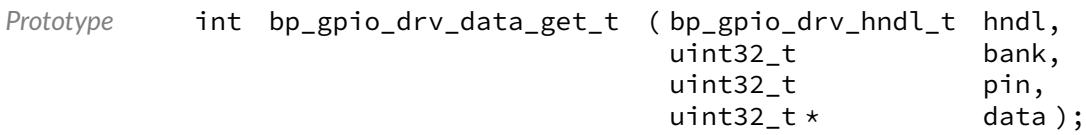

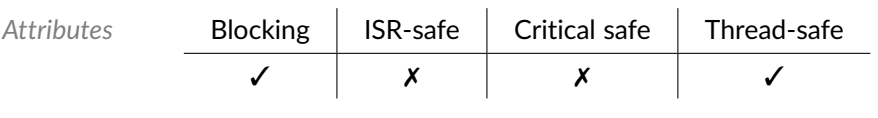

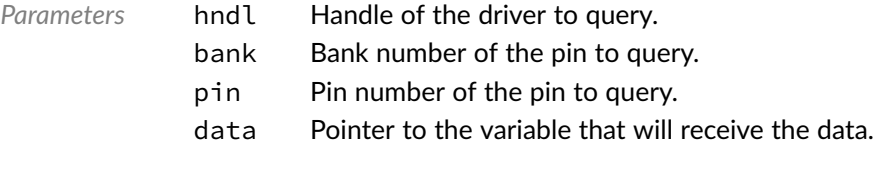

*Returned Errors* [RTNC\\_SUCCESS](#page-100-0) [RTNC\\_FATAL](#page-100-0)

## Data Type **bp\_gpio\_drv\_data\_set\_t**

<span id="page-102-1"></span><gpio/bp\_gpio\_drv.h>

GPIO driver's data\_set function. Set the state of pin number pin of bank bank to the data specified by data.

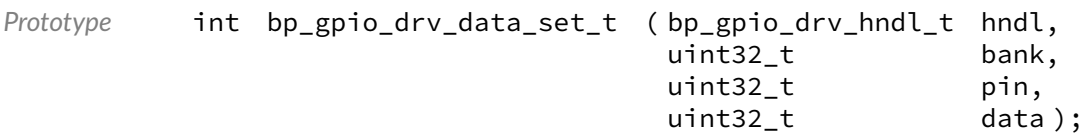

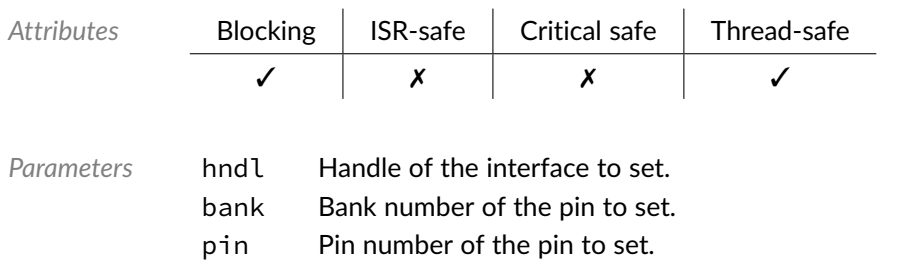

data State of the pin to set.

*Returned Errors* [RTNC\\_SUCCESS](#page-100-0) [RTNC\\_FATAL](#page-100-0)

## Data Type **bp\_gpio\_drv\_data\_tog\_t**

<span id="page-103-0"></span><gpio/bp\_gpio\_drv.h>

Toggle the state of a GPIO pin. Toggle the data of pin number pin of bank bank.

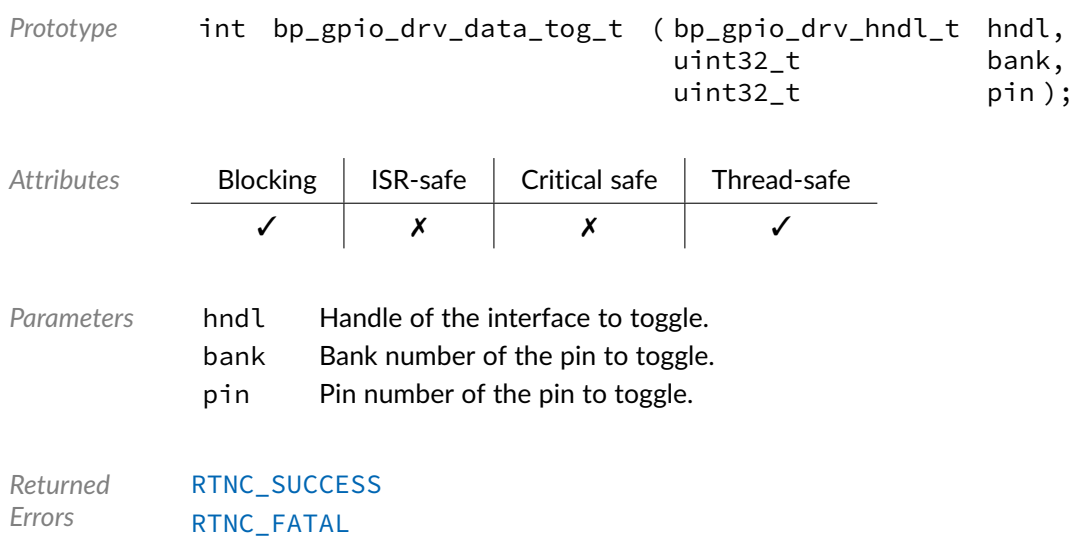

#### Data Type **bp\_gpio\_drv\_destroy\_t**

<span id="page-103-1"></span><gpio/bp\_gpio\_drv.h>

GPIO driver's destroy function.

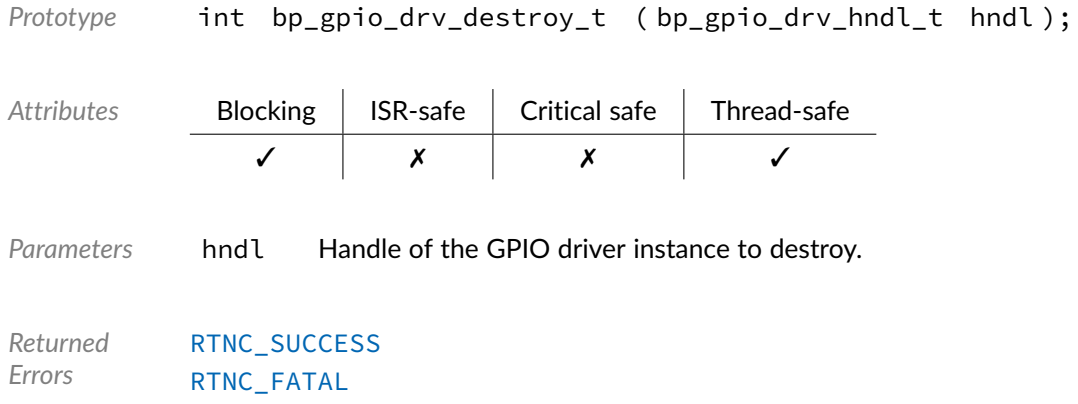

## Data Type **bp\_gpio\_drv\_dir\_get\_t**

<span id="page-104-0"></span><gpio/bp\_gpio\_drv.h>

GPIO driver'd dir\_get function. Returns the direction of pin number pin of bank bank.

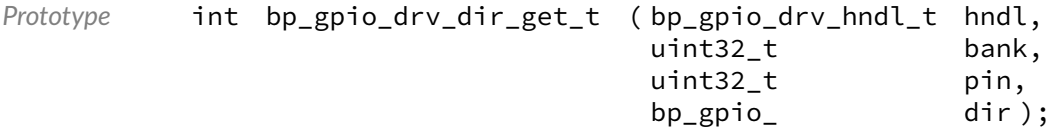

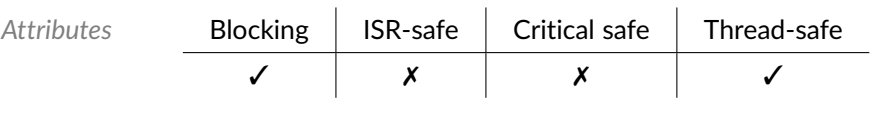

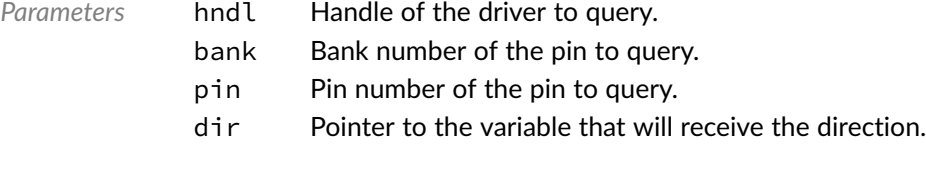

*Returned Errors* [RTNC\\_SUCCESS](#page-100-0) [RTNC\\_FATAL](#page-100-0)

## Data Type **bp\_gpio\_drv\_dir\_set\_t**

<span id="page-104-1"></span><gpio/bp\_gpio\_drv.h>

GPIO driver's dir\_set function. Sets the direction of pin number pin of bank bank to the direction specified by dir.

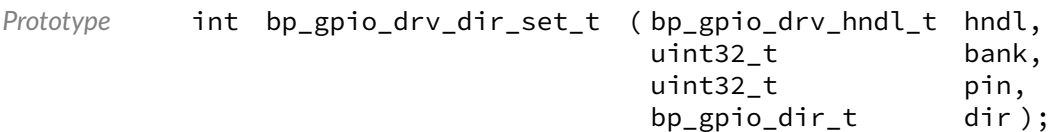

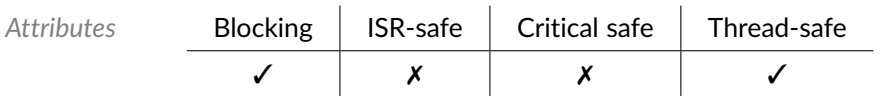

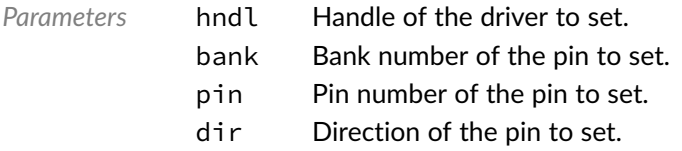

*Returned Errors* [RTNC\\_SUCCESS](#page-100-0) [RTNC\\_FATAL](#page-100-0)

### Data Type **bp\_gpio\_drv\_dis\_t**

<span id="page-105-0"></span><gpio/bp\_gpio\_drv.h>

#### GPIO driver's disable function.

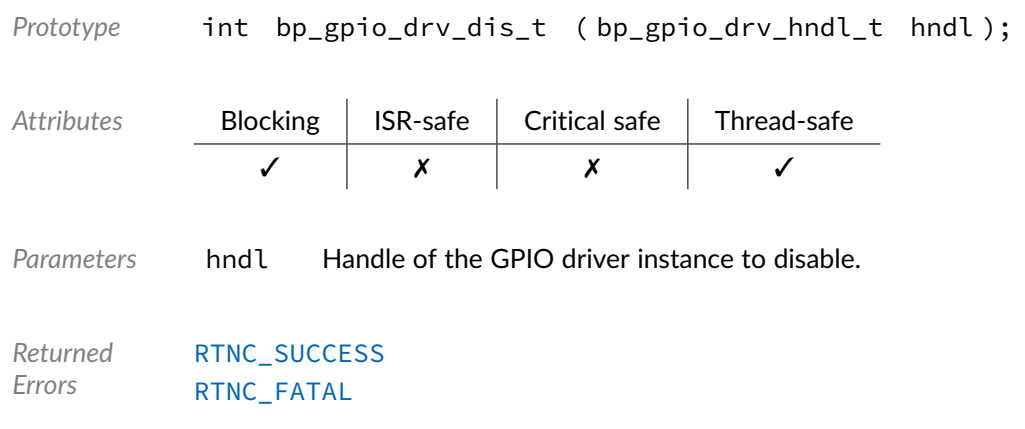

### Data Type **bp\_gpio\_drv\_en\_t**

<span id="page-105-1"></span><gpio/bp\_gpio\_drv.h>

GPIO driver's enable function.

Prototype int bp\_gpio\_drv\_en\_t ( bp\_gpio\_drv\_hndl\_t hndl );

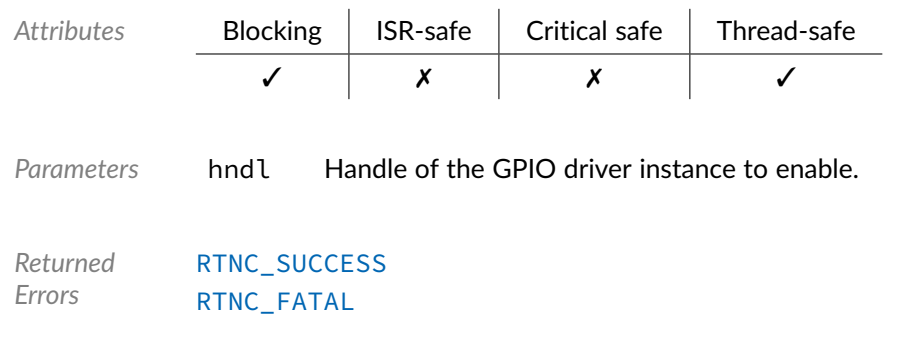

Data Type **bp\_gpio\_drv\_is\_en\_t** 

<span id="page-106-0"></span><gpio/bp\_gpio\_drv.h>

GPIO driver's is\_en function.

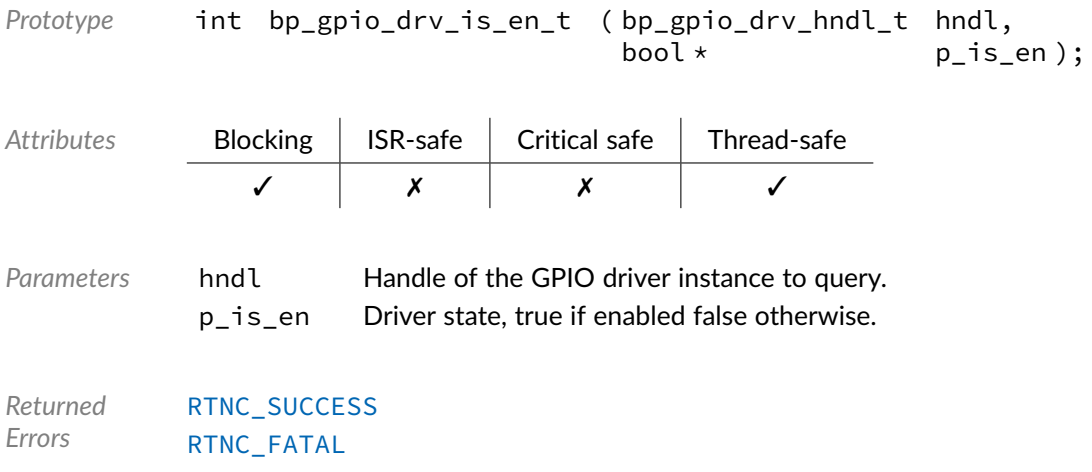

## Data Type **bp\_gpio\_drv\_reset\_t**

<gpio/bp\_gpio\_drv.h>

#### GPIO driver's reset function.

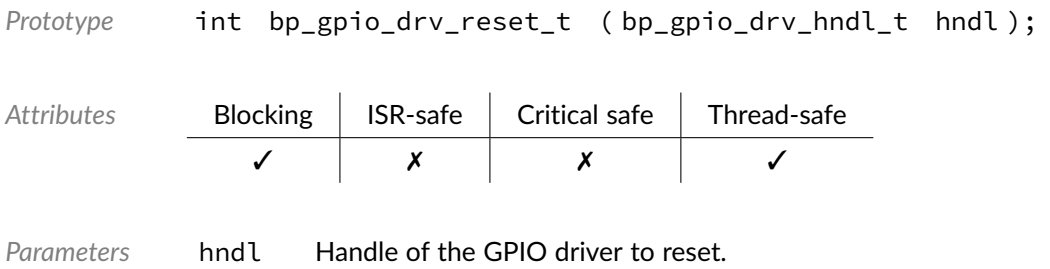

*Returned Errors* [RTNC\\_SUCCESS](#page-100-0) [RTNC\\_FATAL](#page-100-0)

#### Macro **BP\_GPIO\_DRV\_HNDL\_IS\_NULL()**

<gpio/bp\_gpio\_drv.h>

Evaluates if a GPIO driver handle is NULL.

*Prototype* BP\_GPIO\_DRV\_HNDL\_IS\_NULL ( hndl ); *Parameters* hndl Handle to be checked. Expansion true if the handle is NULL, false otherwise.

#### Macro **BP\_GPIO\_DRV\_NULL\_HNDL**

<gpio/bp\_gpio\_drv.h>

NULL GPIO driver handle.
#### **Chapter**

18

# I2C Driver Reference

The I2C driver declarations found in this module serves as the basis of I2C drivers usually used in combination with the I2C module to access I2C peripherals. All I2C drivers are composed of a standard set of API expected by the I2C module in addition to any number of implementation specific functions. The driver specific functions can be used by the application to access advanced features of a I2C peripheral not exposed through the standard API. Note that usage of those extended functionalities is non-portable contrary to the standard API. The I2C module API function bp\_i2c\_drv\_hndl\_get() function can be used to retrieve the driver handle associated with a I2C module instance, and can subsequently be used to call the driver directly. See the individual driver's documentation for details of the extended functions.

In addition to accessing extended functionalities, an application can access the driver standard API directly bypassing the I2C module. This reduces the call overhead at the cost of thread-safety as bare driver functions are usually not thread-safe when called directly. If thread-safety is required while calling driver functions directly, it is possible to use  $bp_12c_2acquire()$  and  $bp_12c_release()$  to lock the I2C module preventing it from being accessed by other threads.

Finally, as yet another feature of the I2C driver API, it can be invoked in a standalone fashion without a UART module instance. This reduces the RAM overhead of using an I2C peripheral by dropping the I2C module mutexes and internal data structures. In this case the driver create function is called directly by the application in a matter similar to bp\_i2c\_create() to instantiate the driver. In this case thread safety has to be managed by the application, either using external mutexes or by ensuring that only one thread accesses the I2C peripheral.

#### Data Type **bp\_i2c\_drv\_cfg\_get\_t**

<i2c/bp\_i2c\_drv.h>

I2C driver's configuration get function.

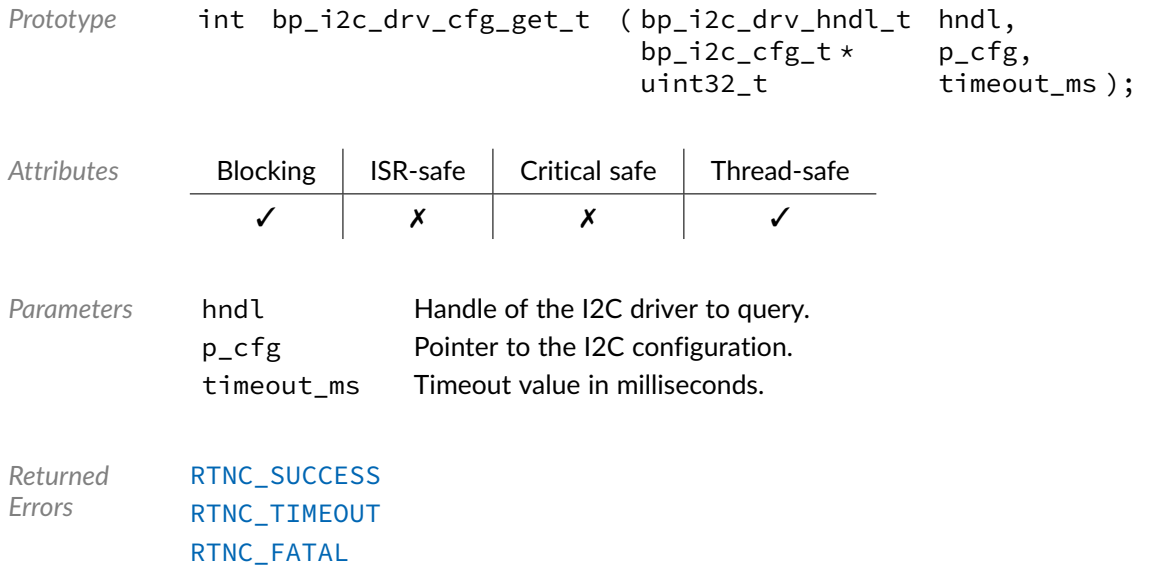

## Data Type **bp\_i2c\_drv\_cfg\_set\_t**

<i2c/bp\_i2c\_drv.h>

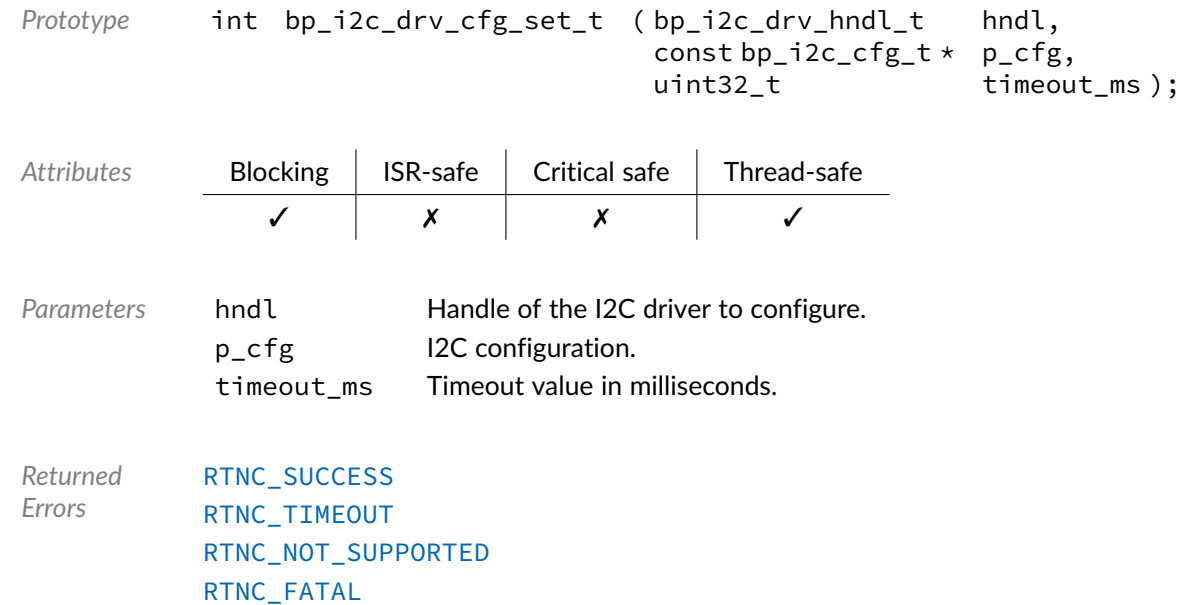

#### Data Type **bp\_i2c\_drv\_create\_t**

<i2c/bp\_i2c\_drv.h>

I2C driver's open function.

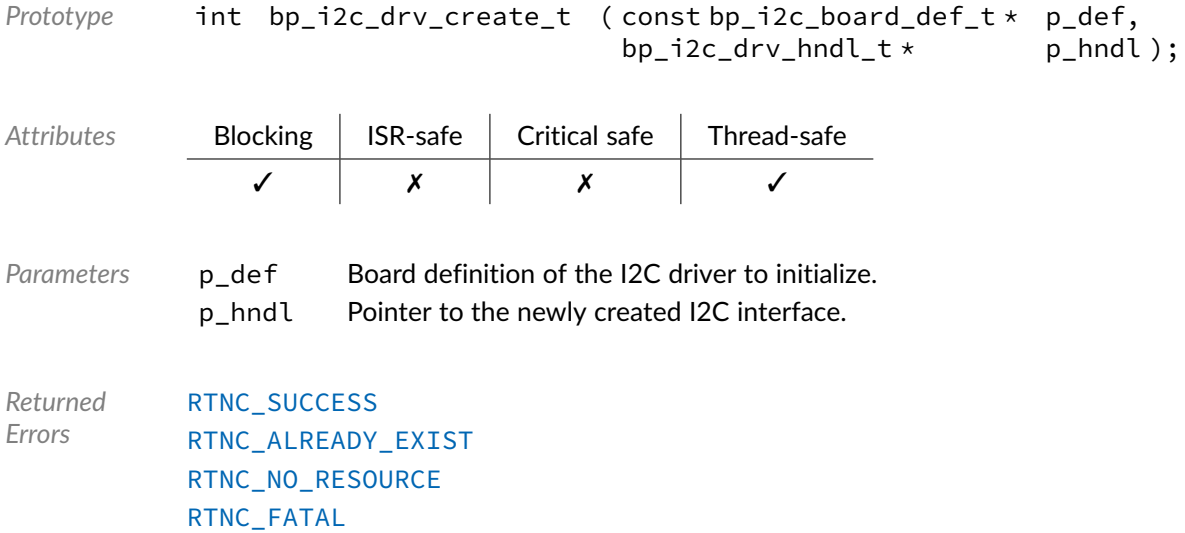

### Data Type **bp\_i2c\_drv\_destroy\_t**

<i2c/bp\_i2c\_drv.h>

#### I2C driver's destroy function.

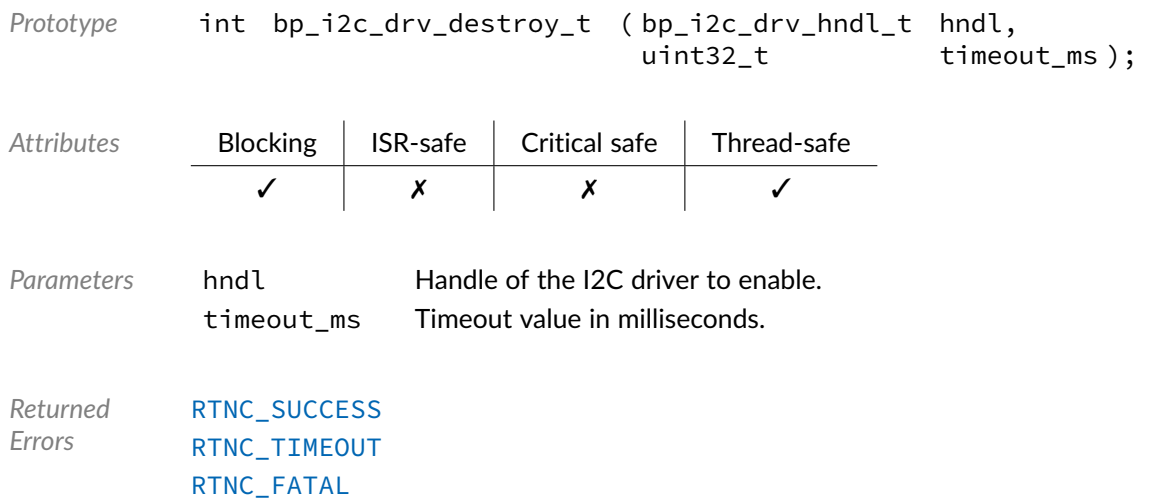

#### Data Type **bp\_i2c\_drv\_dis\_t**

<i2c/bp\_i2c\_drv.h>

I2C driver's disable function.

```
Prototype int bp_i2c_drv_dis_t ( bp_i2c_drv_hndl_t hndl,
                   uint32_t timeout_ms );
```
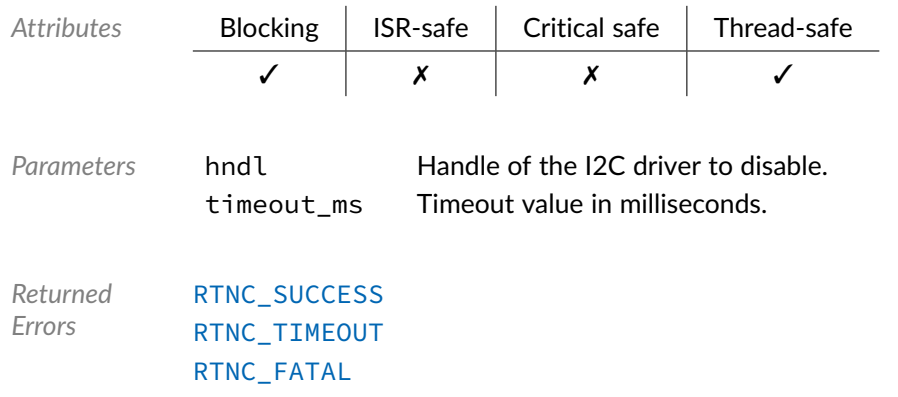

### Data Type **bp\_i2c\_drv\_en\_t**

<i2c/bp\_i2c\_drv.h>

I2C driver's enable function.

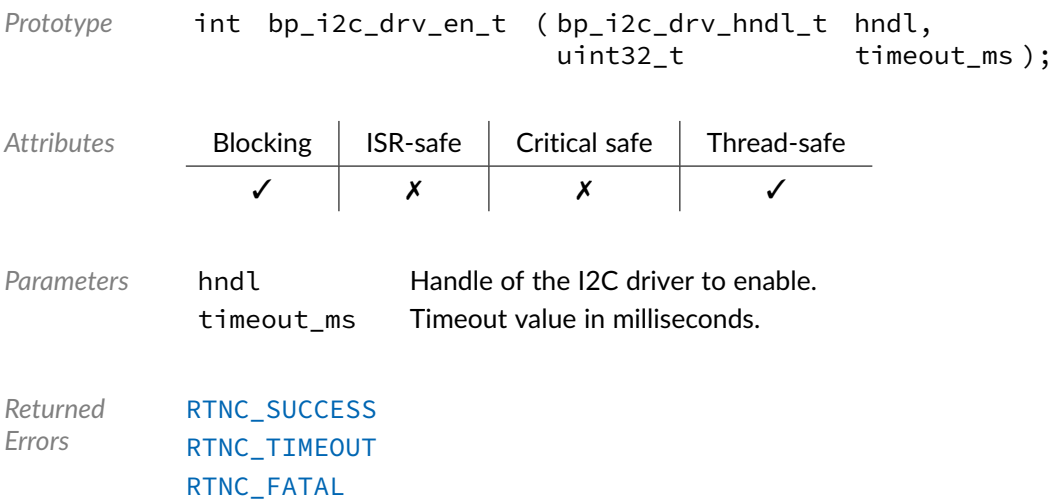

#### Data Type **bp\_i2c\_drv\_flush\_t**

<i2c/bp\_i2c\_drv.h>

I2C driver's flush function.

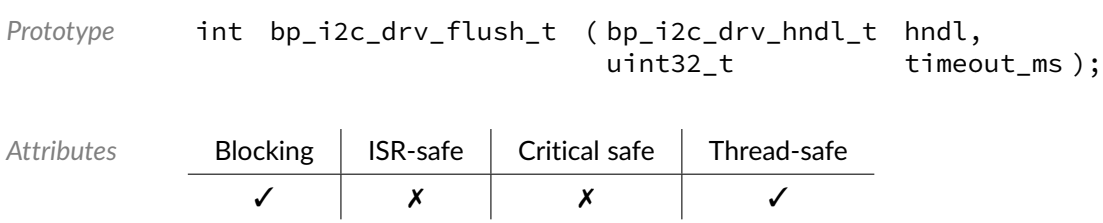

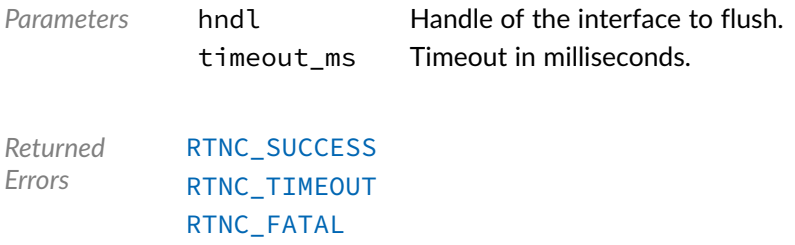

## Data Type **bp\_i2c\_drv\_idle\_wait\_t**

<i2c/bp\_i2c\_drv.h>

I2C driver's idle wait function.

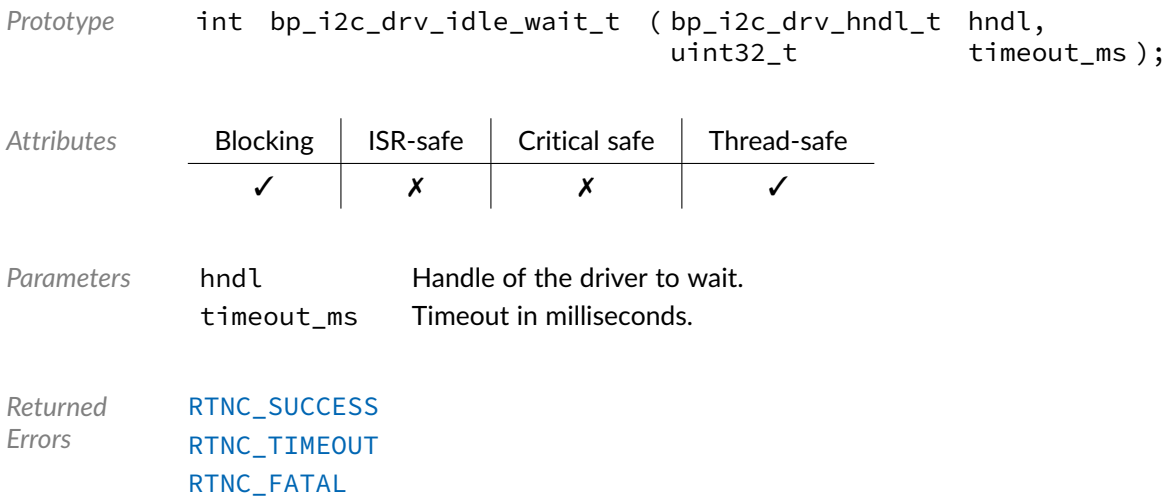

### Data Type **bp\_i2c\_drv\_is\_en\_t**

<i2c/bp\_i2c\_drv.h>

I2C driver is\_en function.

*Prototype* int bp\_i2c\_drv\_is\_en\_t ( bp\_i2c\_drv\_hndl\_t hndl, bool \* p\_is\_en ); Attributes **Blocking | ISR-safe | Critical safe | Thread-safe** ✓ ✗ ✗ ✓ Parameters hndl Handle of the I2C driver to query. p\_is\_en Interface state, true if enabled false otherwise.

*Returned Errors* [RTNC\\_SUCCESS](#page-100-0) [RTNC\\_FATAL](#page-100-0)

#### Data Type **bp\_i2c\_drv\_reset\_t**

<i2c/bp\_i2c\_drv.h>

I2C drivers's reset function.

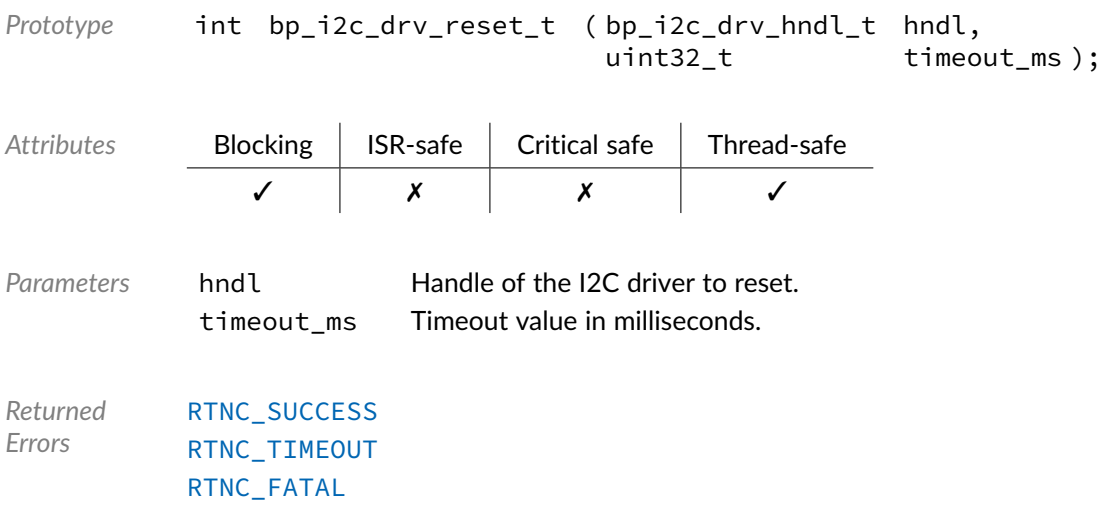

#### Data Type **bp\_i2c\_drv\_xfer\_async\_abort\_t**

<i2c/bp\_i2c\_drv.h>

I2C driver's asynchronous transfer abort function.

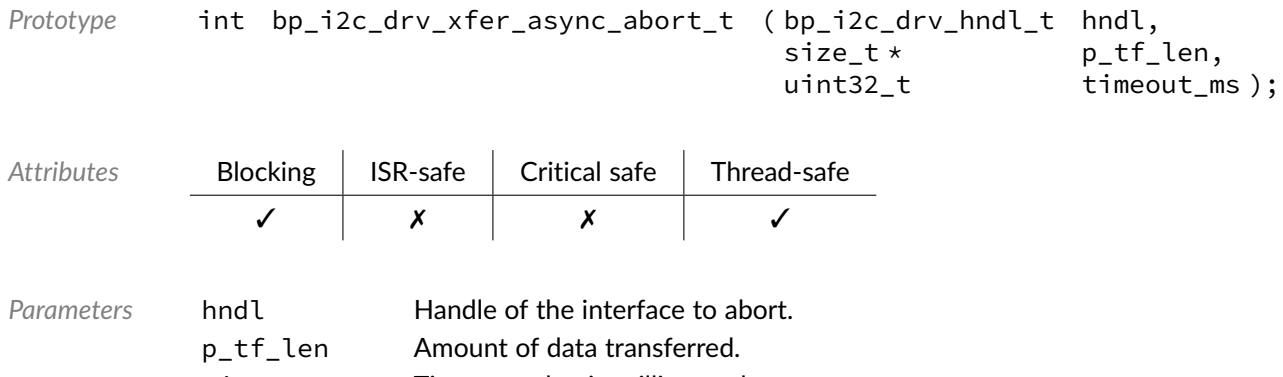

timeout\_ms Timeout value in milliseconds.

*Returned Errors* [RTNC\\_SUCCESS](#page-100-0) [RTNC\\_TIMEOUT](#page-100-0) [RTNC\\_FATAL](#page-100-0)

### Data Type **bp\_i2c\_drv\_xfer\_async\_t**

<i2c/bp\_i2c\_drv.h>

I2C driver asynchronous transfer function.

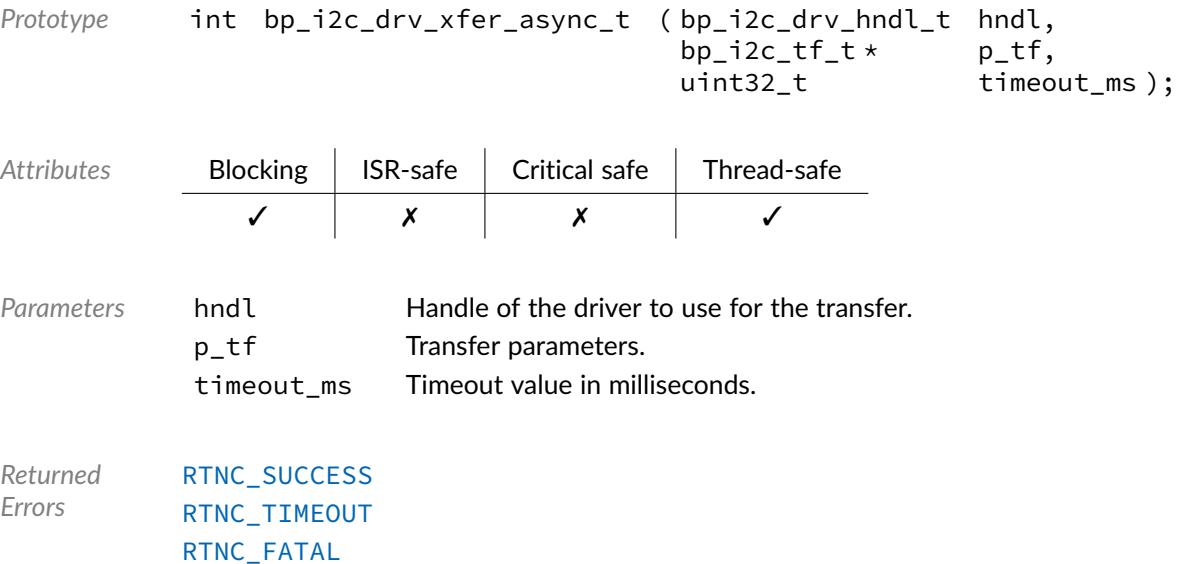

# Data Type **bp\_i2c\_drv\_xfer\_t**

<i2c/bp\_i2c\_drv.h>

#### I2C driver's transfer function.

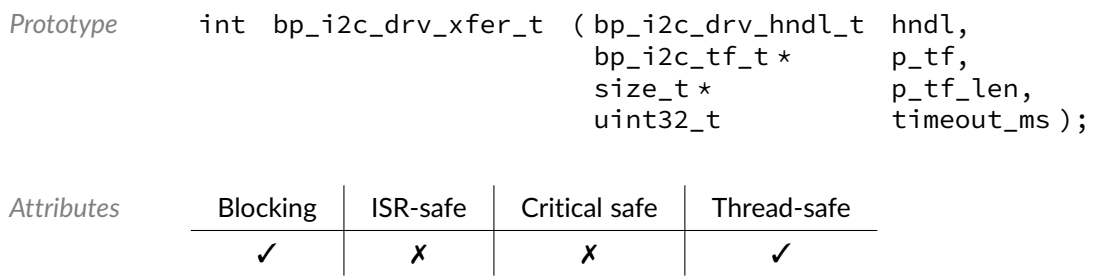

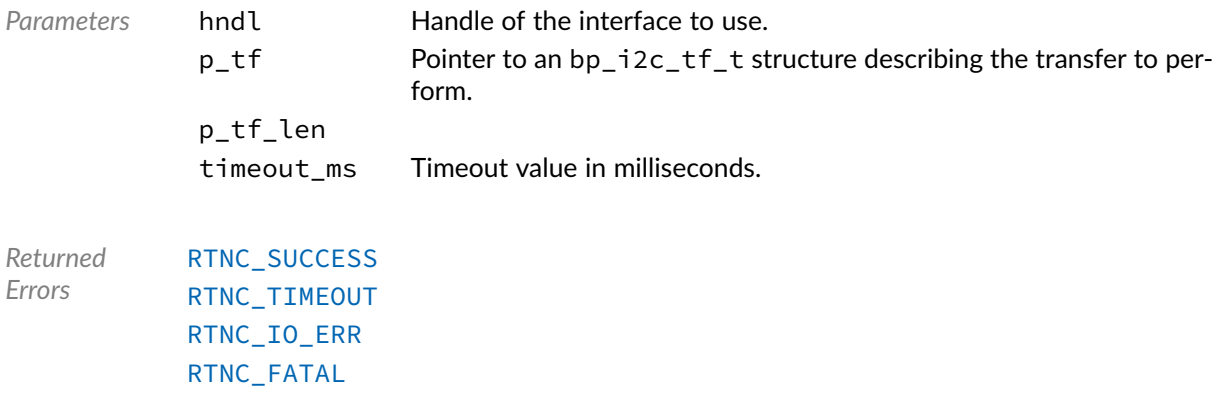

### Macro **BP\_I2C\_DRV\_HNDL\_IS\_NULL()**

<i2c/bp\_i2c\_drv.h>

Evaluates if an I2C driver handle is NULL.

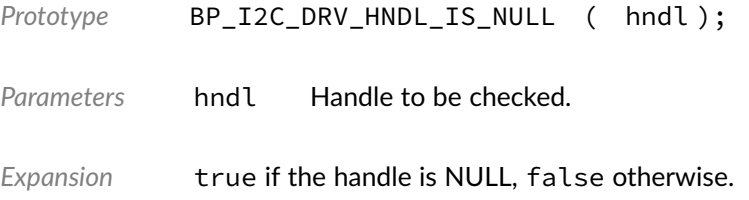

#### Macro **BP\_I2C\_DRV\_NULL\_HNDL**

<i2c/bp\_i2c\_drv.h>

NULL I2C driver handle.

#### **Chapter**

19

# SPI Driver Reference

The SPI driver declarations found in this module serves as the basis of SPI drivers usually used in combination with the SPI module to access SPI peripherals. All SPI drivers are composed of a standard set of API expected by the SPI module in addition to any number of implementation-specific functions. The driver specific functions can be used by the application to access advanced features of a SPI peripheral not exposed through the standard API. Note that usage of those extended functionalities is non-portable contrary to the standard API. The SPI module API function bp\_spi\_drv\_hndl\_get() function can be used to retrieve the driver handle associated with a SPI module instance, and can subsequently be used to call the driver directly. See the individual driver's documentation for details of the extended functions.

In addition to accessing extended functionalities, an application can access the driver standard API directly bypassing the SPI module. This reduces the call overhead at the cost of thread-safety as bare driver functions are usually not thread-safe when called directly. If thread-safety is required while calling driver functions directly, it is possible to use bp\_spi\_slave\_sel() and bp\_spi\_slave\_desel() to lock the SPI module preventing it from being accessed by other threads.

Finally, as yet another feature of the SPI driver API, it can be invoked in a standalone fashion without a SPI module instance. This reduces the RAM overhead of using an SPI peripheral by dropping the SPI module mutexes and internal data structures. In this case the driver create function is called directly by the application in a matter similar to bp\_spi\_create() to instantiate the driver. In this case thread safety has to be managed by the application, either using external mutexes or by ensuring that only one thread accesses the SPI peripheral.

#### Data Type **bp\_spi\_drv\_cfg\_get\_t**

<spi/bp\_spi\_drv.h>

SPI driver's cfg\_get function.

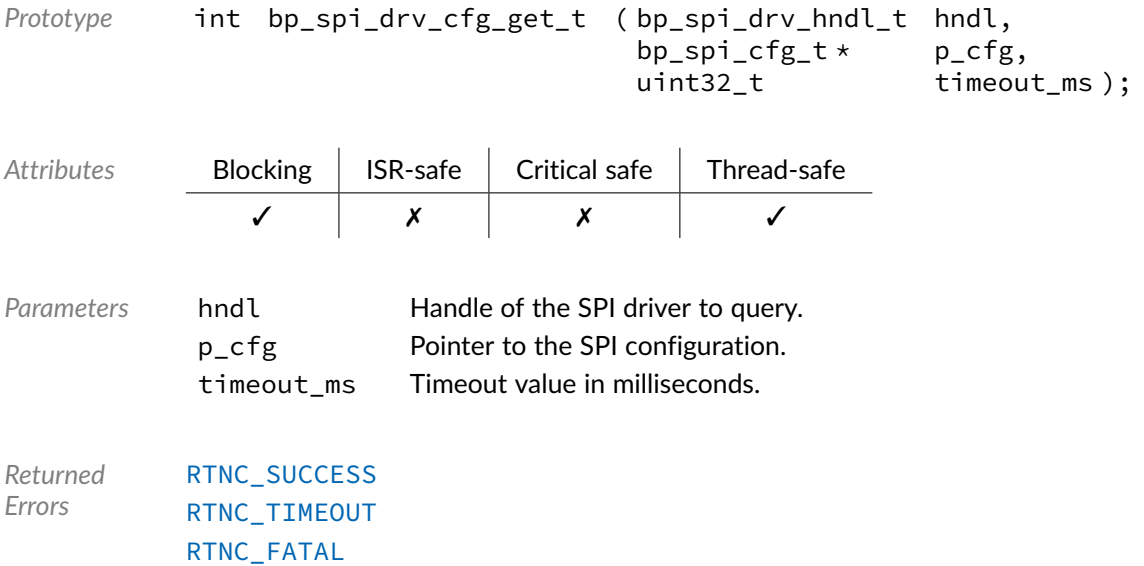

## Data Type **bp\_spi\_drv\_cfg\_set\_t**

```
<spi/bp_spi_drv.h>
```
#### SPI driver's cfg\_set function.

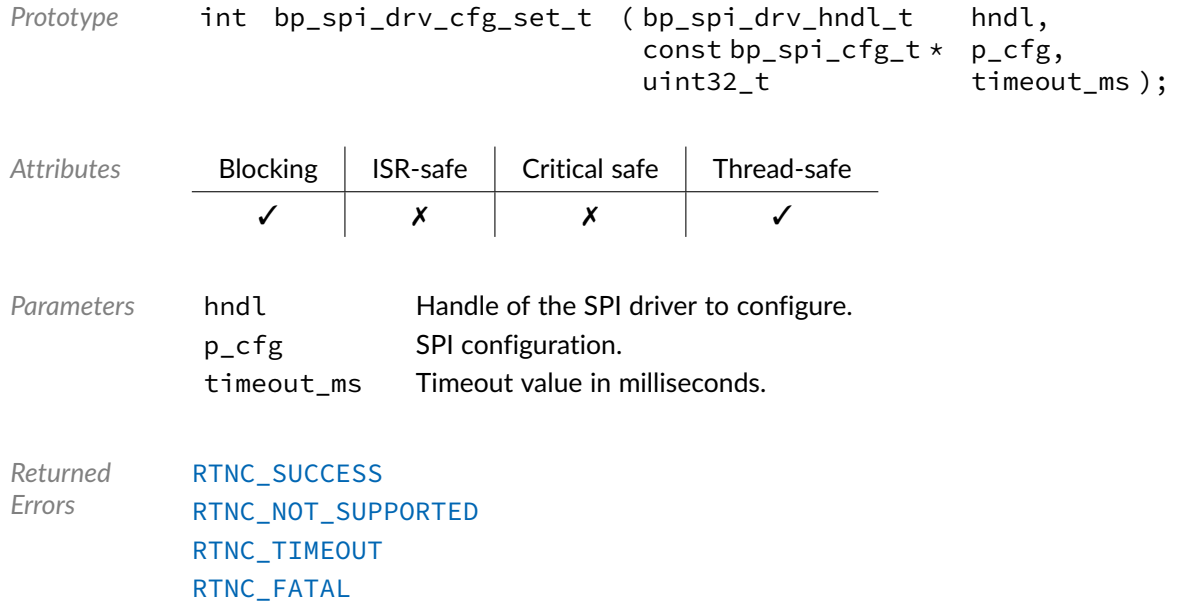

### Data Type **bp\_spi\_drv\_create\_t**

<spi/bp\_spi\_drv.h>

#### SPI driver's create function.

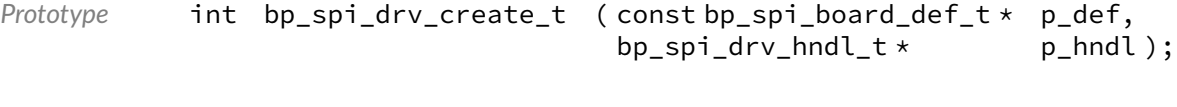

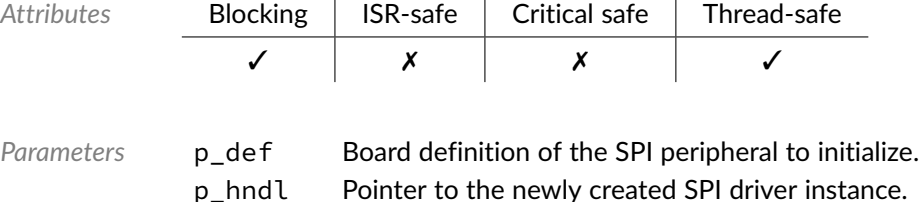

*Returned Errors* [RTNC\\_SUCCESS](#page-100-0) [RTNC\\_ALREADY\\_EXIST](#page-100-0) [RTNC\\_NO\\_RESOURCE](#page-100-0) [RTNC\\_FATAL](#page-100-0)

### Data Type **bp\_spi\_drv\_destroy\_t**

<spi/bp\_spi\_drv.h>

SPI driver's destroy function.

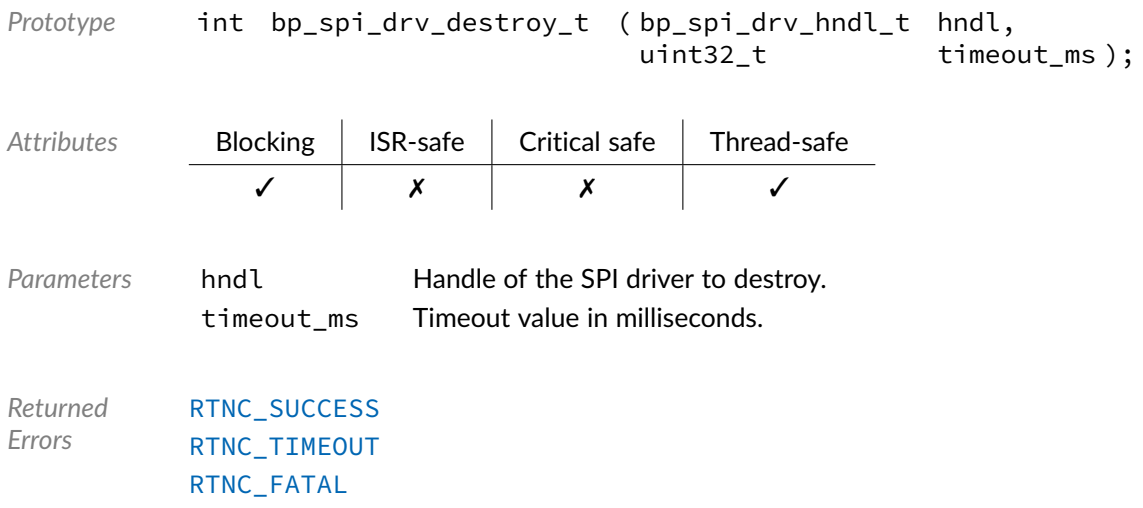

### Data Type **bp\_spi\_drv\_dis\_t**

<spi/bp\_spi\_drv.h>

#### SPI driver's disable function.

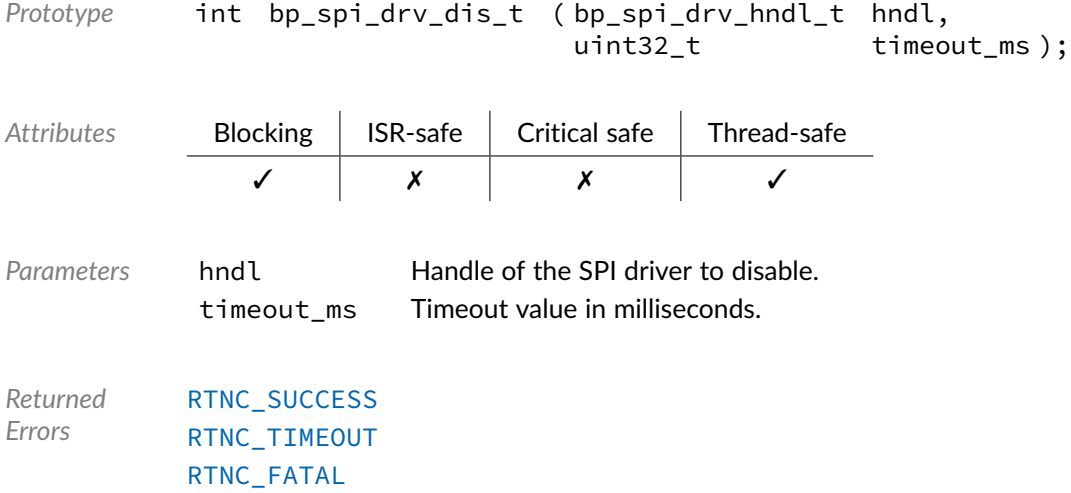

## Data Type **bp\_spi\_drv\_en\_t**

<spi/bp\_spi\_drv.h>

#### SPI driver's enable function.

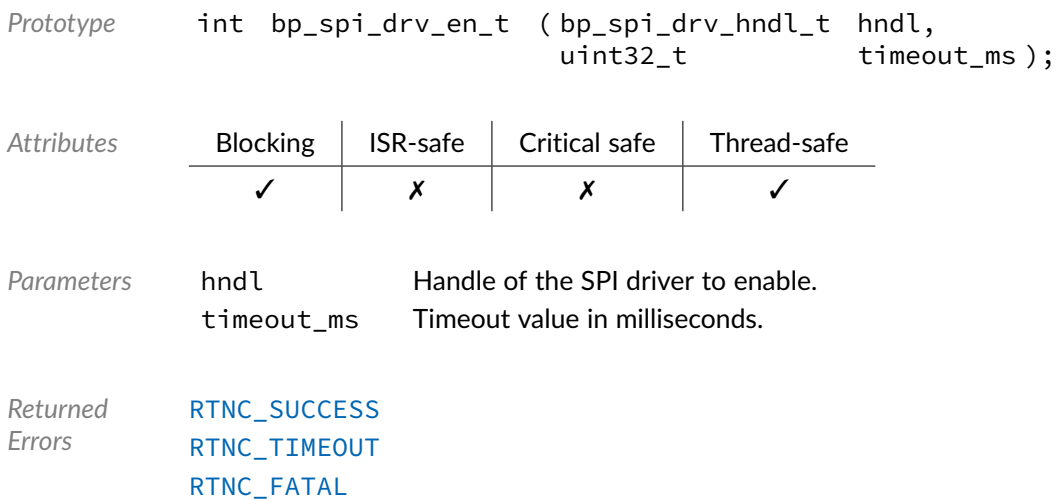

### Data Type **bp\_spi\_drv\_flush\_t**

<spi/bp\_spi\_drv.h>

#### SPI driver's flush function.

*Prototype* int bp\_spi\_drv\_flush\_t ( bp\_spi\_drv\_hndl\_t hndl, uint32\_t timeout\_ms ); *Attributes* Blocking ISR-safe Critical safe Thread-safe ✓ ✗ ✗ ✓ *Parameters* hndl Handle of the driver to flush. timeout ms Timeout in milliseconds. *Returned Errors* [RTNC\\_SUCCESS](#page-100-0) [RTNC\\_TIMEOUT](#page-100-0) [RTNC\\_FATAL](#page-100-0)

### Data Type **bp\_spi\_drv\_idle\_wait\_t**

<spi/bp\_spi\_drv.h>

#### SPI driver's idle wait function.

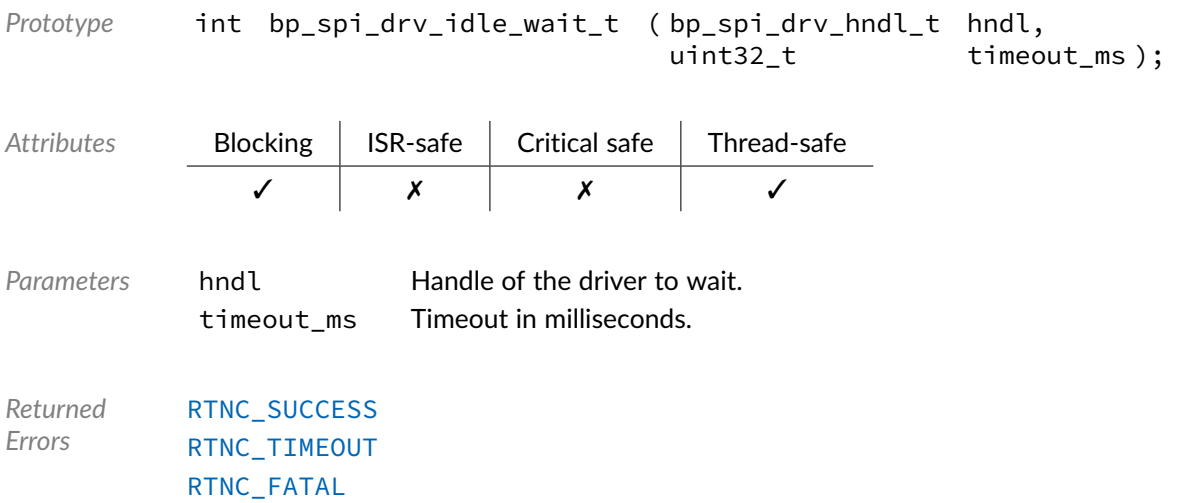

### Data Type **bp\_spi\_drv\_is\_en\_t**

<spi/bp\_spi\_drv.h>

#### SPI driver's is\_en function.

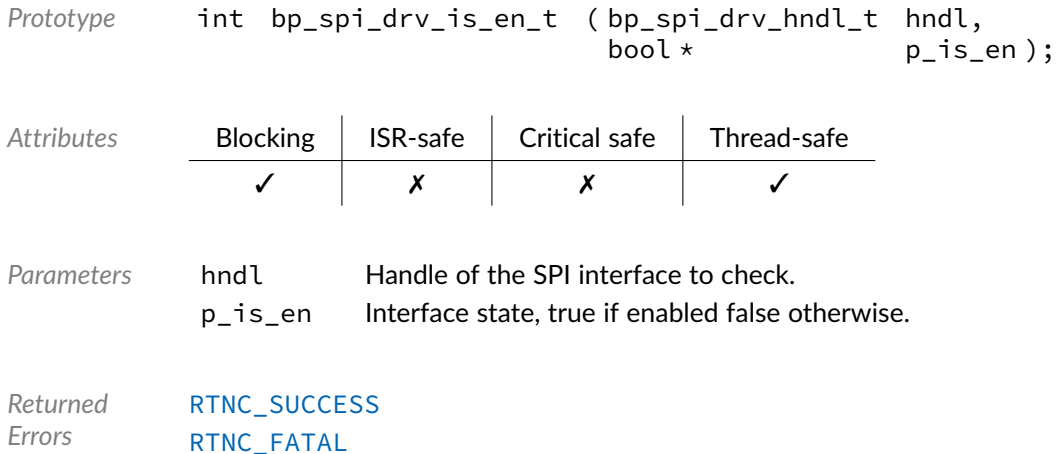

#### Data Type **bp\_spi\_drv\_reset\_t**

<spi/bp\_spi\_drv.h>

#### SPI driver's reset function.

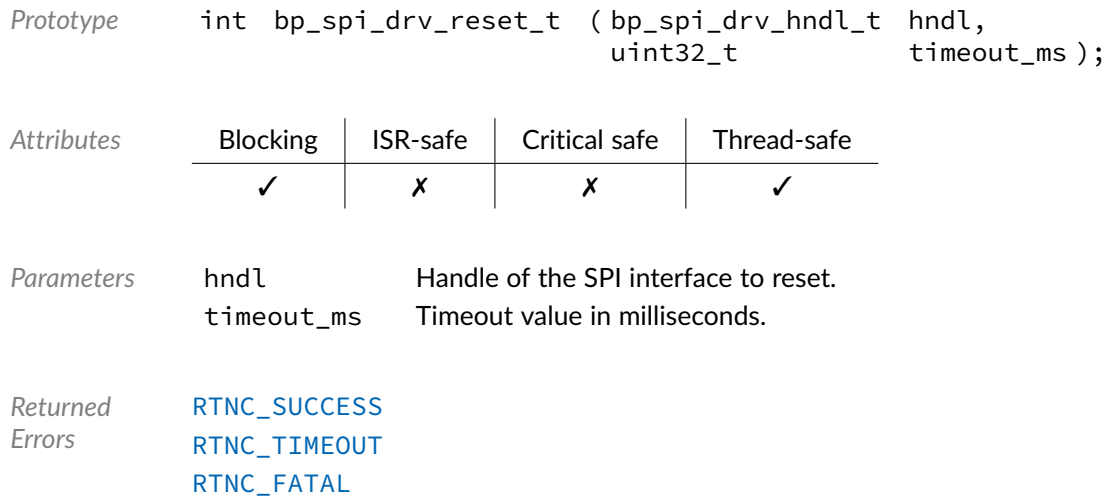

#### Data Type **bp\_spi\_drv\_slave\_desel\_t**

<spi/bp\_spi\_drv.h>

SPI driver's slave deselect function.

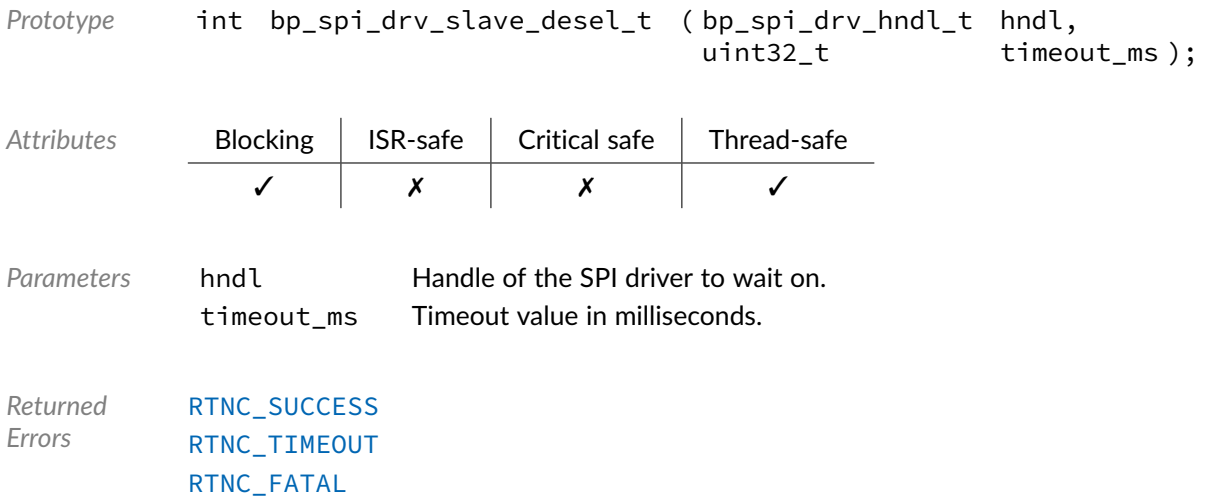

### Data Type **bp\_spi\_drv\_slave\_sel\_t**

<spi/bp\_spi\_drv.h>

SPI driver'd slave select function.

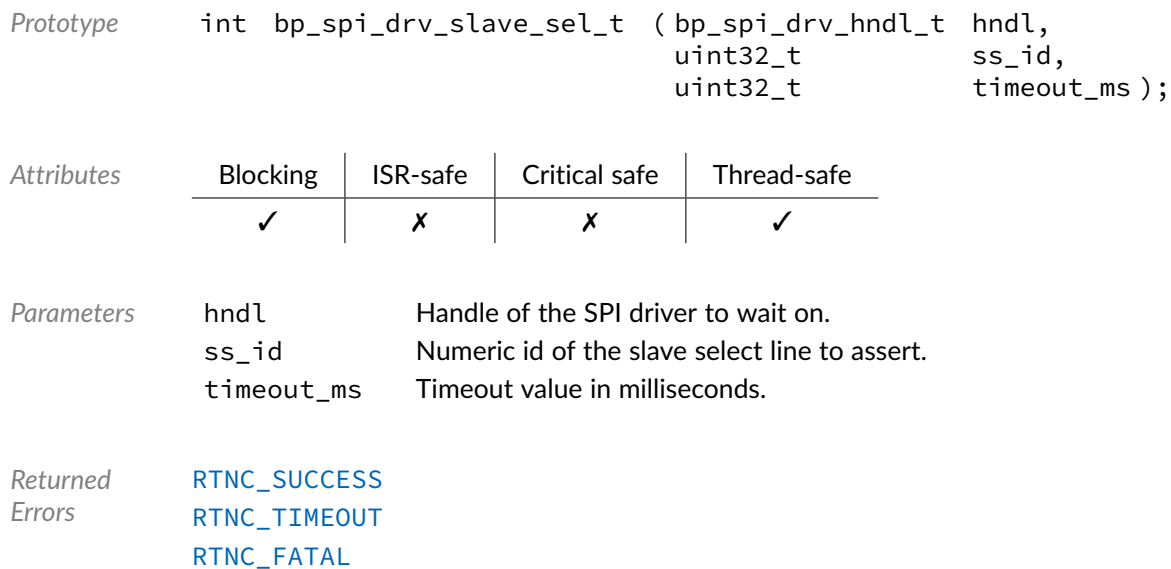

### Data Type **bp\_spi\_drv\_xfer\_async\_abort\_t**

<spi/bp\_spi\_drv.h>

SPI driver's asynchronous transfer abort function.

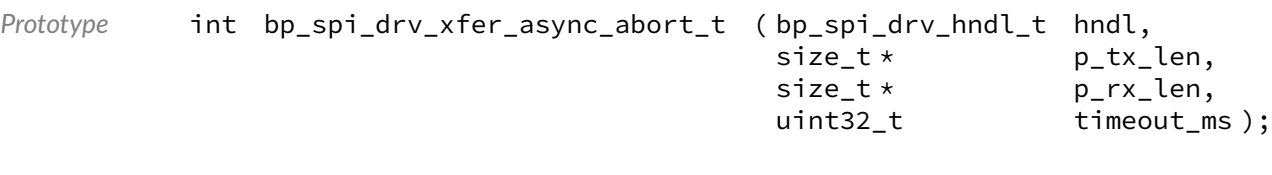

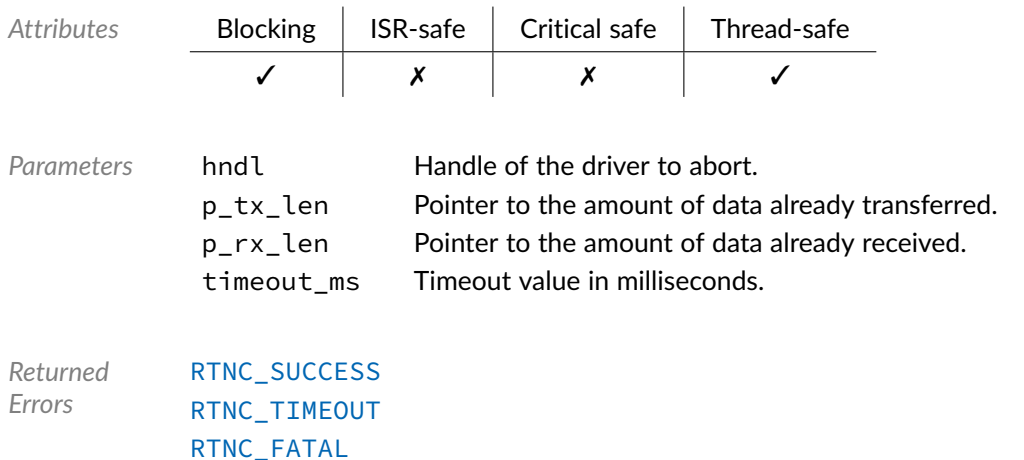

## Data Type **bp\_spi\_drv\_xfer\_async\_t**

<spi/bp\_spi\_drv.h>

SPI driver's asynchronous transfer function.

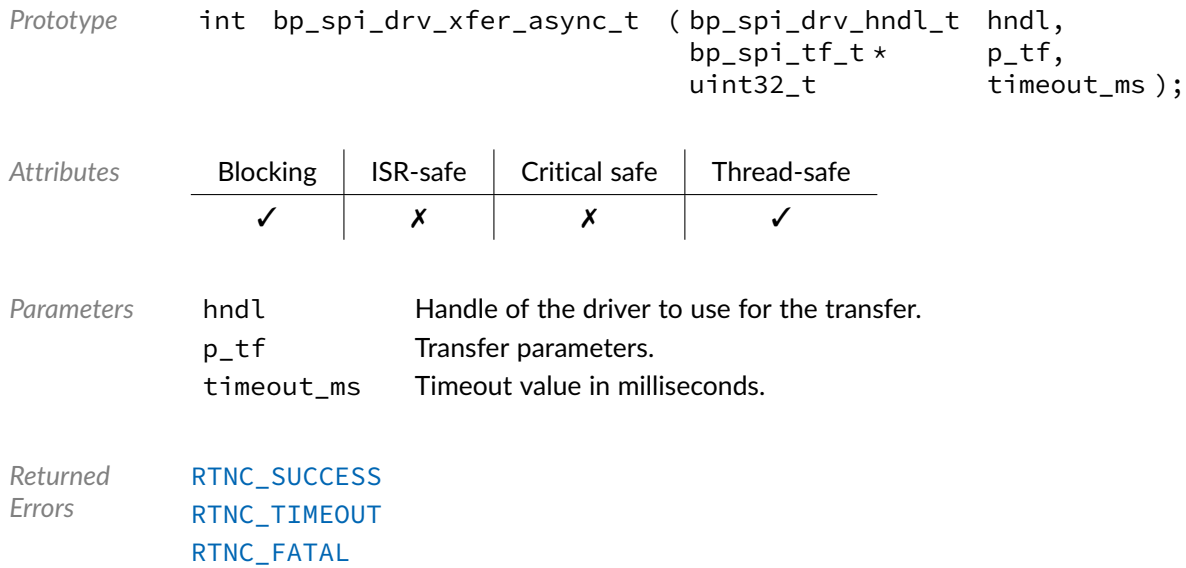

### Data Type **bp\_spi\_drv\_xfer\_t**

#### <spi/bp\_spi\_drv.h>

#### SPI driver's xfer function.

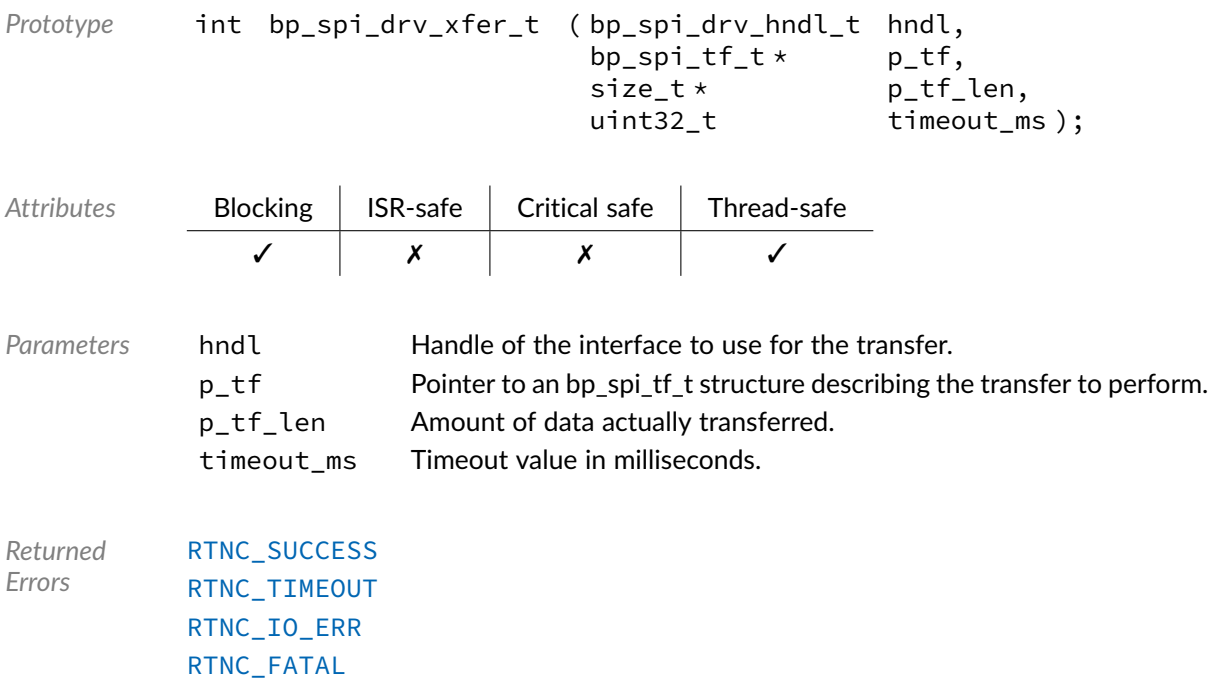

#### Macro **BP\_SPI\_DRV\_HNDL\_IS\_NULL()**

<spi/bp\_spi\_drv.h>

Evaluates if an SPI driver handle is NULL.

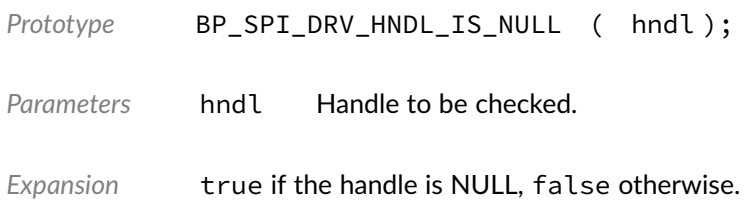

#### Macro **BP\_SPI\_DRV\_NULL\_HNDL**

<spi/bp\_spi\_drv.h>

NULL SPI driver handle.

#### **Chapter**

20

# UART Driver Reference

The UART driver declarations found in this module serves as the basis of UART drivers usually used in combination with the UART module to access UART peripherals. All UART drivers are composed of a standard set of API expected by the UART module in addition to any number of implementation-specific functions. The driver specific functions can be used by the application to access advanced features of a UART peripheral not exposed through the standard API. Note that usage of those extended functionalities is non-portable contrary to the standard API. The UART module API function bp\_uart\_drv\_hndl\_get() function can be used to retrieve the driver handle associated with a UART module instance, and can subsequently be used to call the driver directly. See the individual driver's documentation for details of the extended functions.

In addition to accessing extended functionalities, an application can access the driver standard API directly bypassing the UART module. This reduces the call overhead at the cost of thread-safety as bare driver functions are usually not thread-safe when called directly. If thread-safety is required while calling driver functions directly, it is possible to use bp\_uart\_acquire() and bp\_uart\_release() to lock the UART module preventing its access by other threads.

Finally, as yet another feature of the UART driver API, it can be invoked in a standalone fashion without a UART module instance. This reduces the RAM overhead of using a UART peripheral by dropping the UART module mutexes and internal data structures. In this case the driver create function is called directly by the application in a matter similar to bp\_uart\_create() to instantiate the driver. In this case thread safety has to be managed by the application, either using external mutexes or by ensuring that only one thread accesses the UART peripheral.

#### Data Type **bp\_uart\_cfg\_get\_t**

<uart/bp\_uart\_drv.h>

UART driver's cfg\_get function.

```
Prototype int bp_uart_cfg_get_t ( bp_uart_drv_hndl_t hndl,
                       bp_uart_cfg_t \star p_cfg;
```
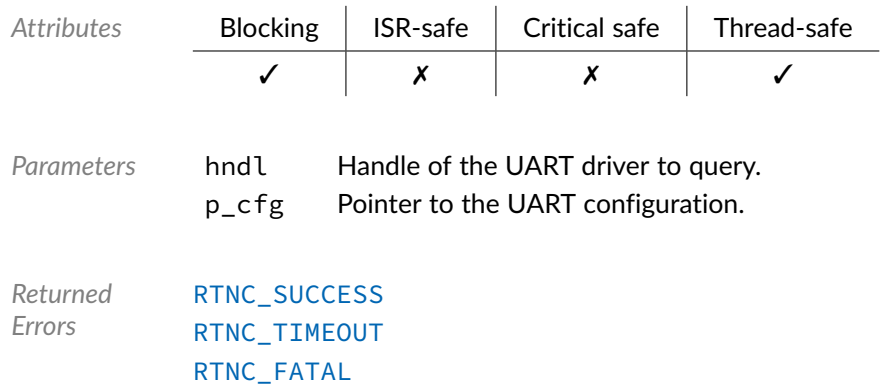

### Data Type **bp\_uart\_drv\_cfg\_set\_t**

<uart/bp\_uart\_drv.h>

UART driver's cfg\_set function.

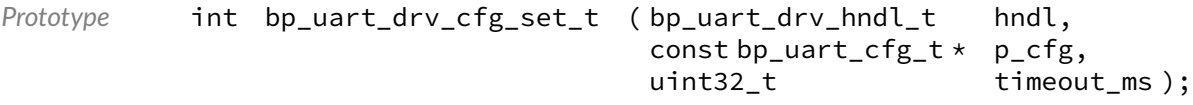

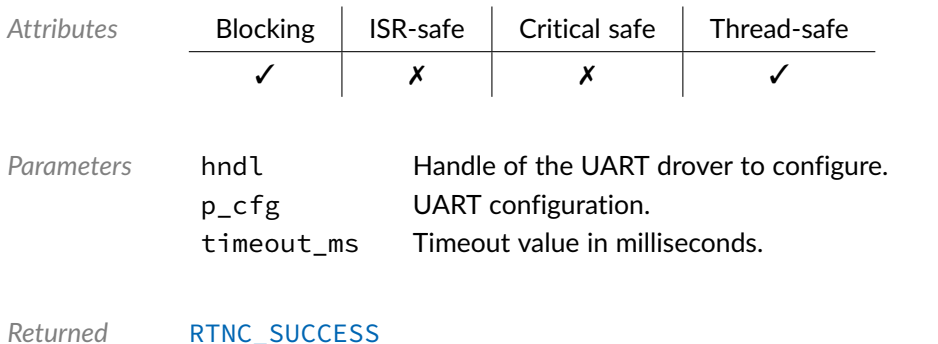

*Errors* [RTNC\\_SUCCESS](#page-100-0) [RTNC\\_TIMEOUT](#page-100-0) [RTNC\\_NOT\\_SUPPORTED](#page-100-0) [RTNC\\_FATAL](#page-100-0)

#### Data Type **bp\_uart\_drv\_create\_t**

<uart/bp\_uart\_drv.h>

UART driver's create function.

```
Prototype int bp_uart_drv_create_t (const bp_uart_board_def_t * p_def,<br>bp_uart_drv_hndl_t * p_hndl);
                                     bp\_uart\_drv\_hndl_t *
```
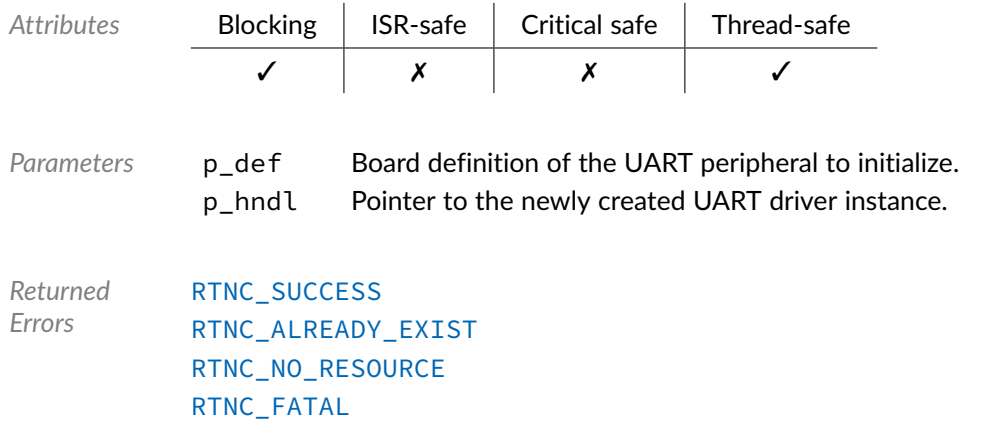

#### Data Type **bp\_uart\_drv\_destroy\_t**

<uart/bp\_uart\_drv.h>

UART driver's destroy function.

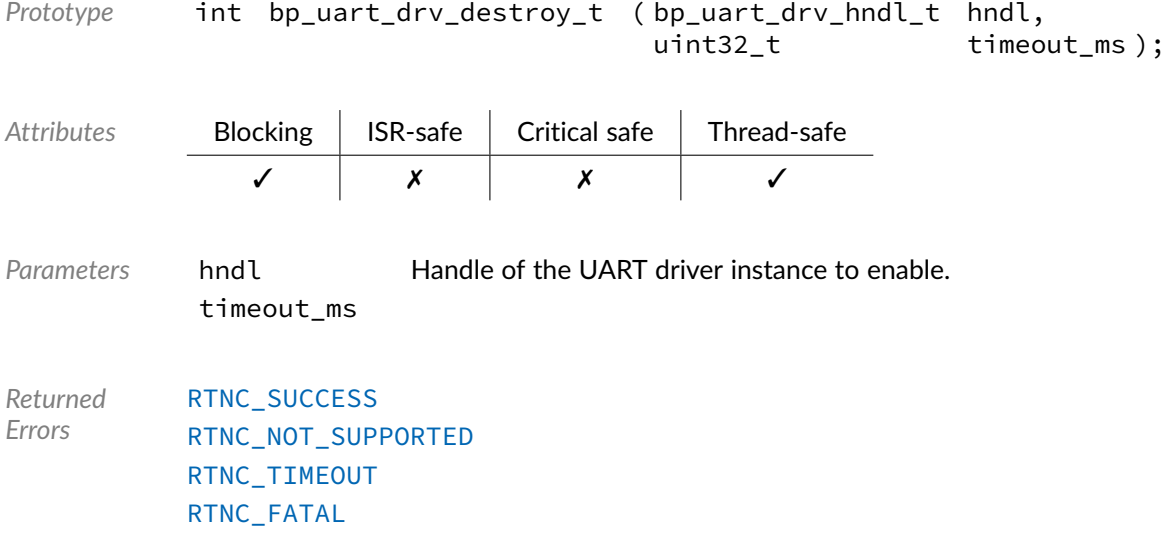

#### Data Type **bp\_uart\_drv\_dis\_t**

<uart/bp\_uart\_drv.h>

UART driver'd disable function.

```
Prototype int bp_uart_drv_dis_t ( bp_uart_drv_hndl_t hndl,
                   uint32_t timeout_ms );
```
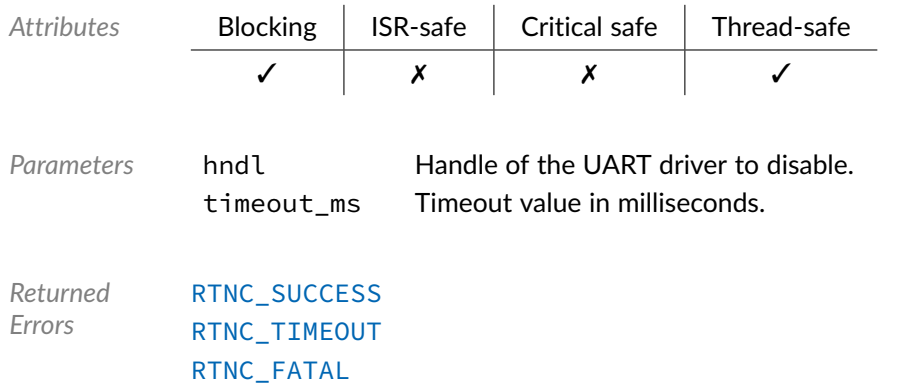

#### Data Type **bp\_uart\_drv\_en\_t**

<uart/bp\_uart\_drv.h>

UART driver's enable function.

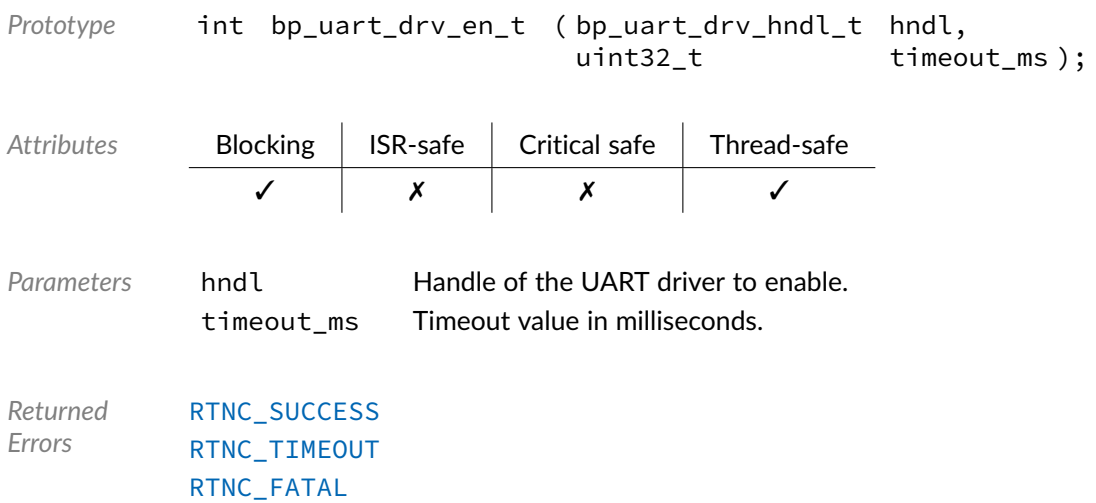

#### Data Type **bp\_uart\_drv\_is\_en\_t**

<uart/bp\_uart\_drv.h>

UART driver's is\_en function.

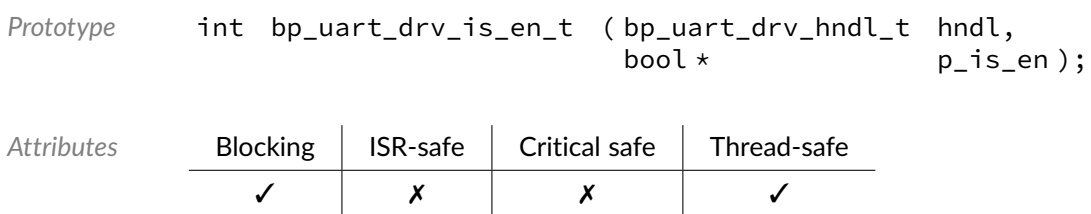

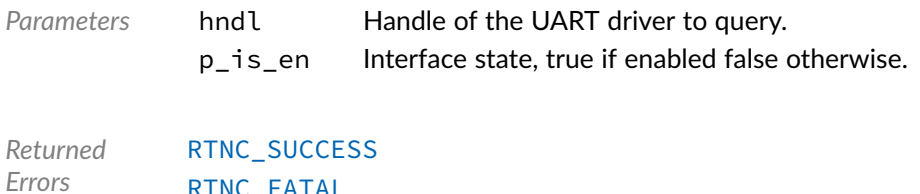

[RTNC\\_FATAL](#page-100-0)

### Data Type **bp\_uart\_drv\_reset\_t**

<uart/bp\_uart\_drv.h>

#### UART driver's reset function.

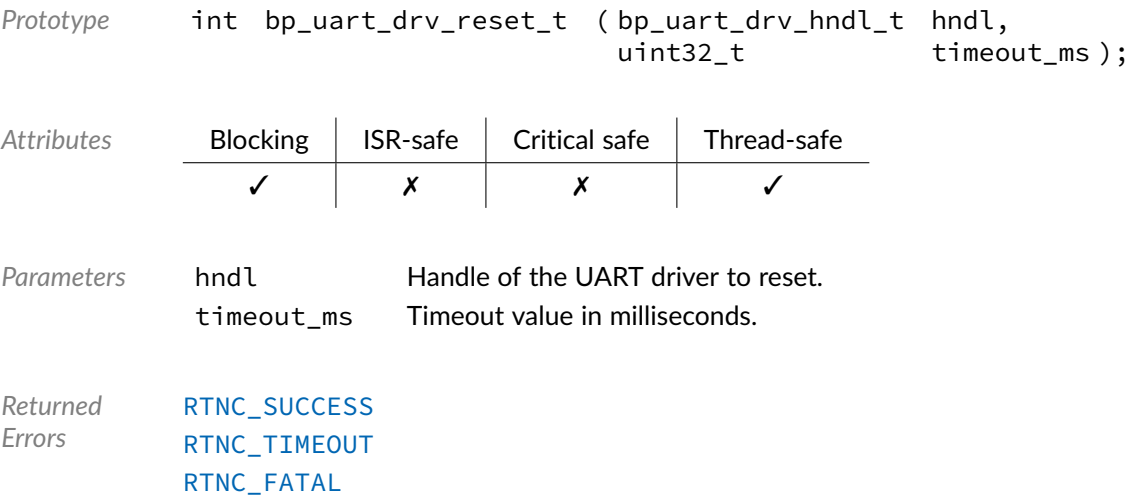

#### Data Type **bp\_uart\_drv\_rx\_async\_abort\_t**

<uart/bp\_uart\_drv.h>

UART driver's asynchronous receive abort function.

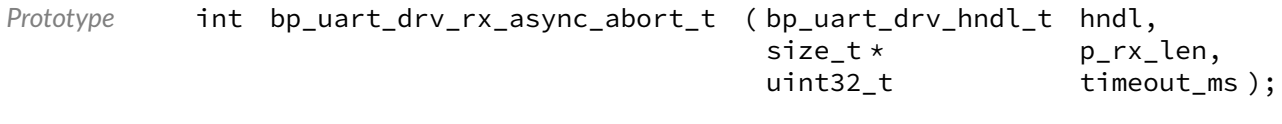

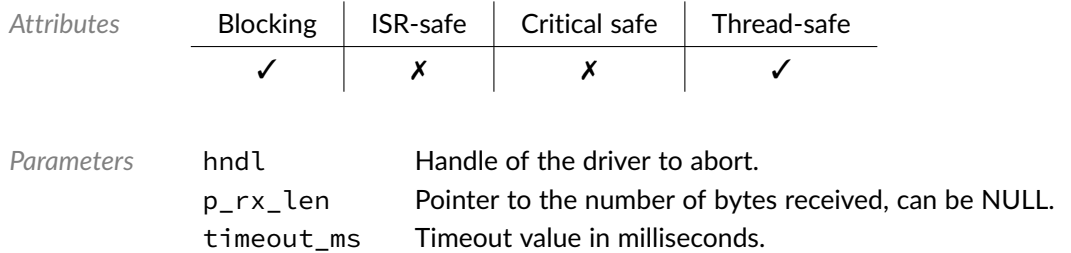

*Returned Errors* [RTNC\\_SUCCESS](#page-100-0) [RTNC\\_TIMEOUT](#page-100-0) [RTNC\\_FATAL](#page-100-0)

#### Data Type **bp\_uart\_drv\_rx\_async\_t**

<uart/bp\_uart\_drv.h>

UART driver's asynchronous receive function.

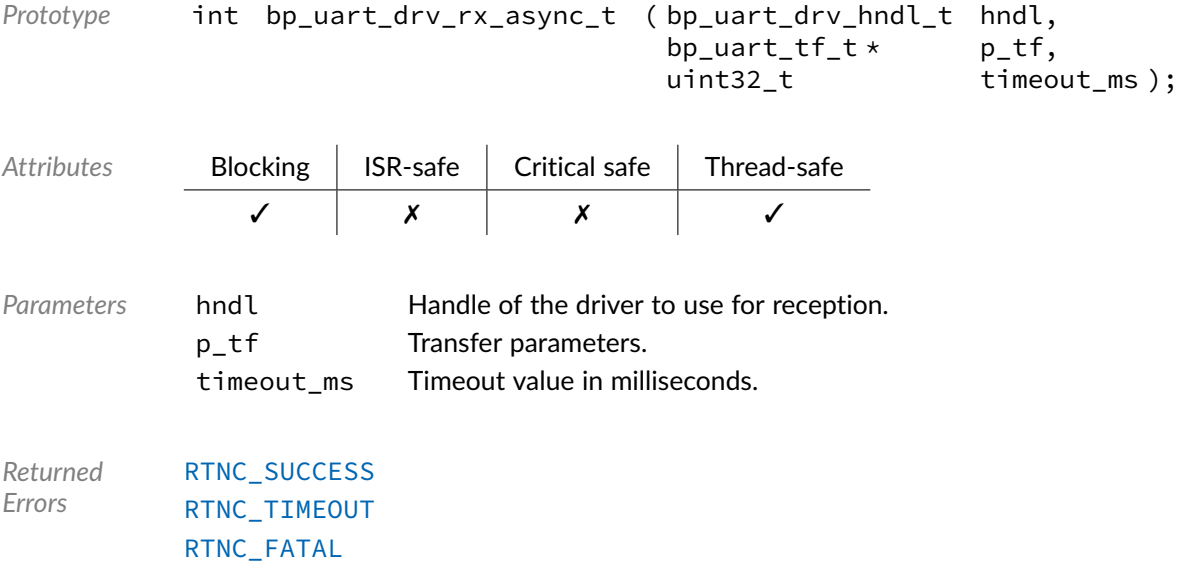

#### Data Type **bp\_uart\_drv\_rx\_flush\_t**

<uart/bp\_uart\_drv.h>

#### UART driver's receive flush function.

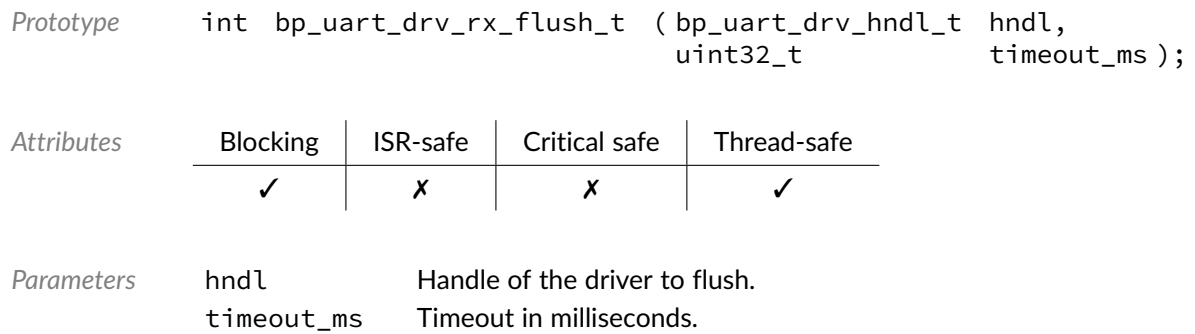

*Returned Errors* [RTNC\\_SUCCESS](#page-100-0) [RTNC\\_TIMEOUT](#page-100-0) [RTNC\\_FATAL](#page-100-0)

### Data Type **bp\_uart\_drv\_rx\_idle\_wait\_t**

<uart/bp\_uart\_drv.h>

UART driver's receive idle wait function.

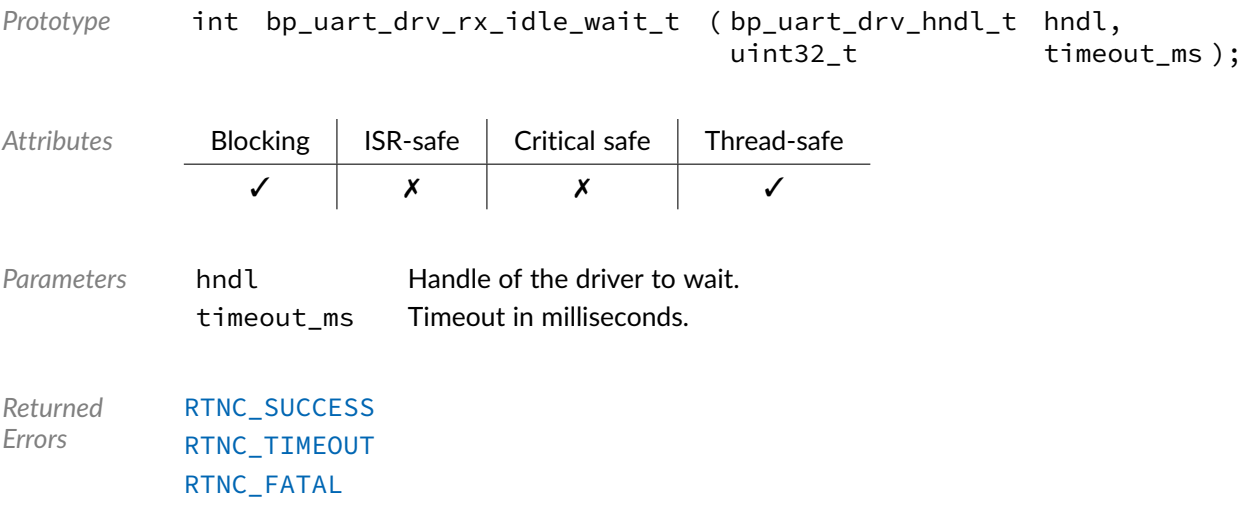

#### Data Type **bp\_uart\_drv\_rx\_t**

<uart/bp\_uart\_drv.h>

UART driver's receive function.

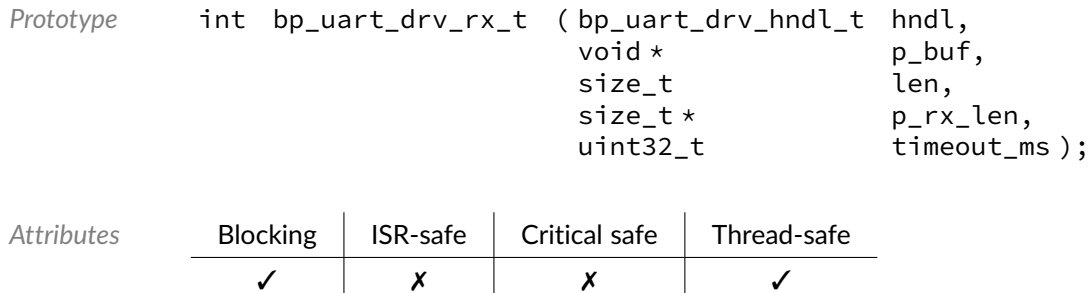

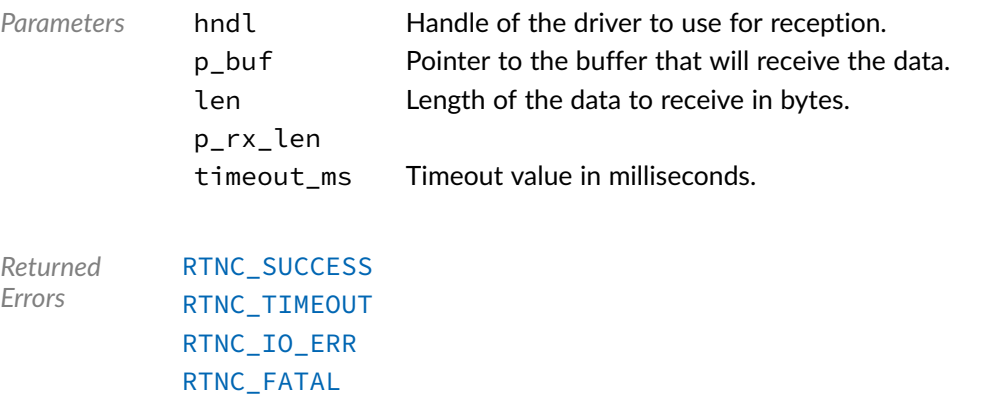

#### Data Type **bp\_uart\_drv\_tx\_async\_abort\_t**

<uart/bp\_uart\_drv.h>

UART driver's asynchronous transmit abort function.

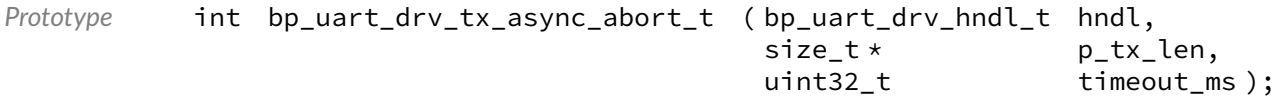

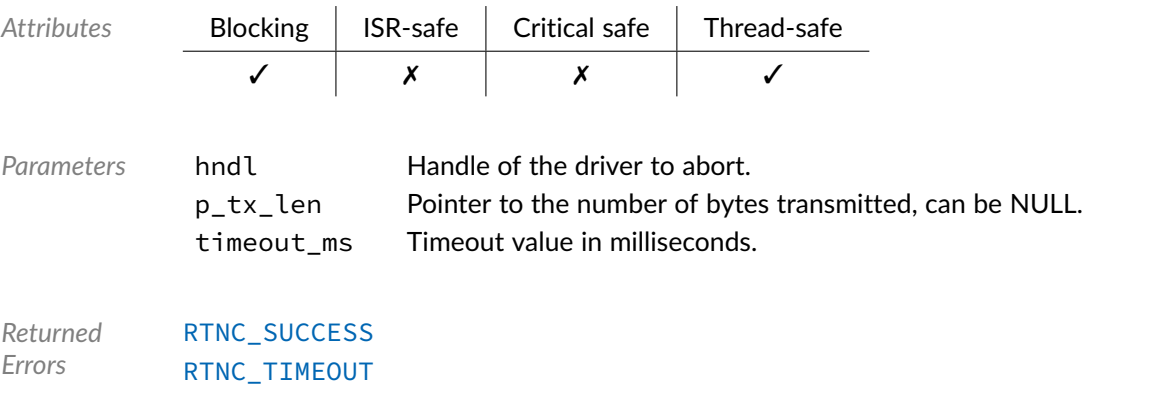

#### Data Type **bp\_uart\_drv\_tx\_async\_t**

[RTNC\\_FATAL](#page-100-0)

<uart/bp\_uart\_drv.h>

UART driver's asynchronous transmit function.

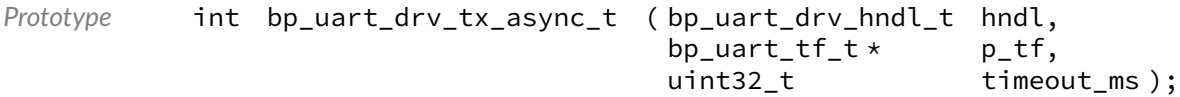

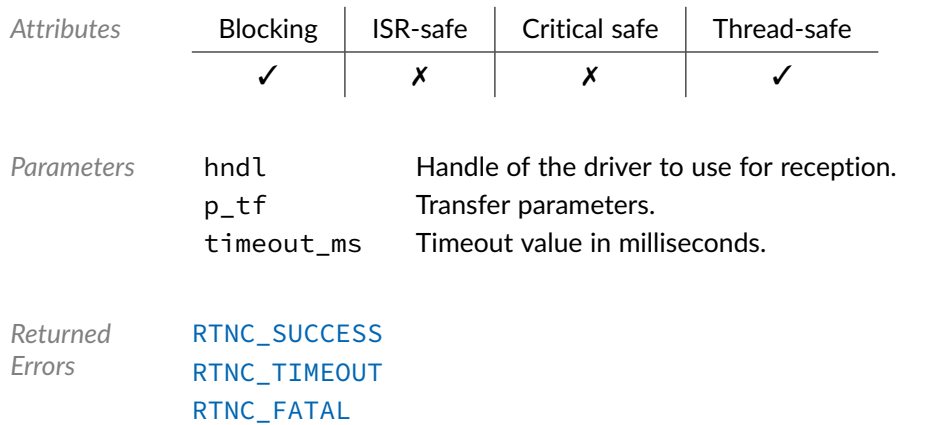

#### Data Type **bp\_uart\_drv\_tx\_flush\_t**

<uart/bp\_uart\_drv.h>

UART driver's transmit flush function.

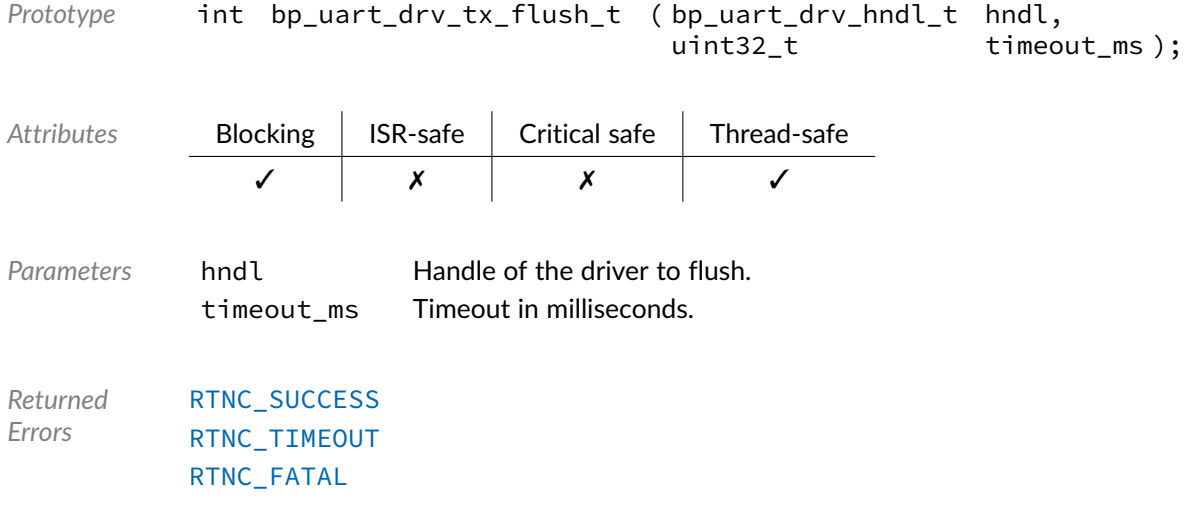

### Data Type **bp\_uart\_drv\_tx\_idle\_wait\_t**

<uart/bp\_uart\_drv.h>

UART driver's transmit idle wait function.

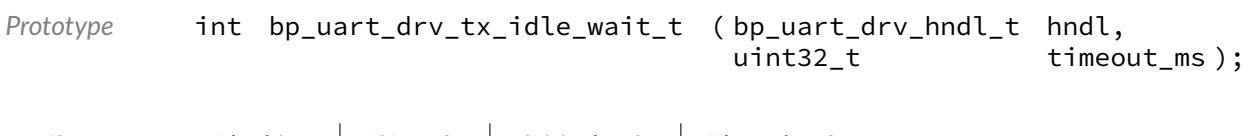

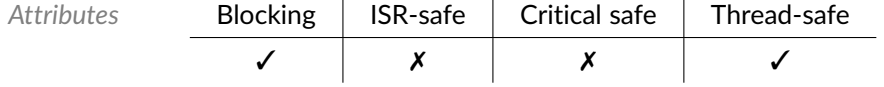

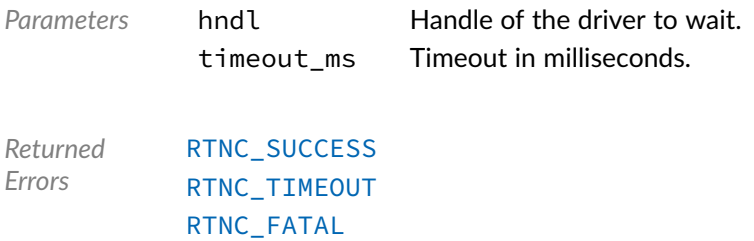

#### Data Type **bp\_uart\_drv\_tx\_t**

<uart/bp\_uart\_drv.h>

UART driver's transmit function.

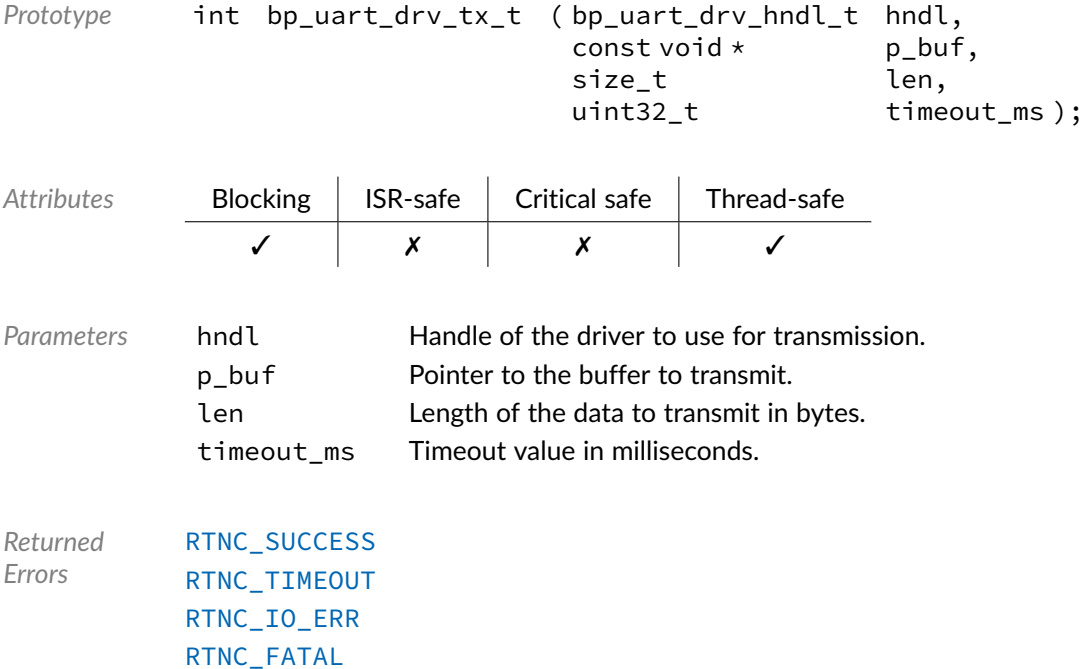

#### Macro **BP\_UART\_DRV\_HNDL\_IS\_NULL()**

<uart/bp\_uart\_drv.h>

Evaluates if a UART driver handle is NULL.

*Prototype* BP\_UART\_DRV\_HNDL\_IS\_NULL ( hndl );

*Parameters* hndl Handle to be checked.

Expansion true if the handle is NULL, false otherwise.

#### Macro **BP\_UART\_DRV\_NULL\_HNDL**

<uart/bp\_uart\_drv.h>

NULL UART driver handle.

#### Chapter

21

# Document Revision History

The revision history of the BASEplatform user manual and reference manuals can be found within the BASEplatform source package.